### **Kill-Safe Synchronization Abstractions**

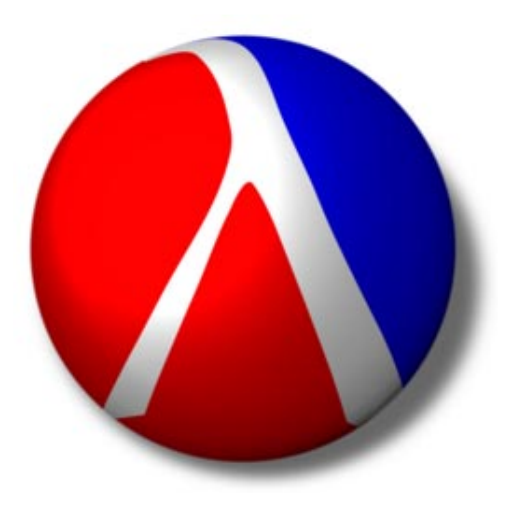

# **Matthew Flatt**University of Utah

# **Robert Bruce Findler** University of Chicago

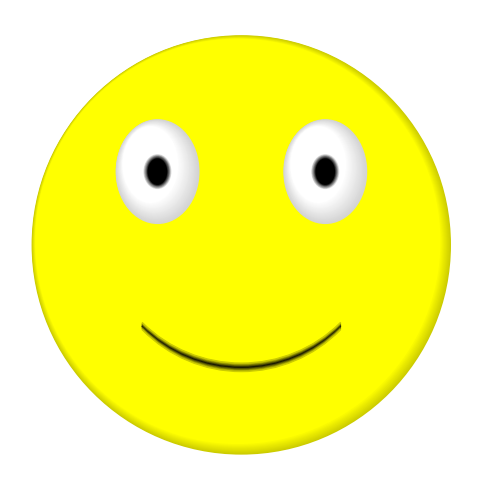

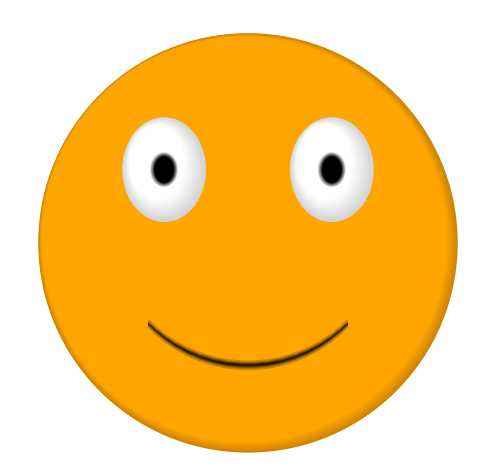

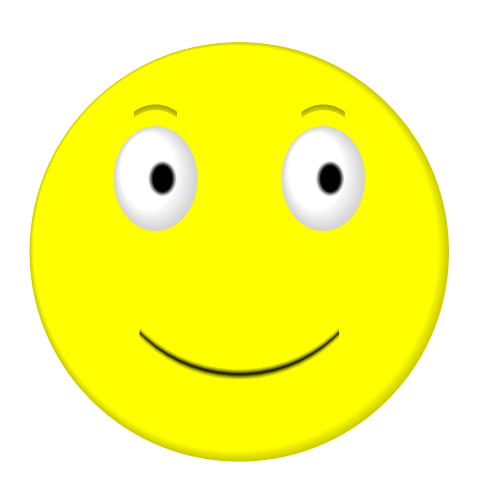

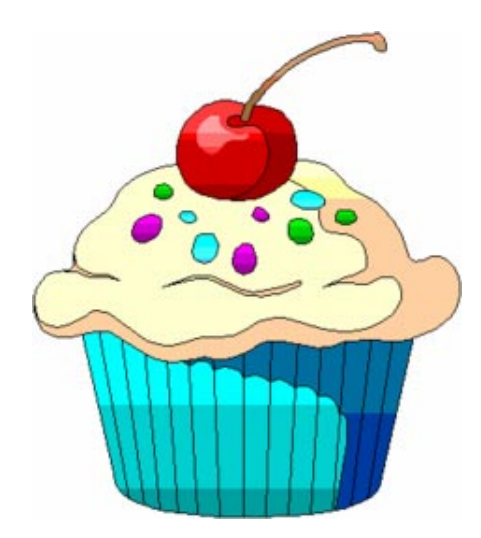

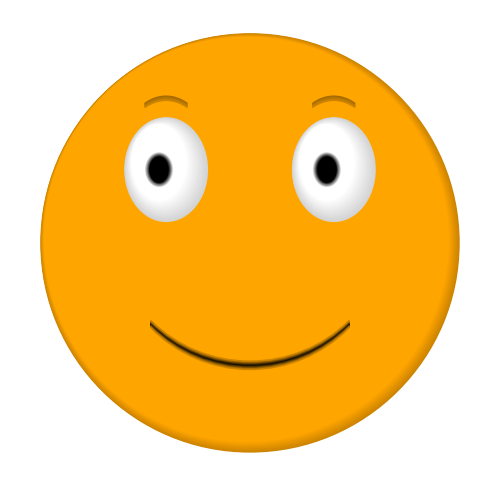

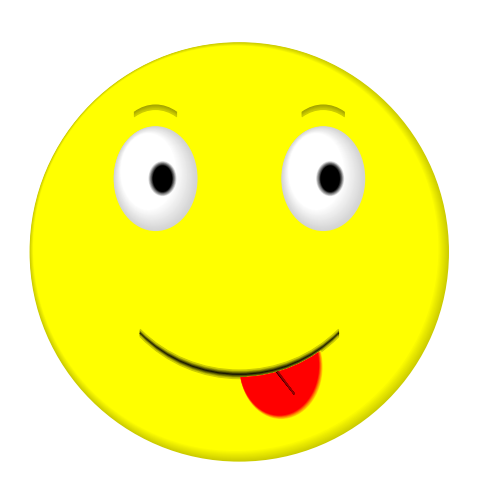

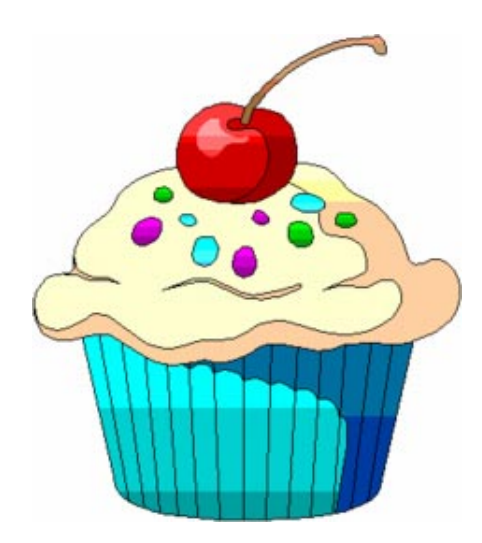

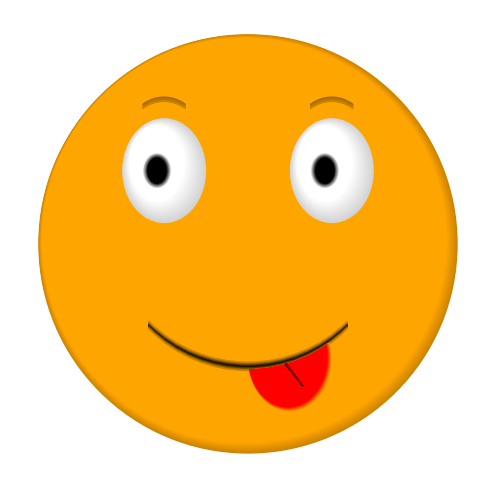

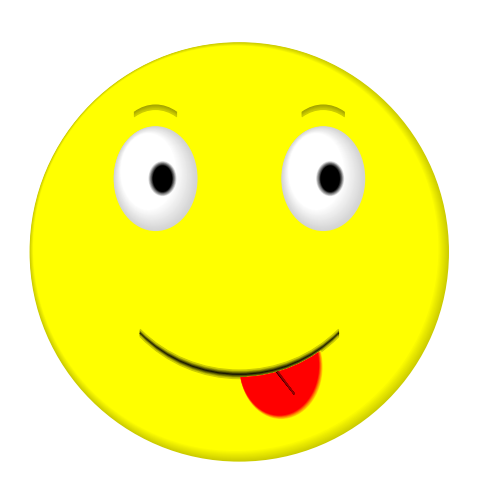

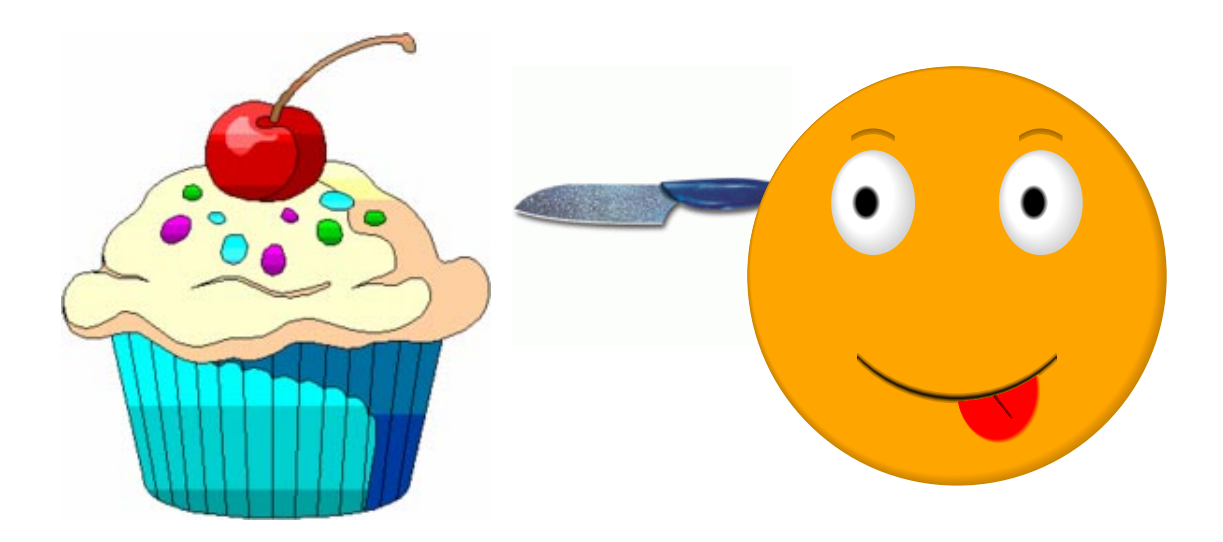

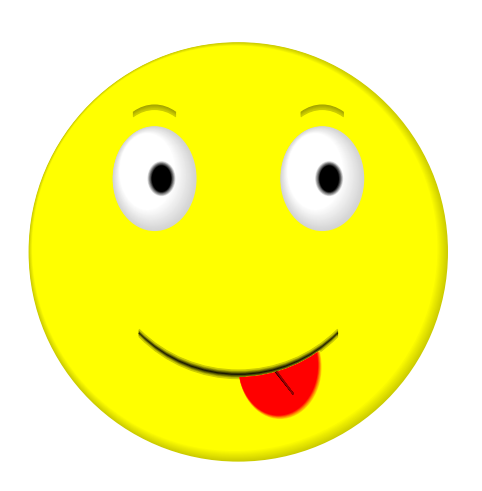

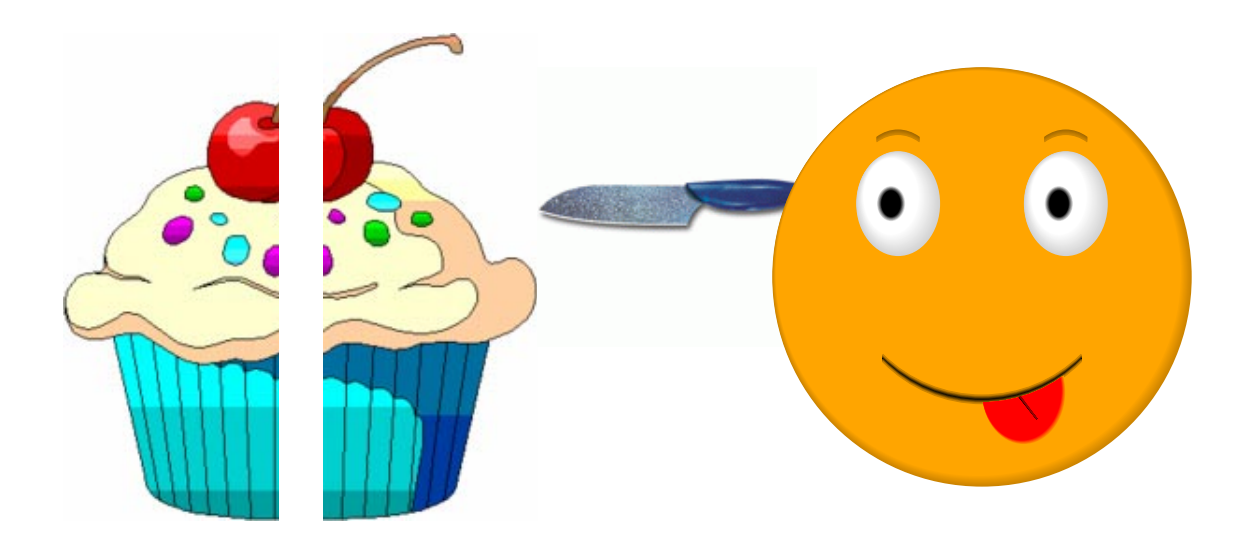

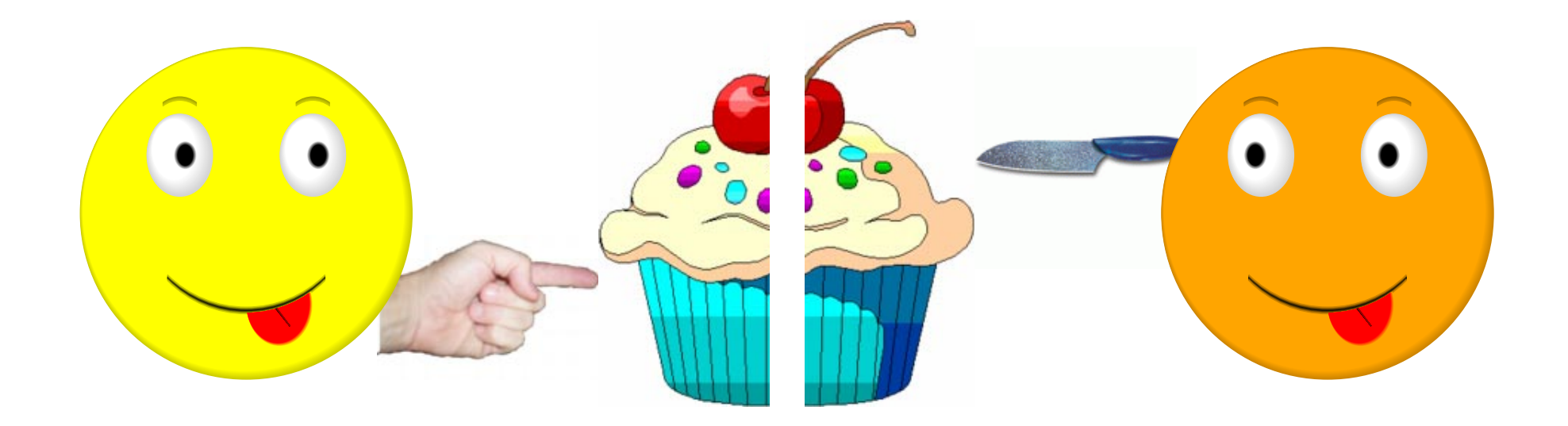

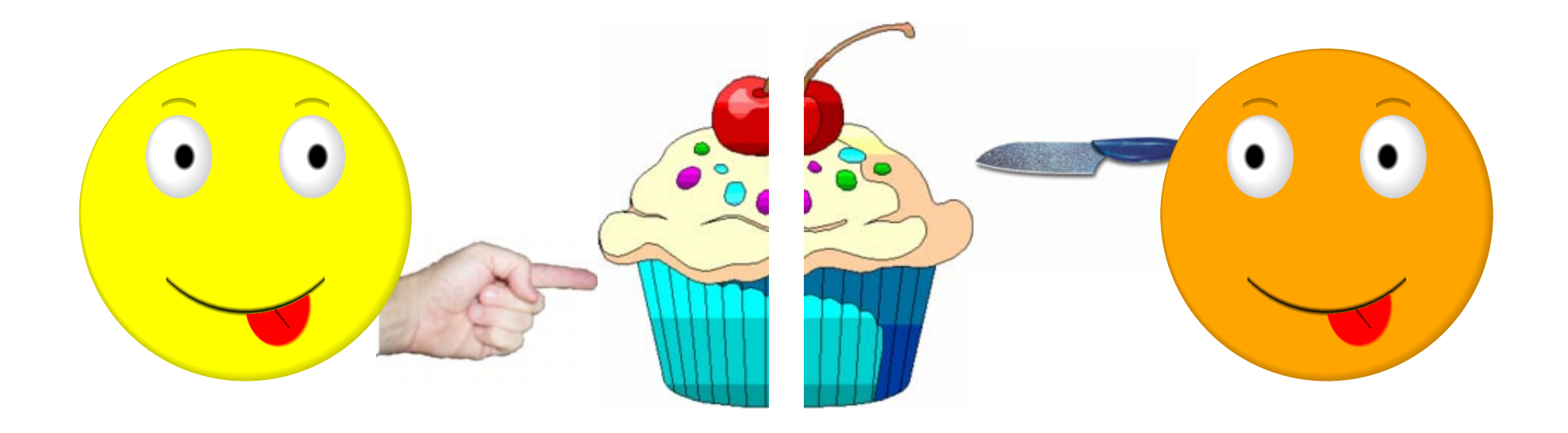

- By inspection, the protocol is fair
- No parental supervision required

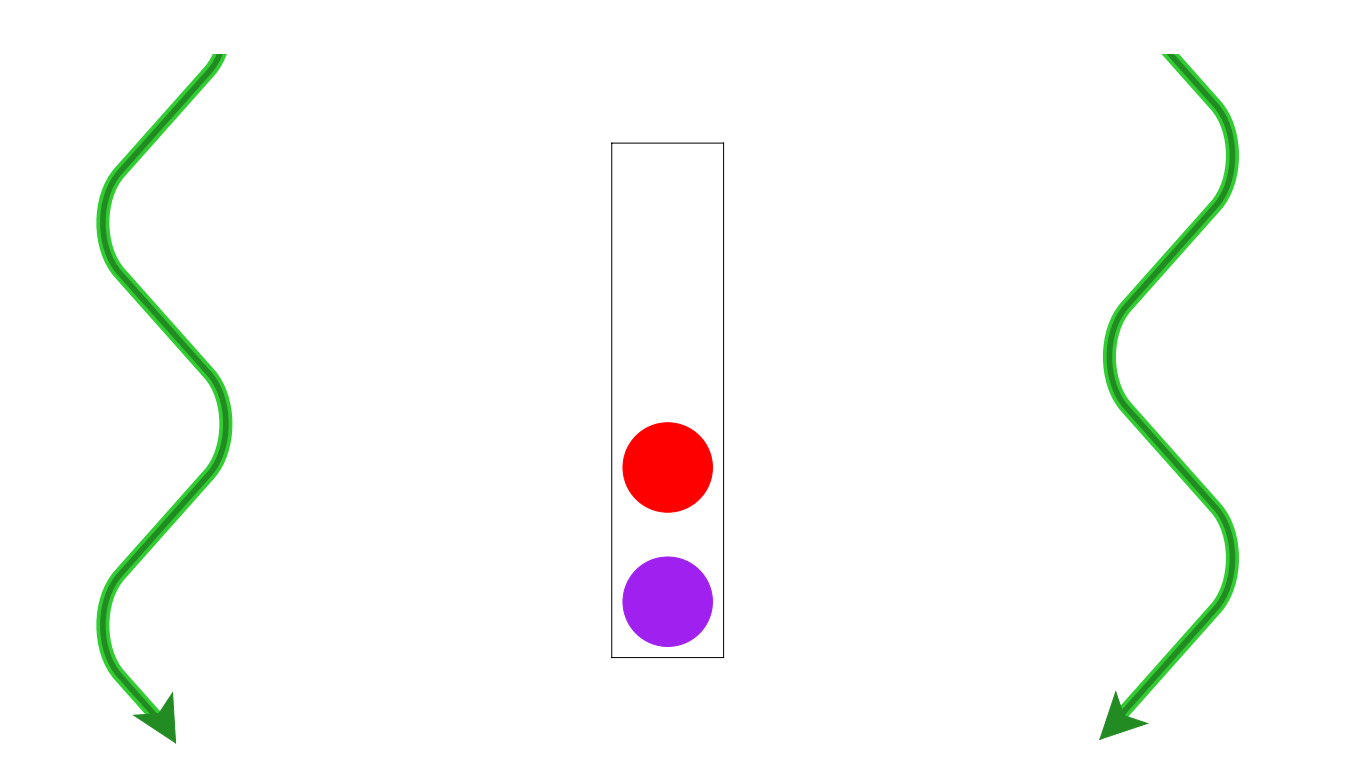

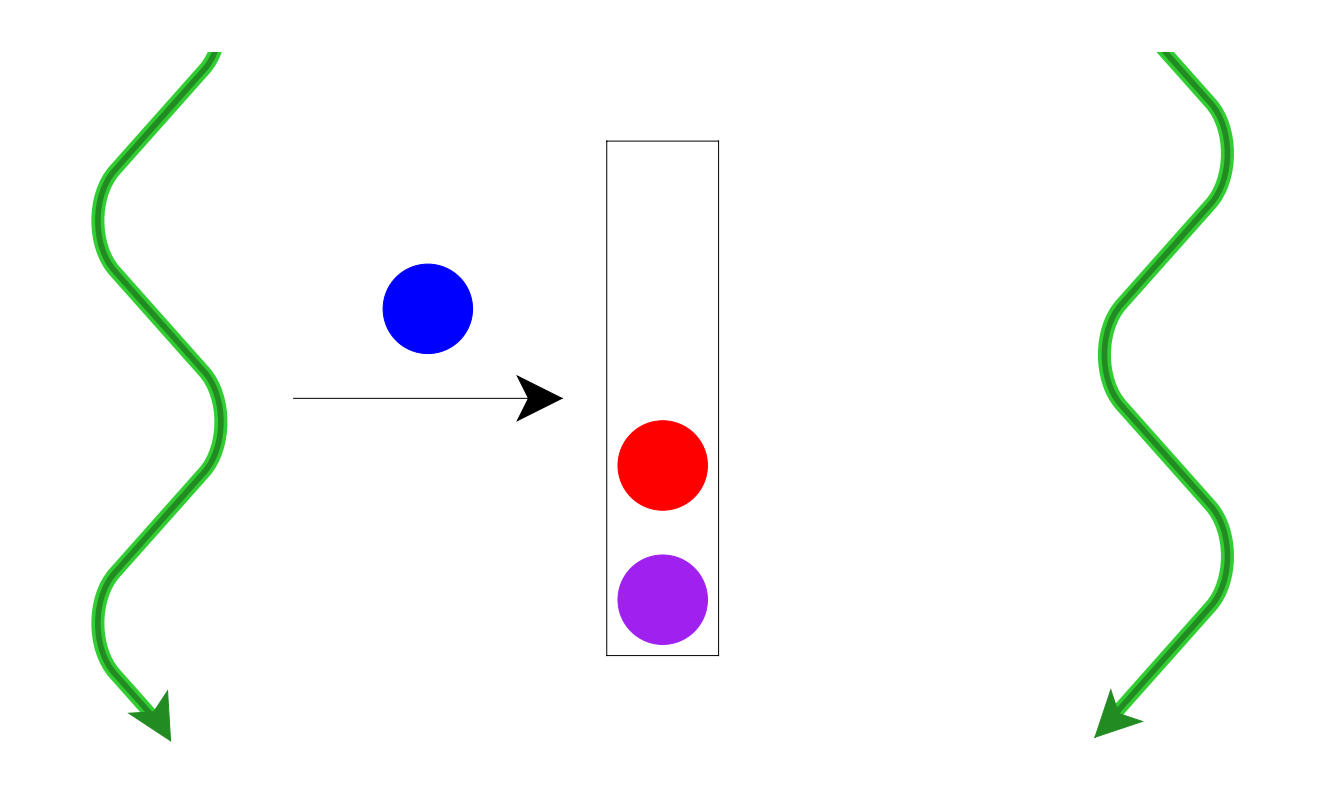

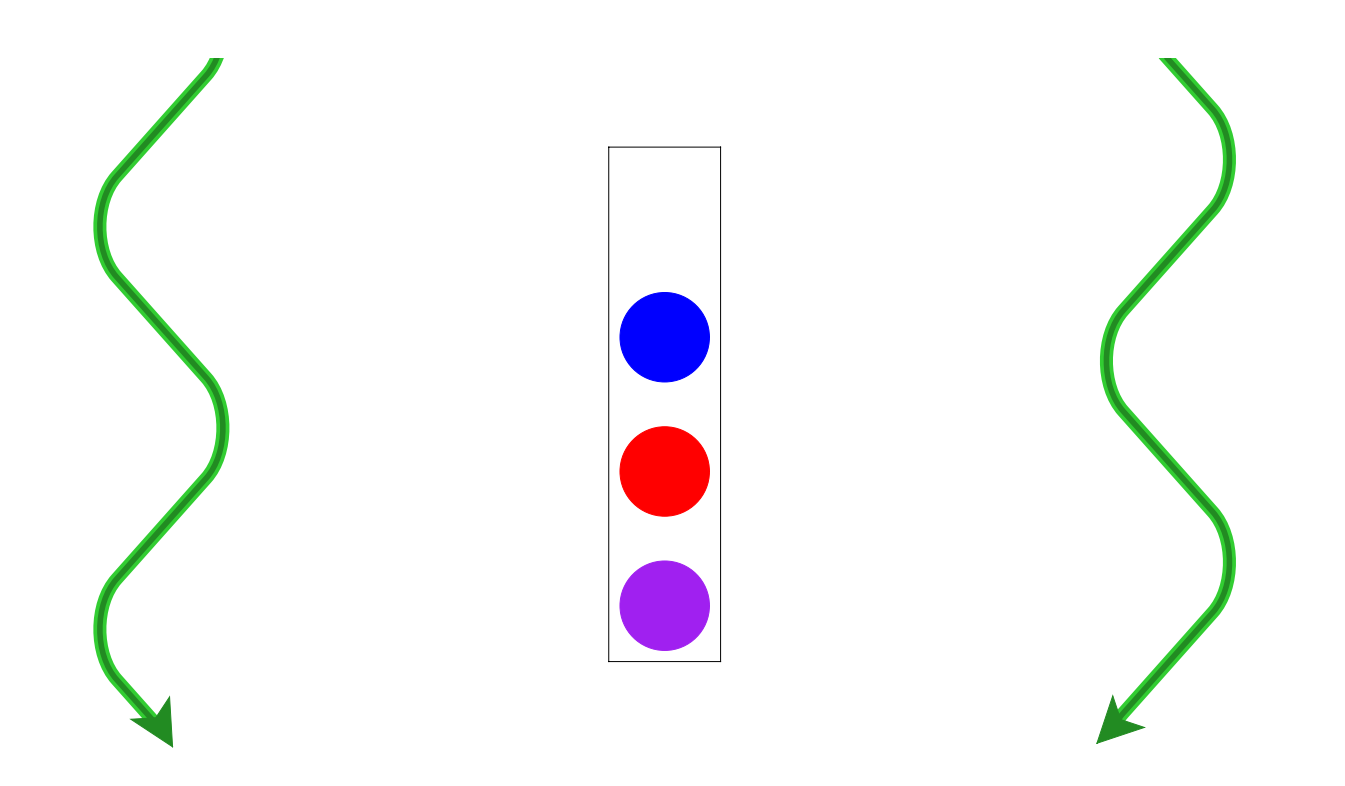

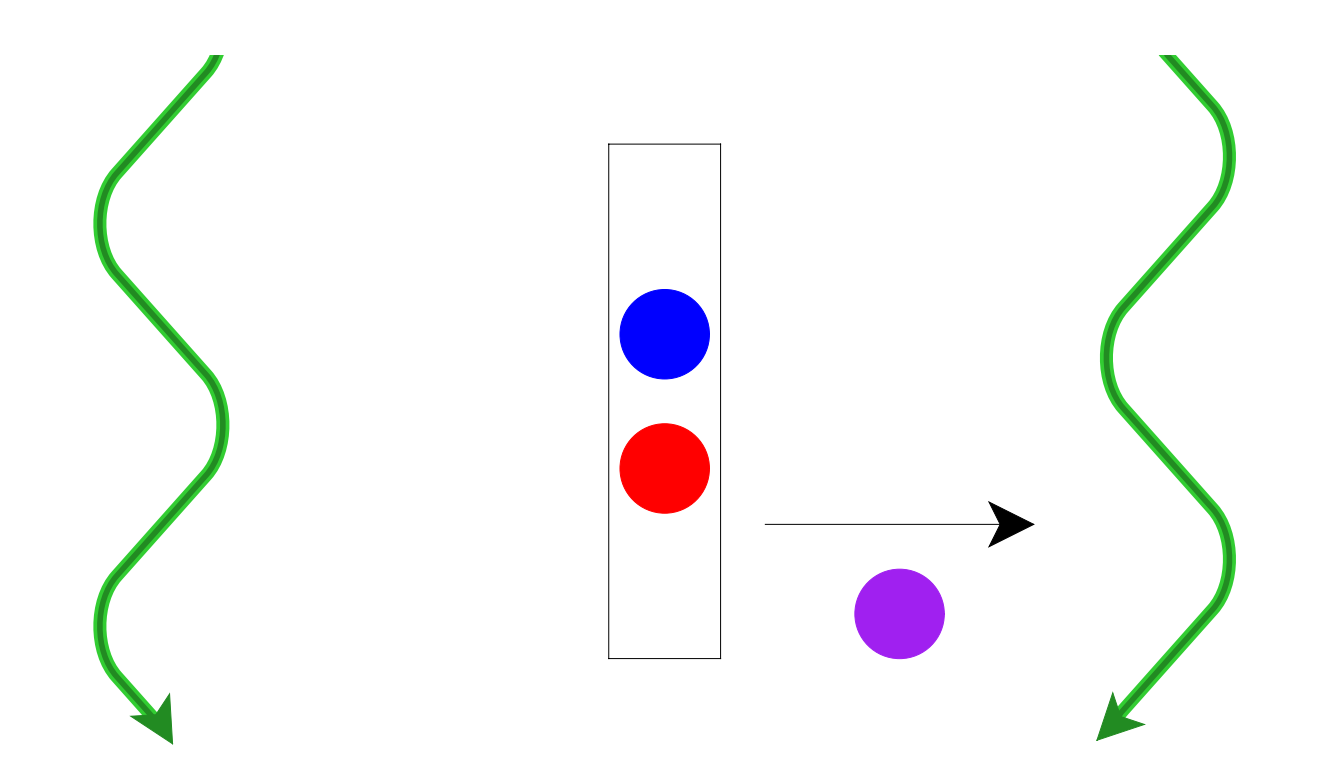

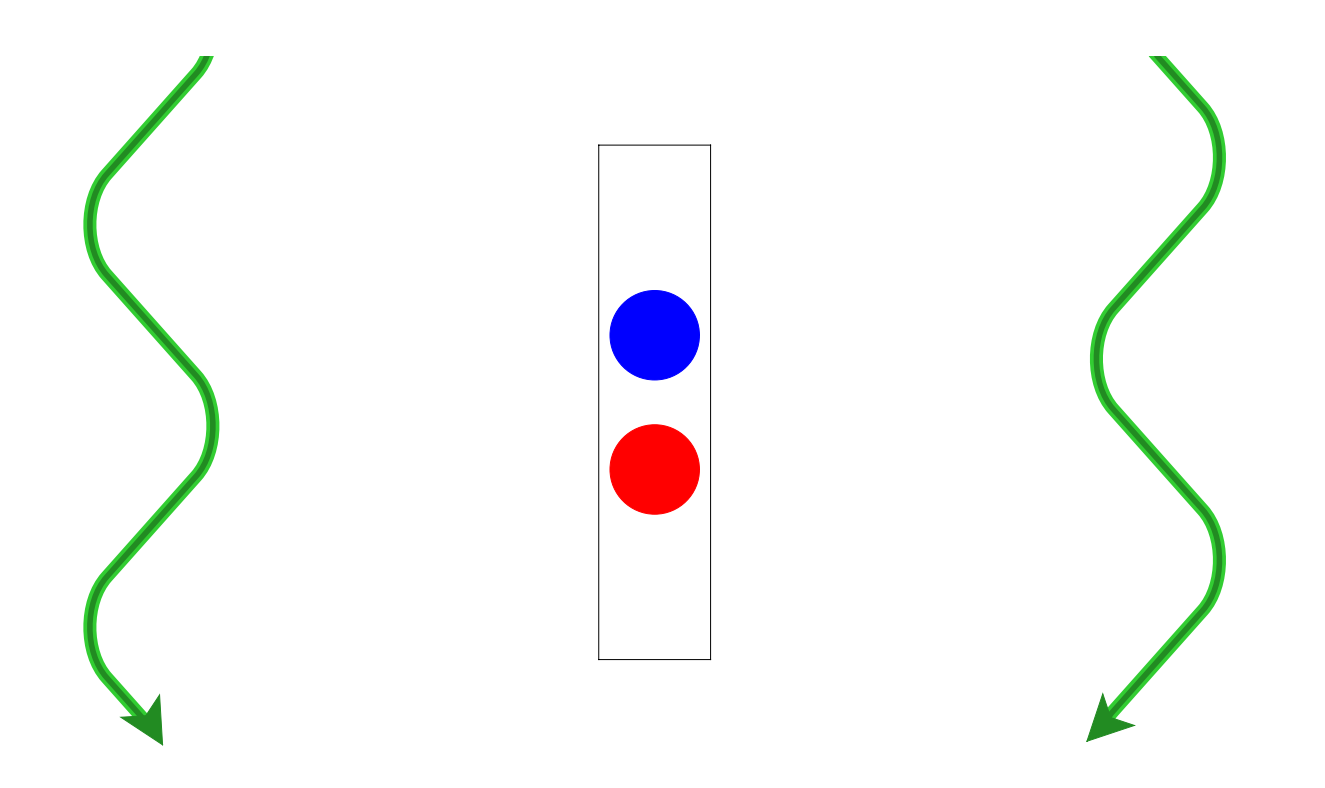

- Queue should be safe and fair
- Should require no kernel supervision

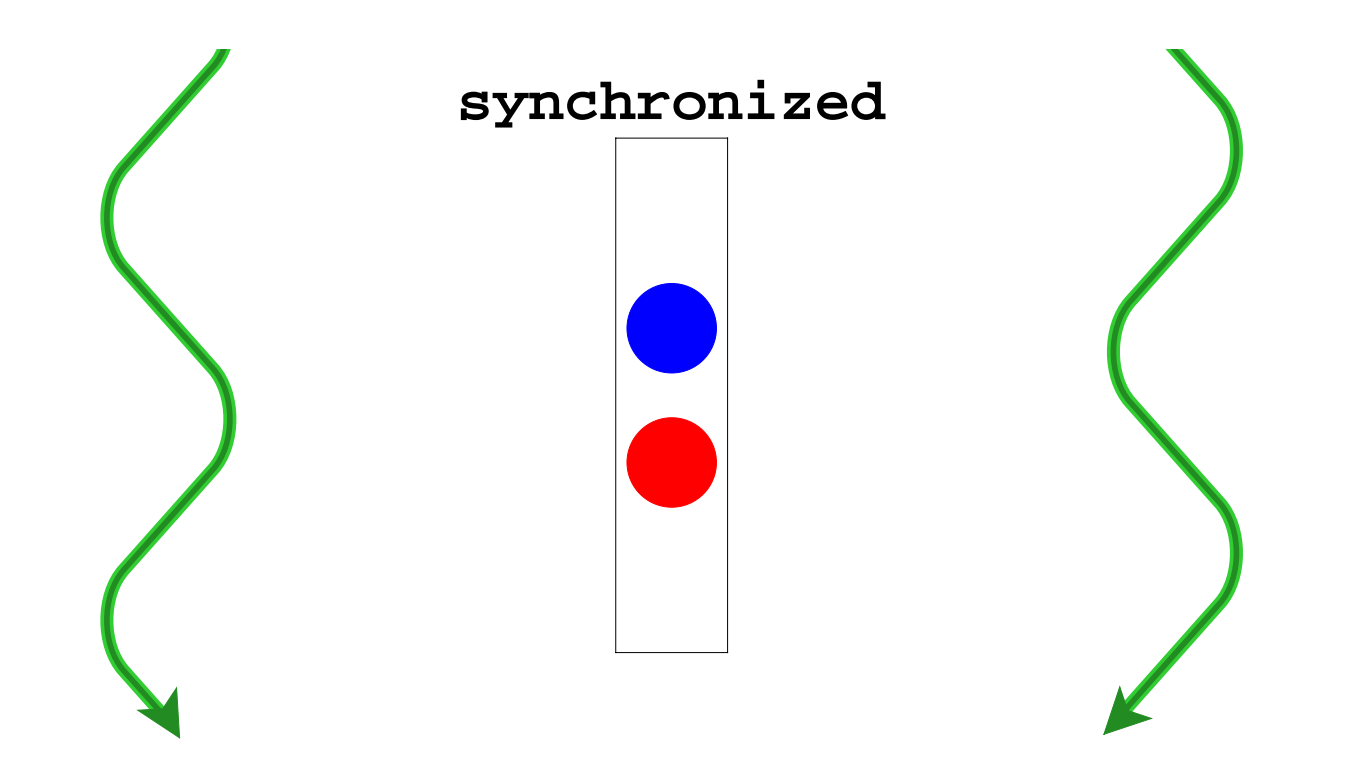

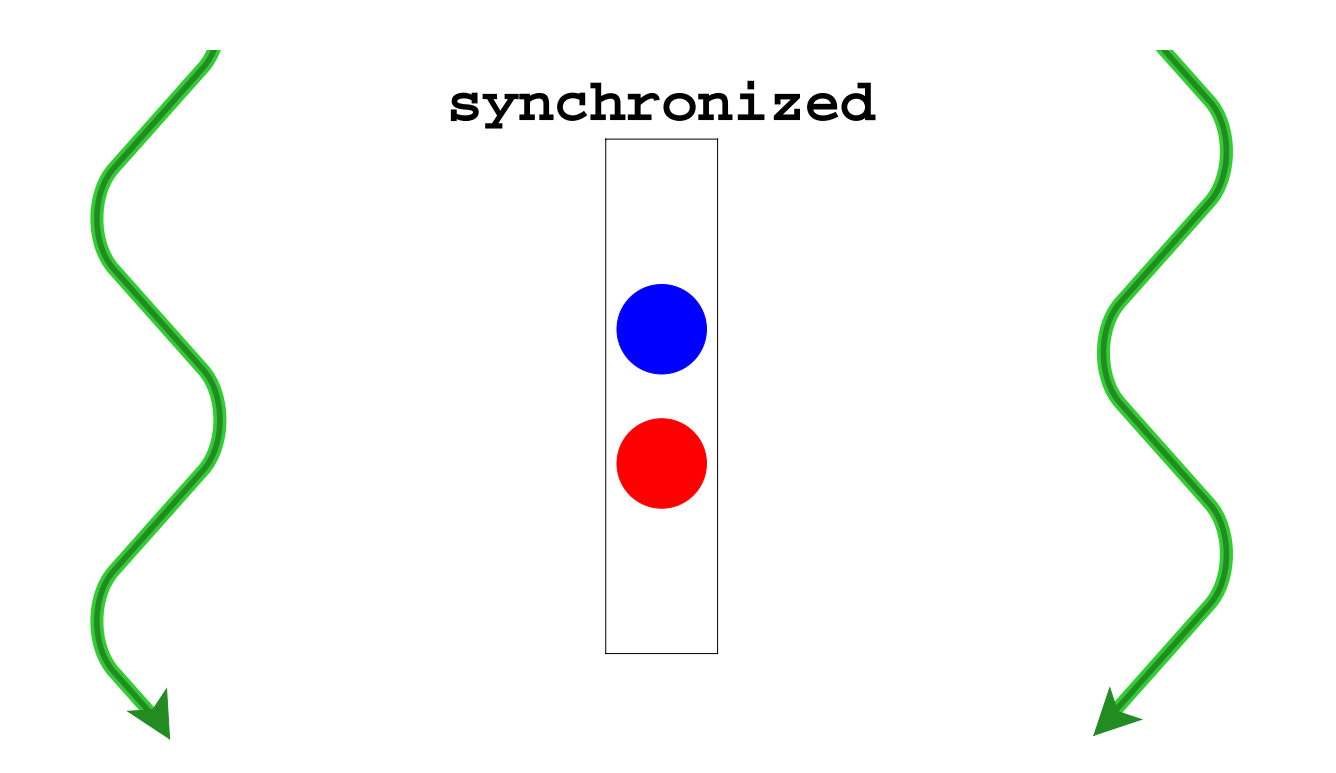

**Thread.stop** <sup>⇒</sup> **synchronized** isn't enough

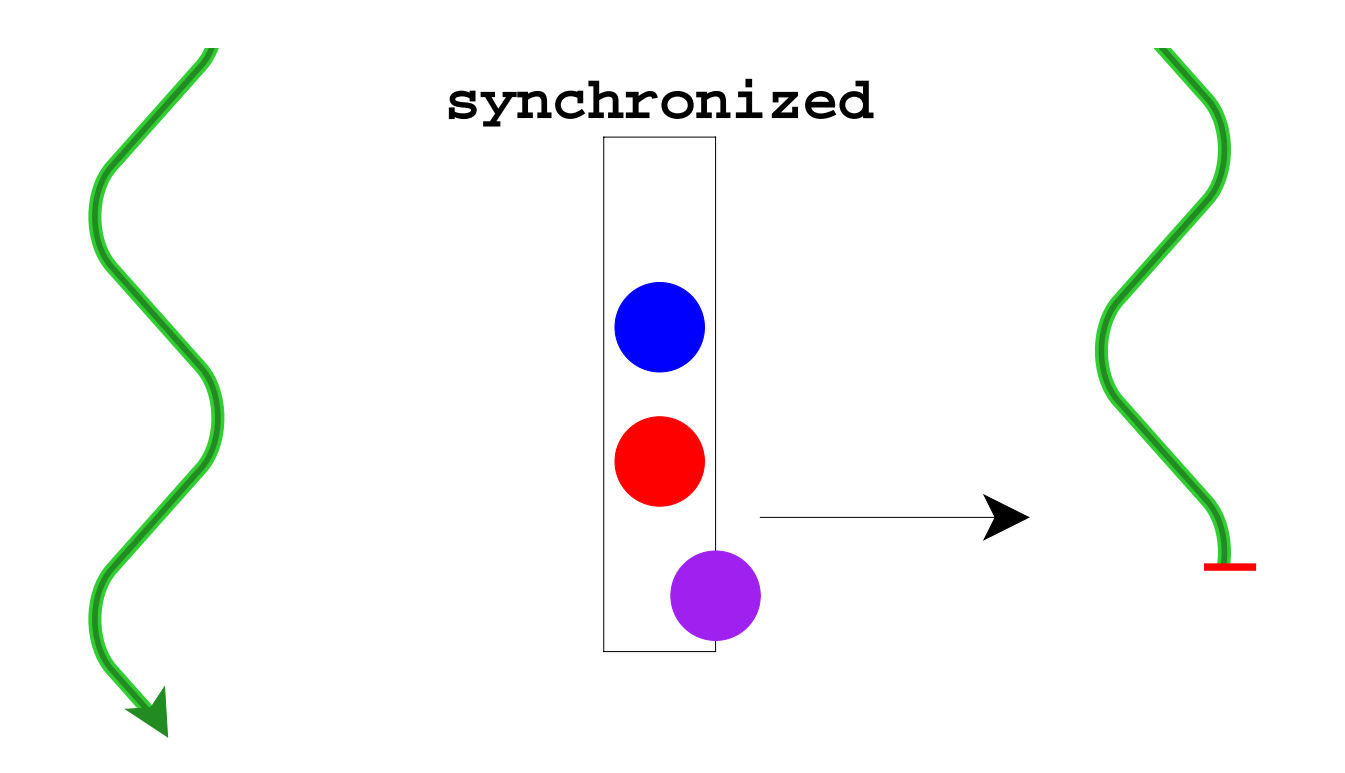

**Thread.stop** <sup>⇒</sup> **synchronized** isn't enough

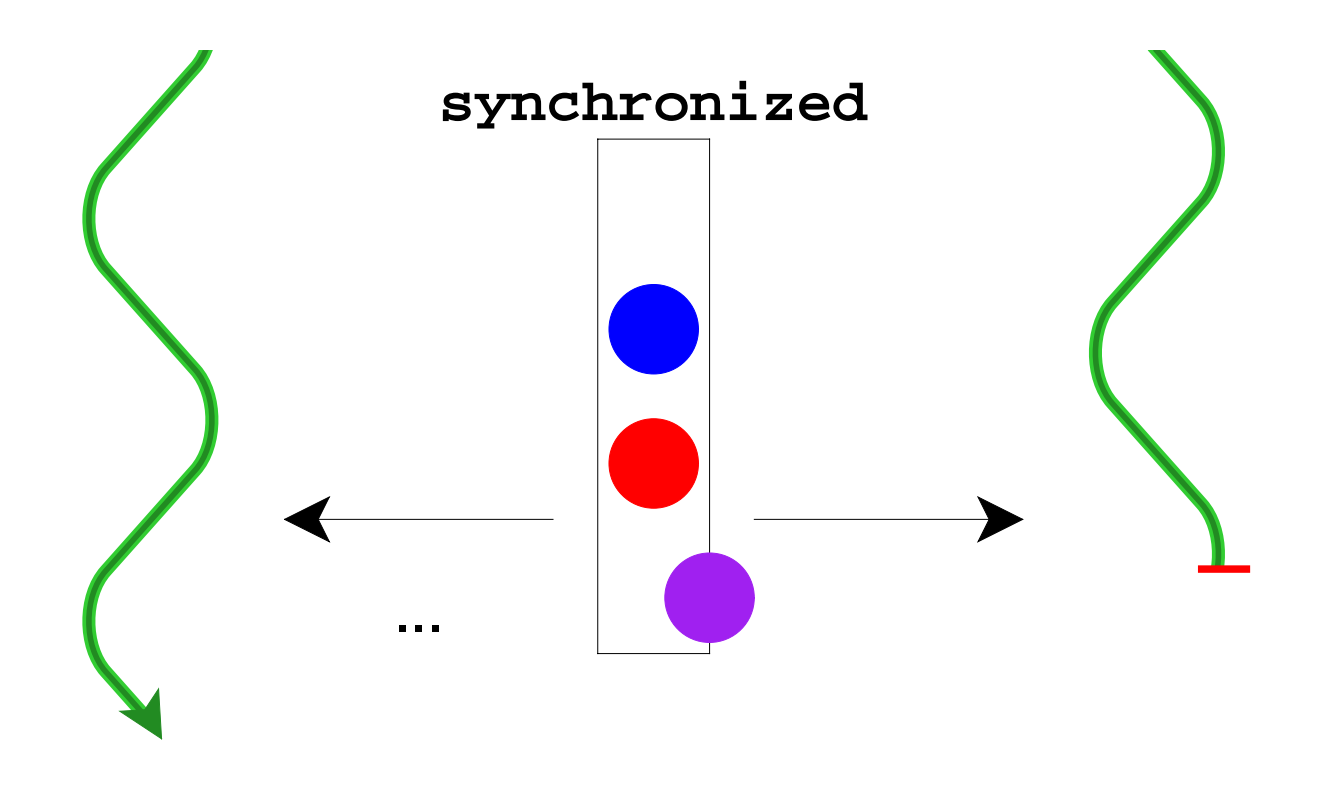

**Thread.stop** <sup>⇒</sup> **synchronized** isn't enough

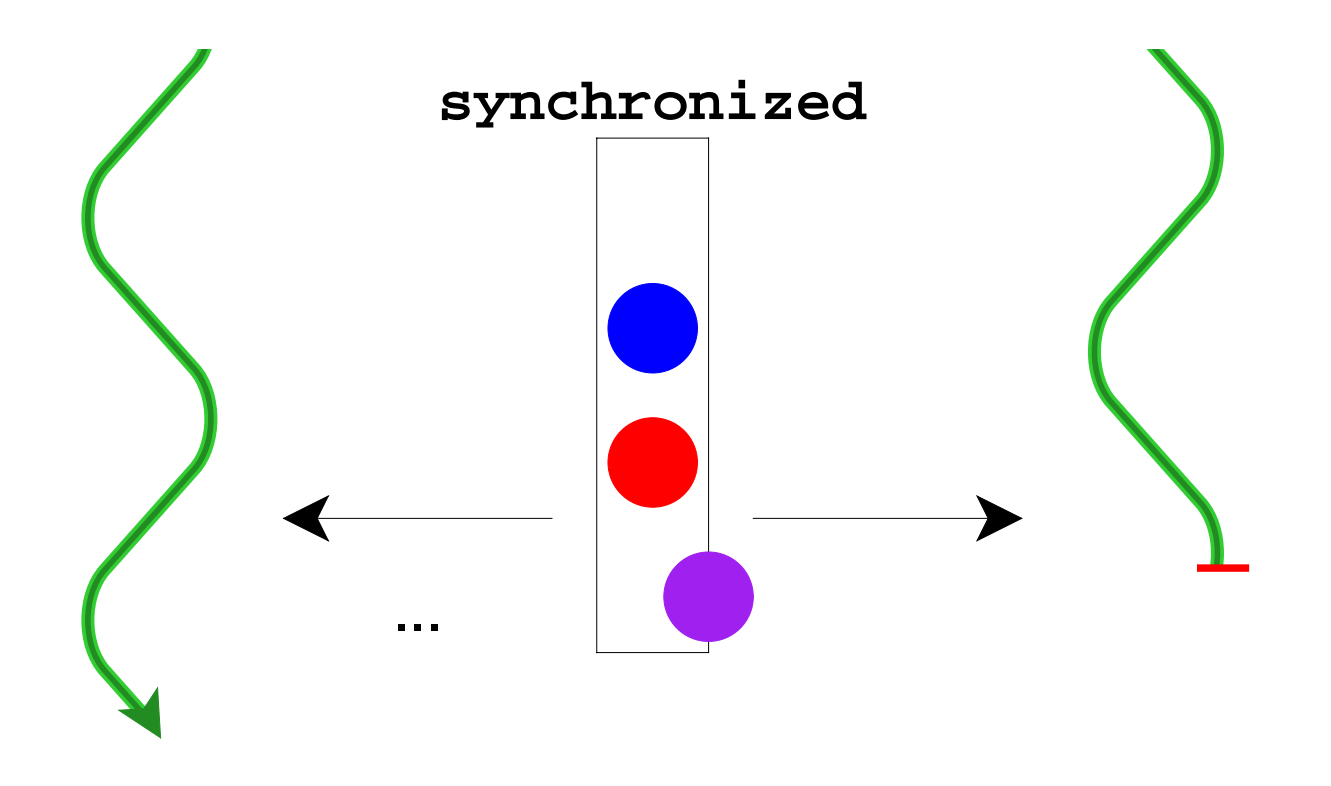

**Thread.stop** <sup>⇒</sup> **synchronized** isn't enough

<sup>∴</sup> Java has no **Thread.stop**

# **Why Terminate?**

• Execute code in a programming environment (DrScheme)

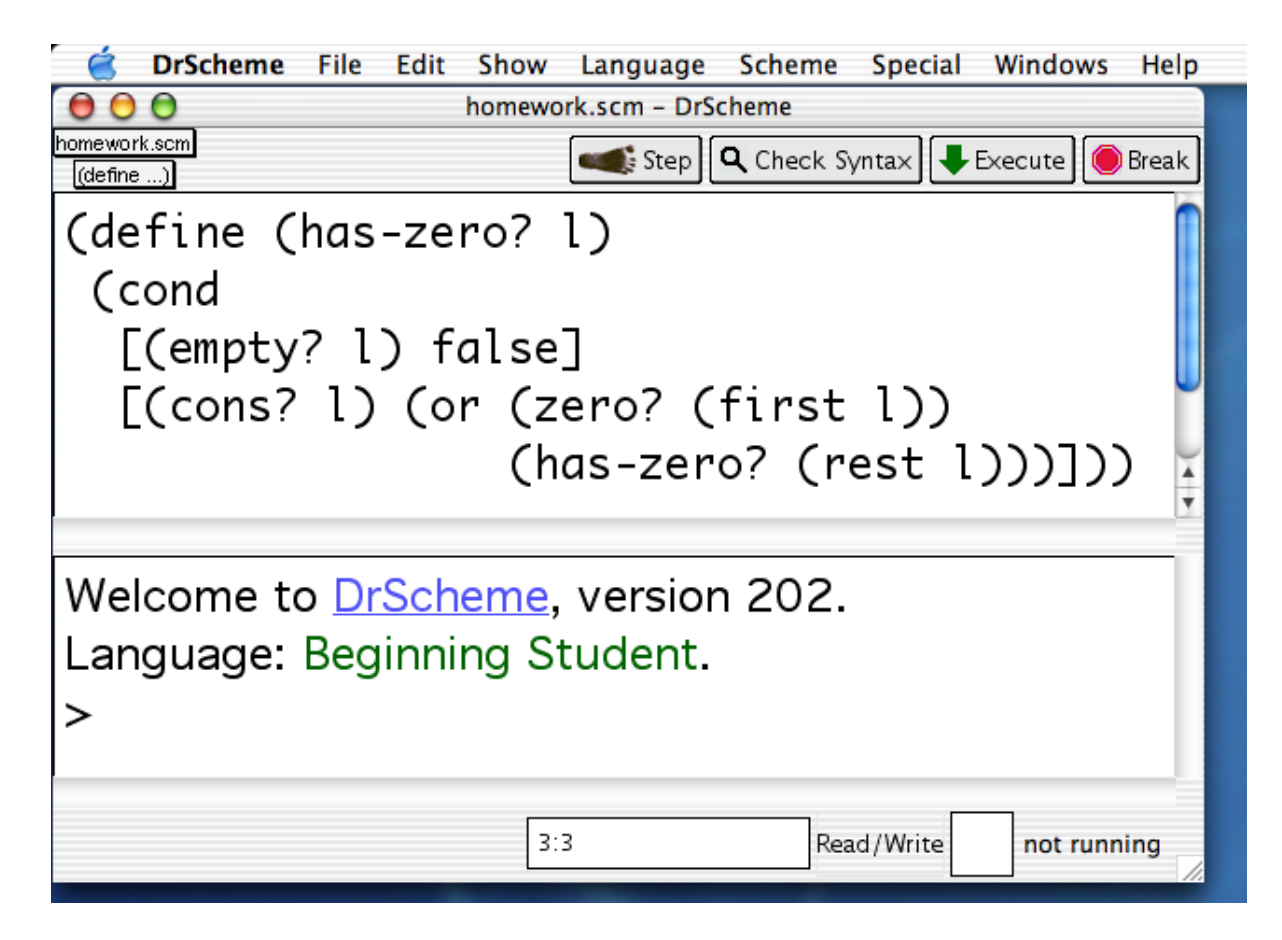

# **Why Terminate?**

- Execute code in a programming environment (DrScheme)
- Cancel actions that allocate resources (HTML browser)

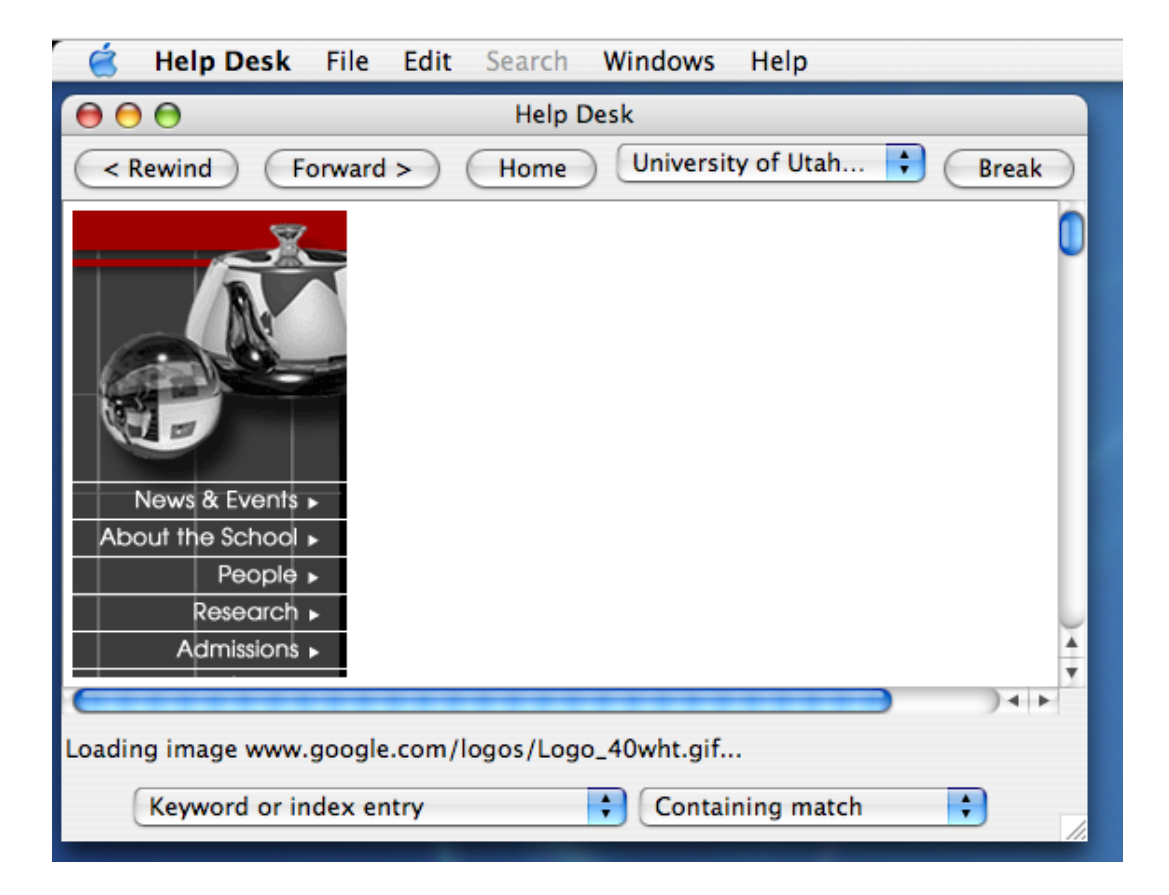

# **Why Terminate?**

- Execute code in a programming environment (DrScheme)
- Cancel actions that allocate resources (HTML browser)
- Stop misbehaving servlets (web server)

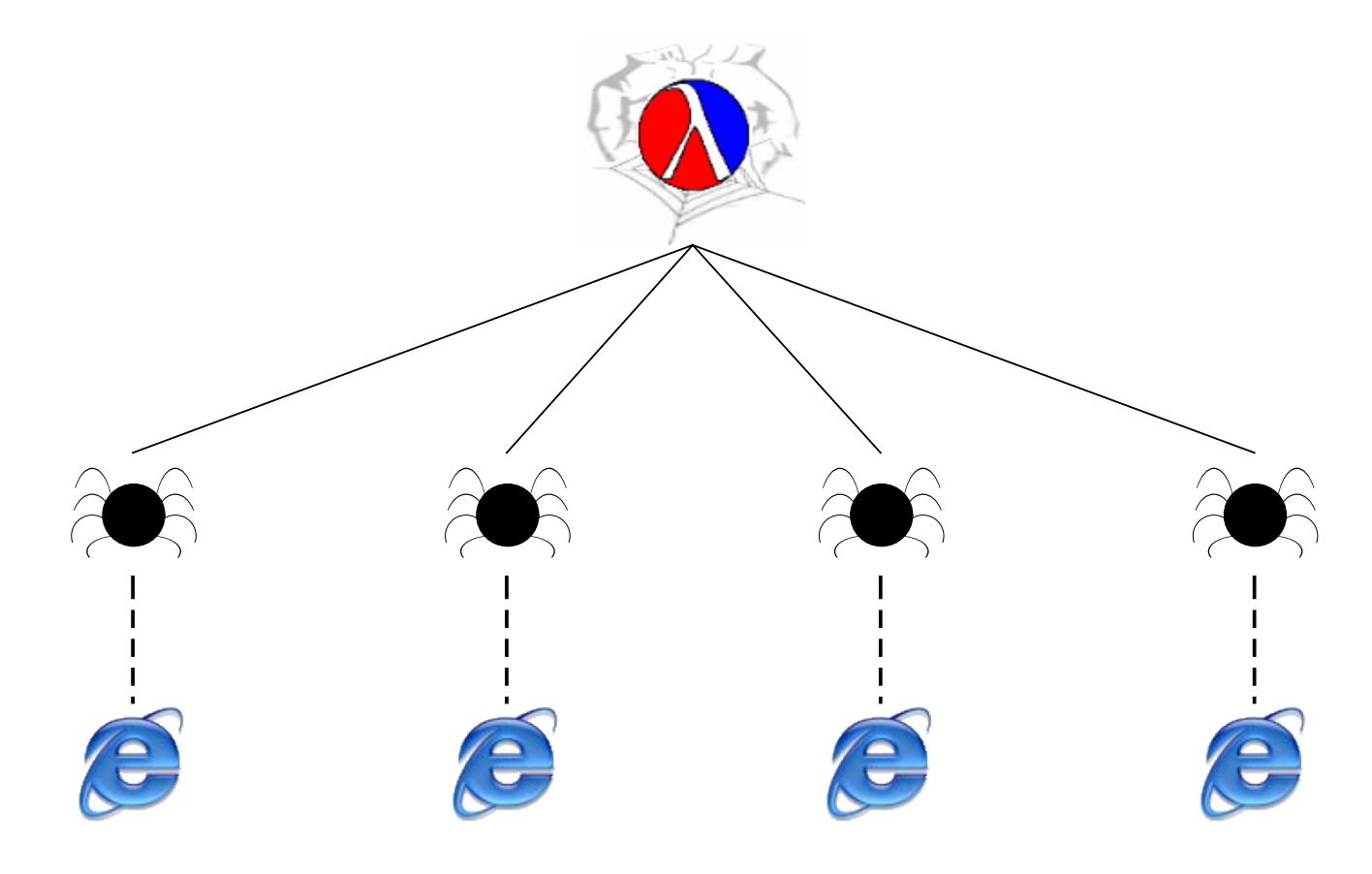

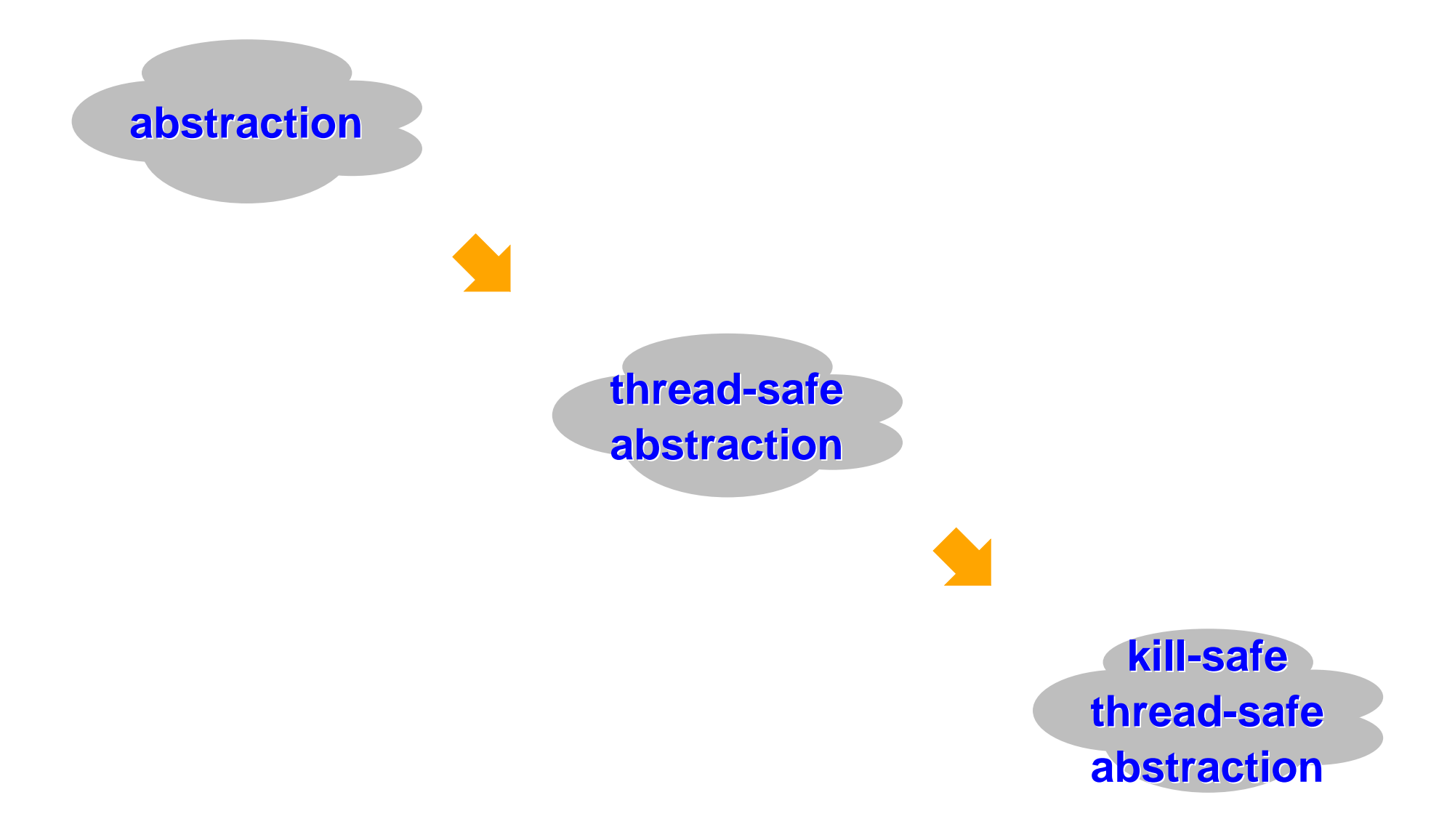

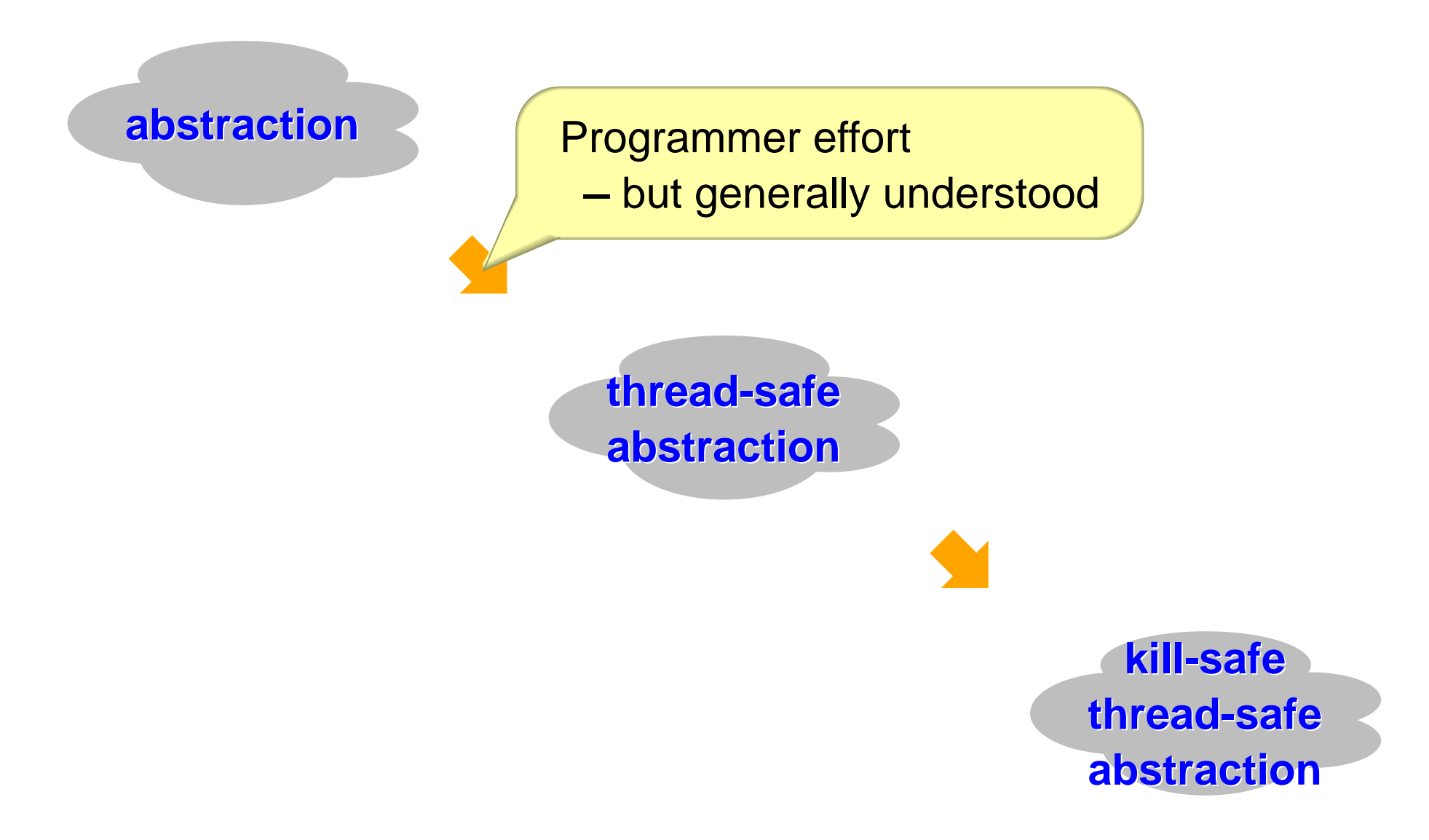

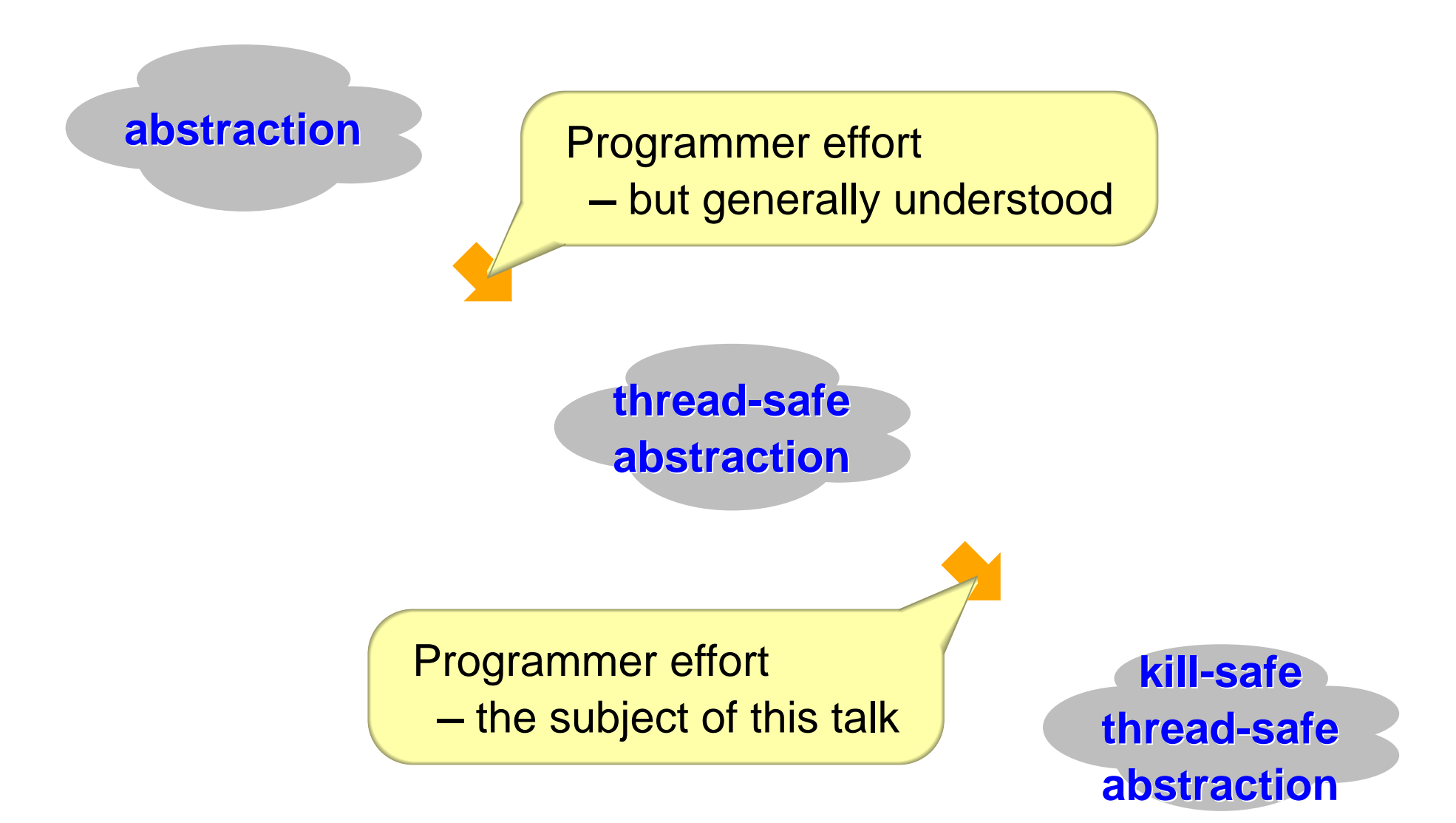

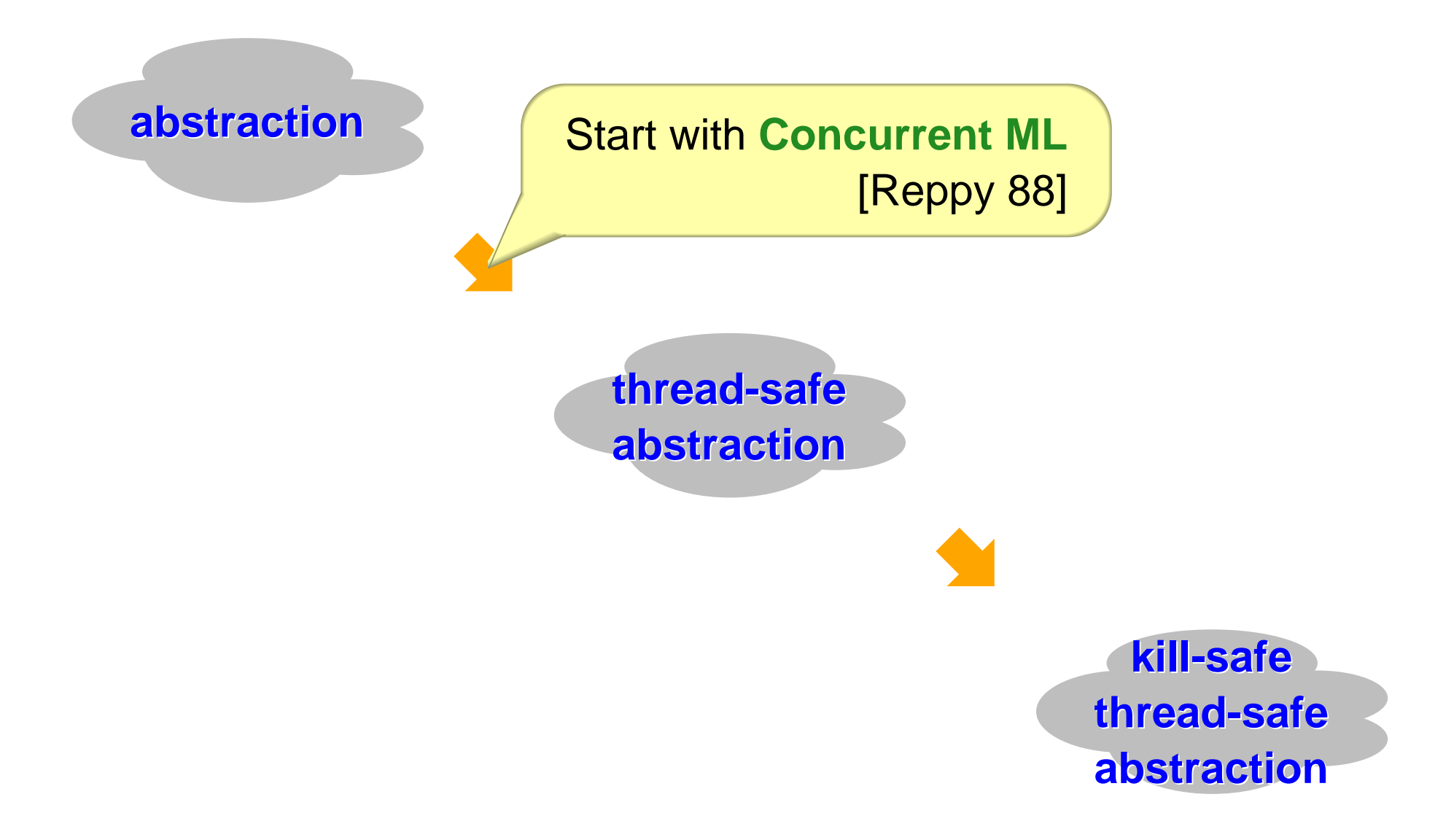

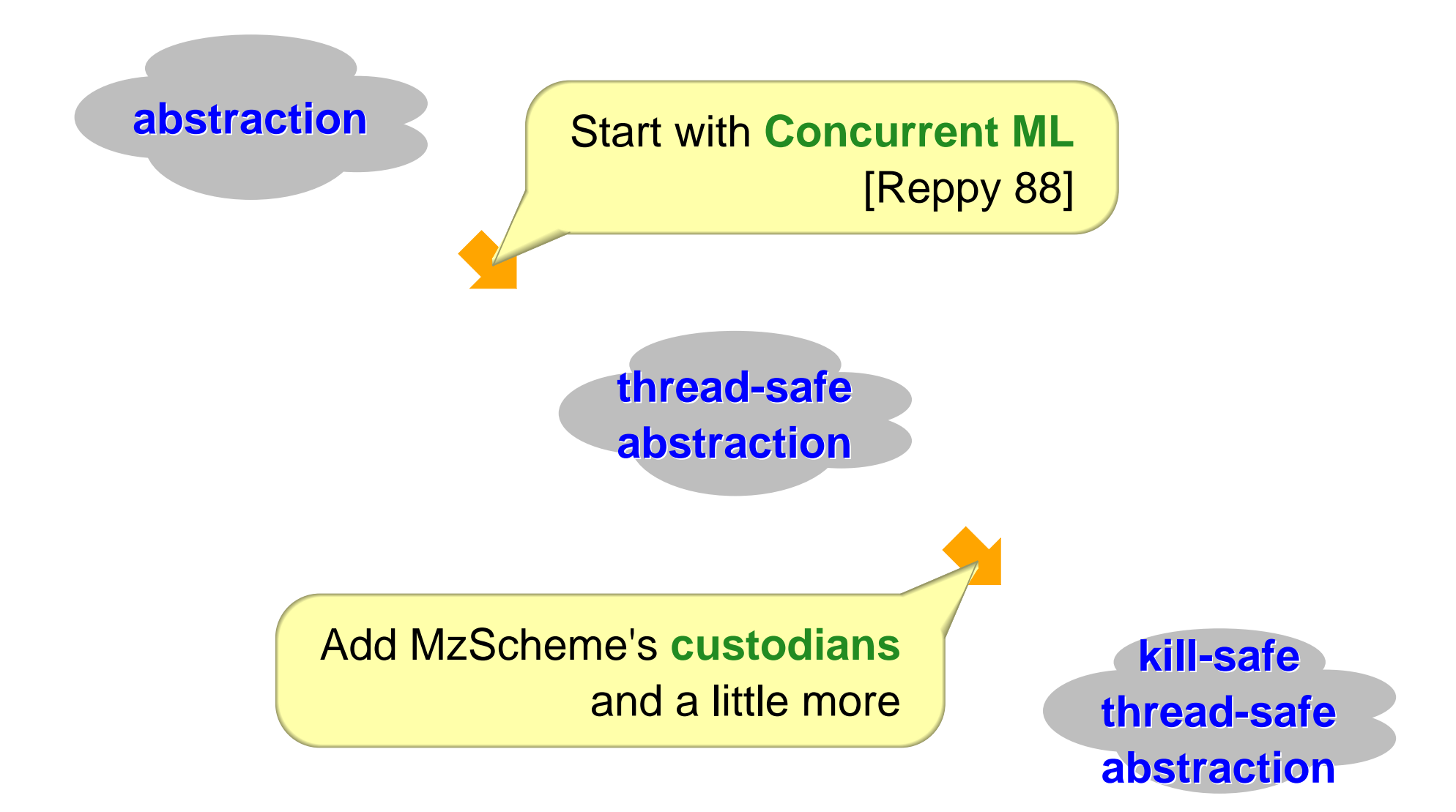

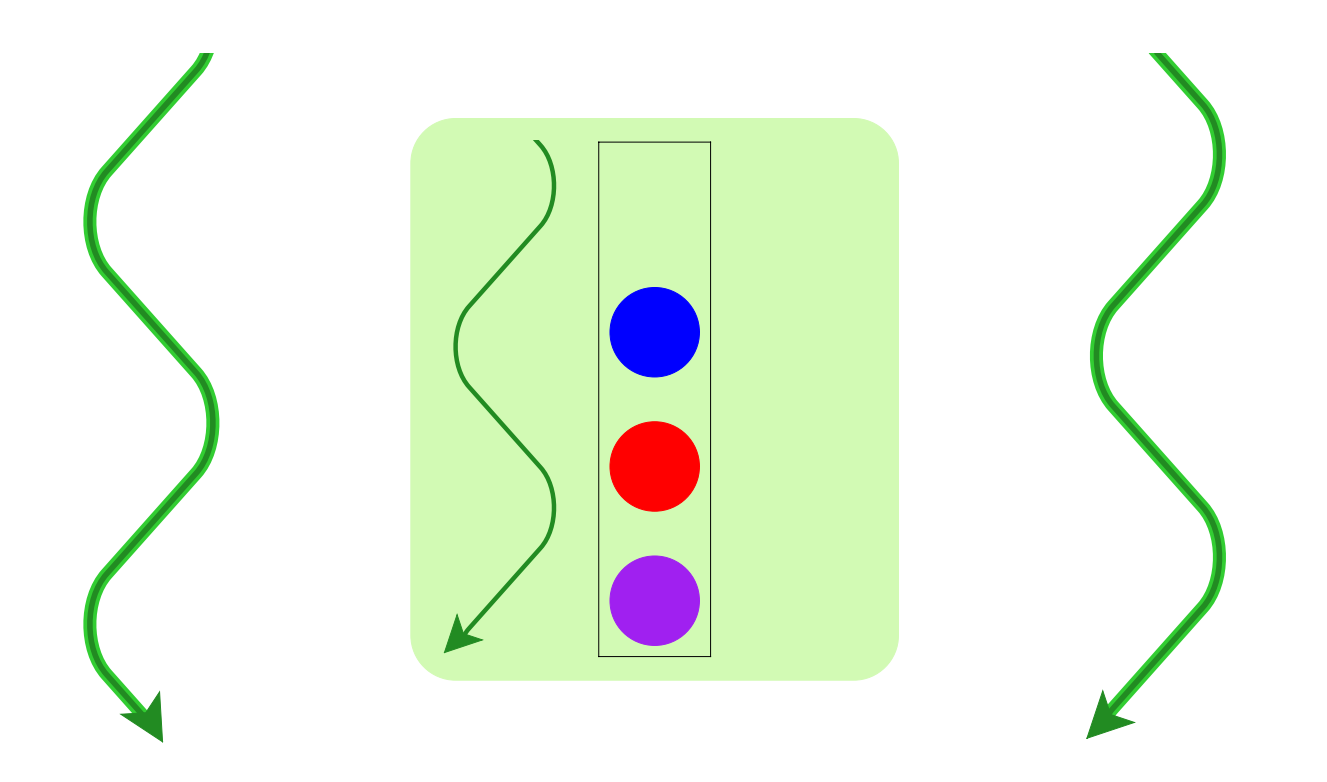

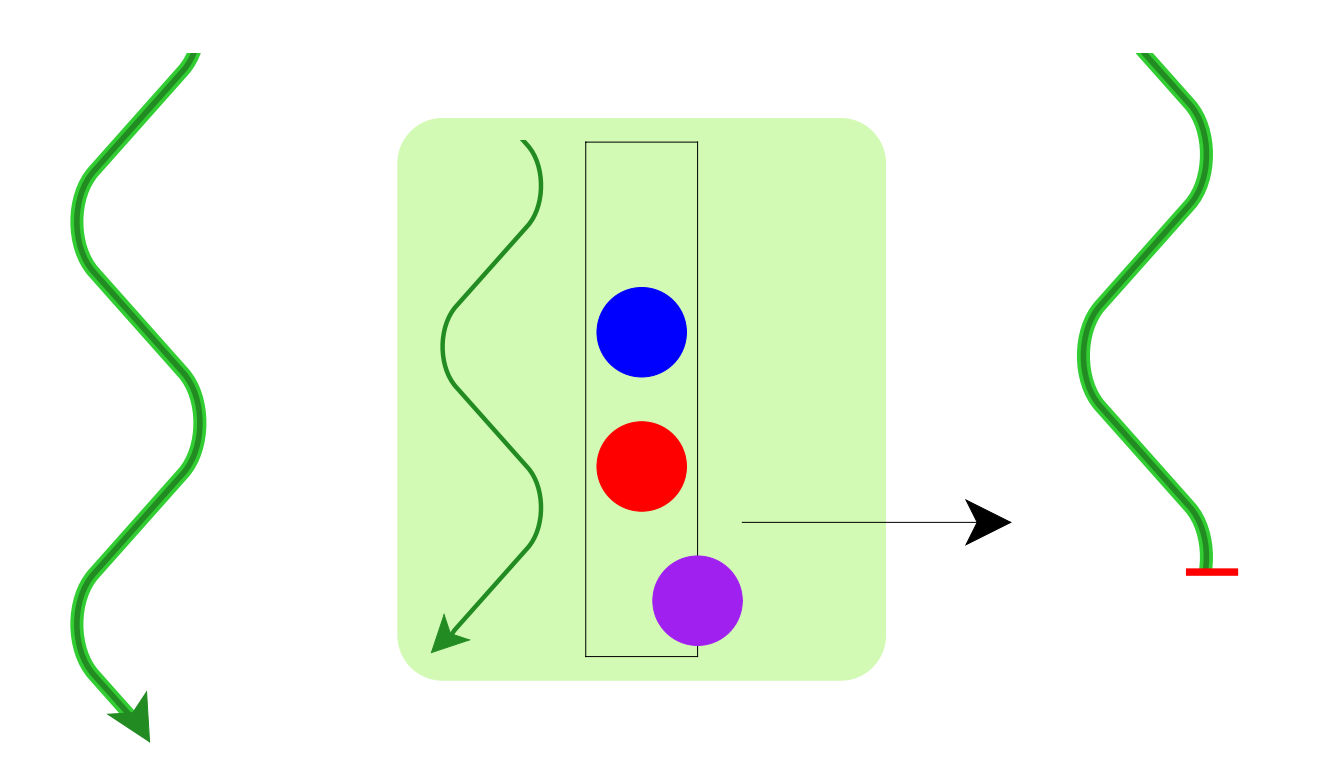

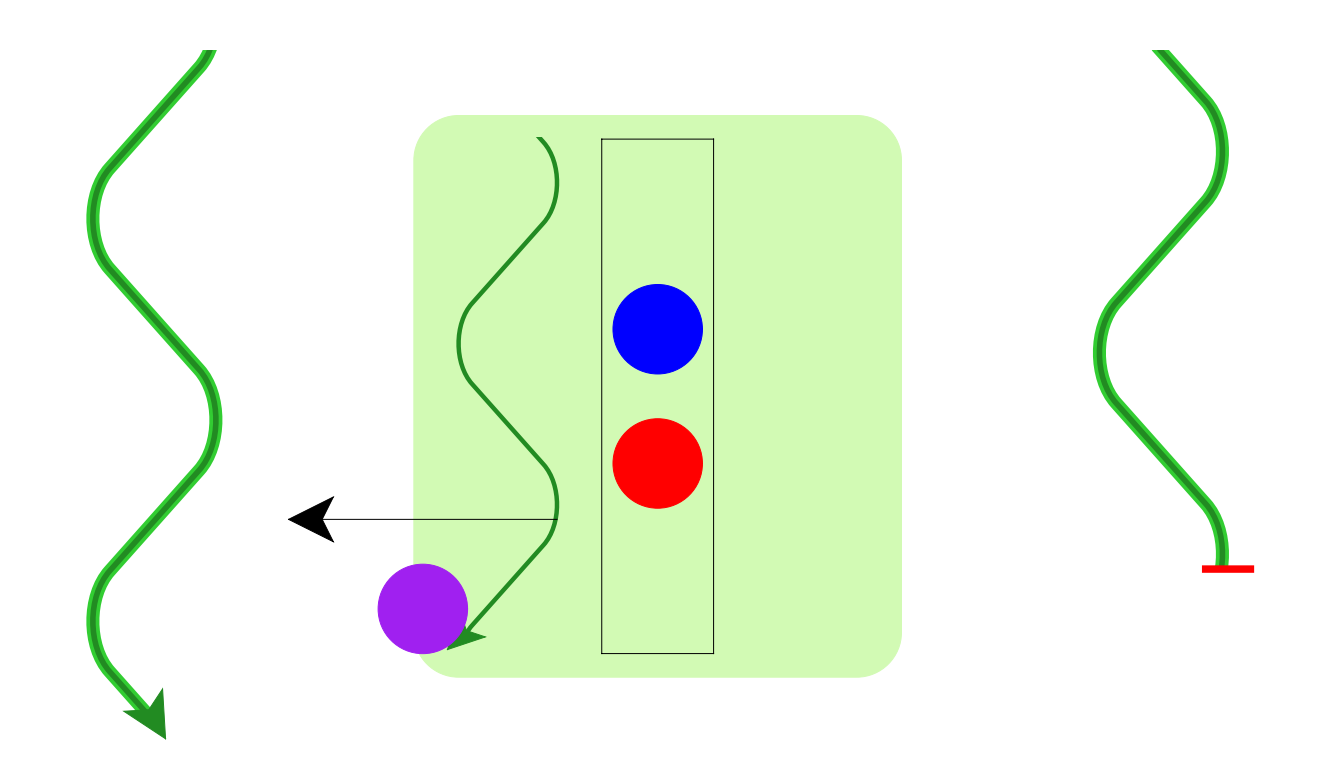

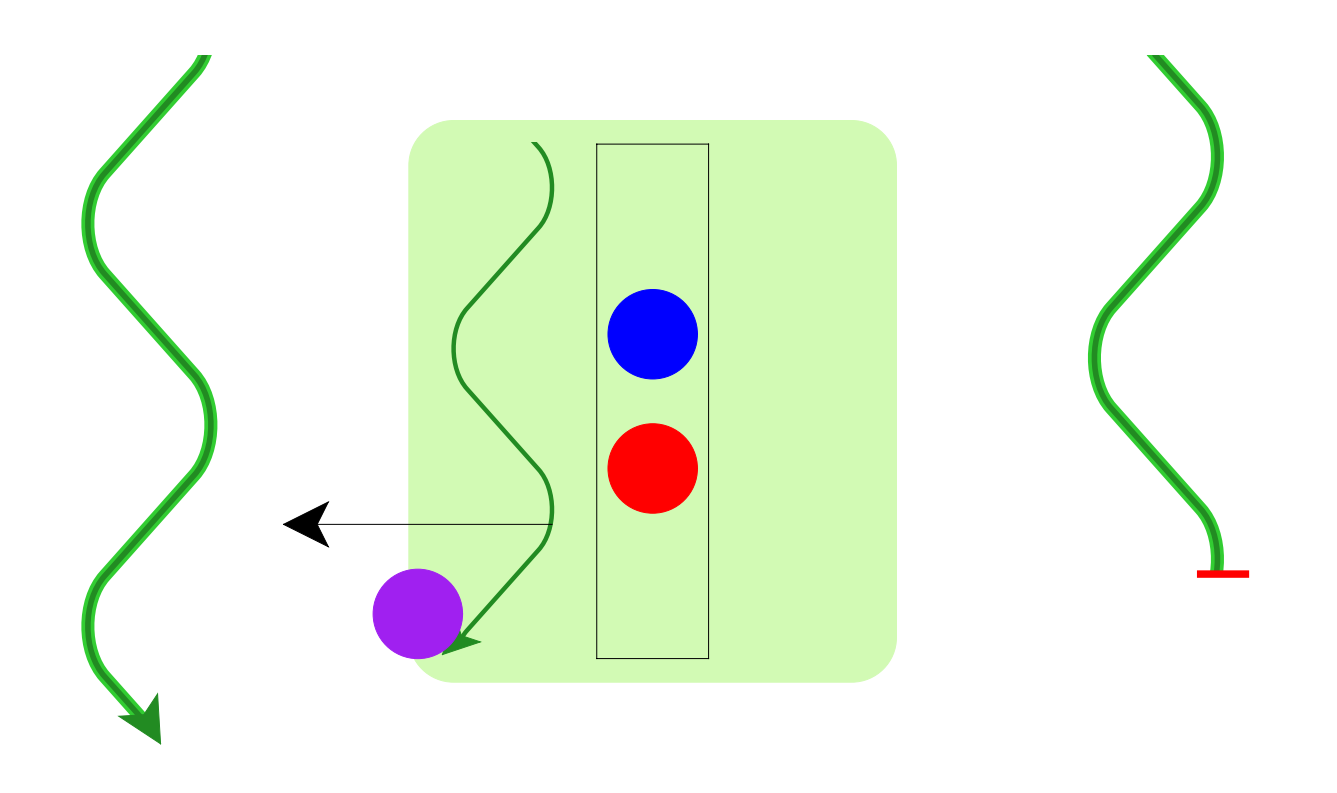

Abstraction-as-process naturally supports termination

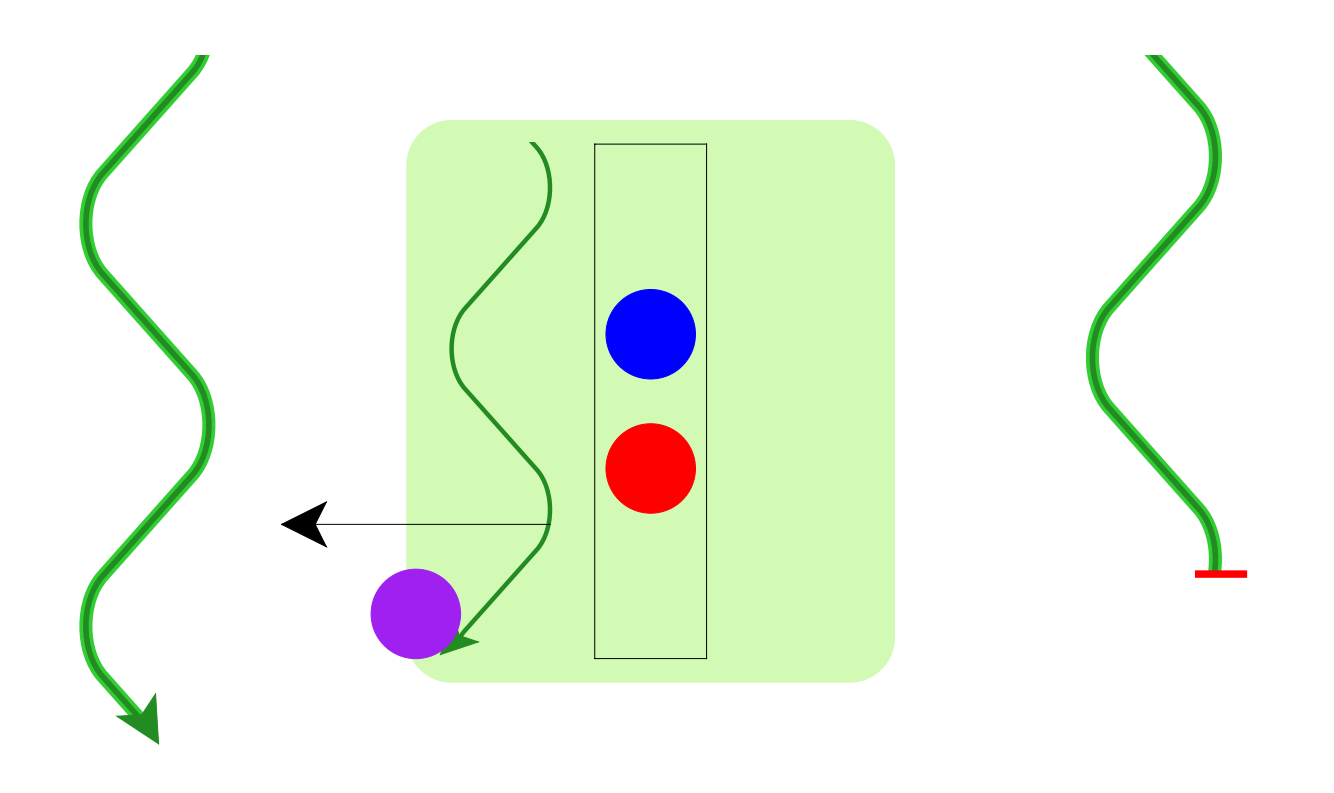

Abstraction-as-process naturally supports termination

Remaining problem: who controls the abstraction's process?

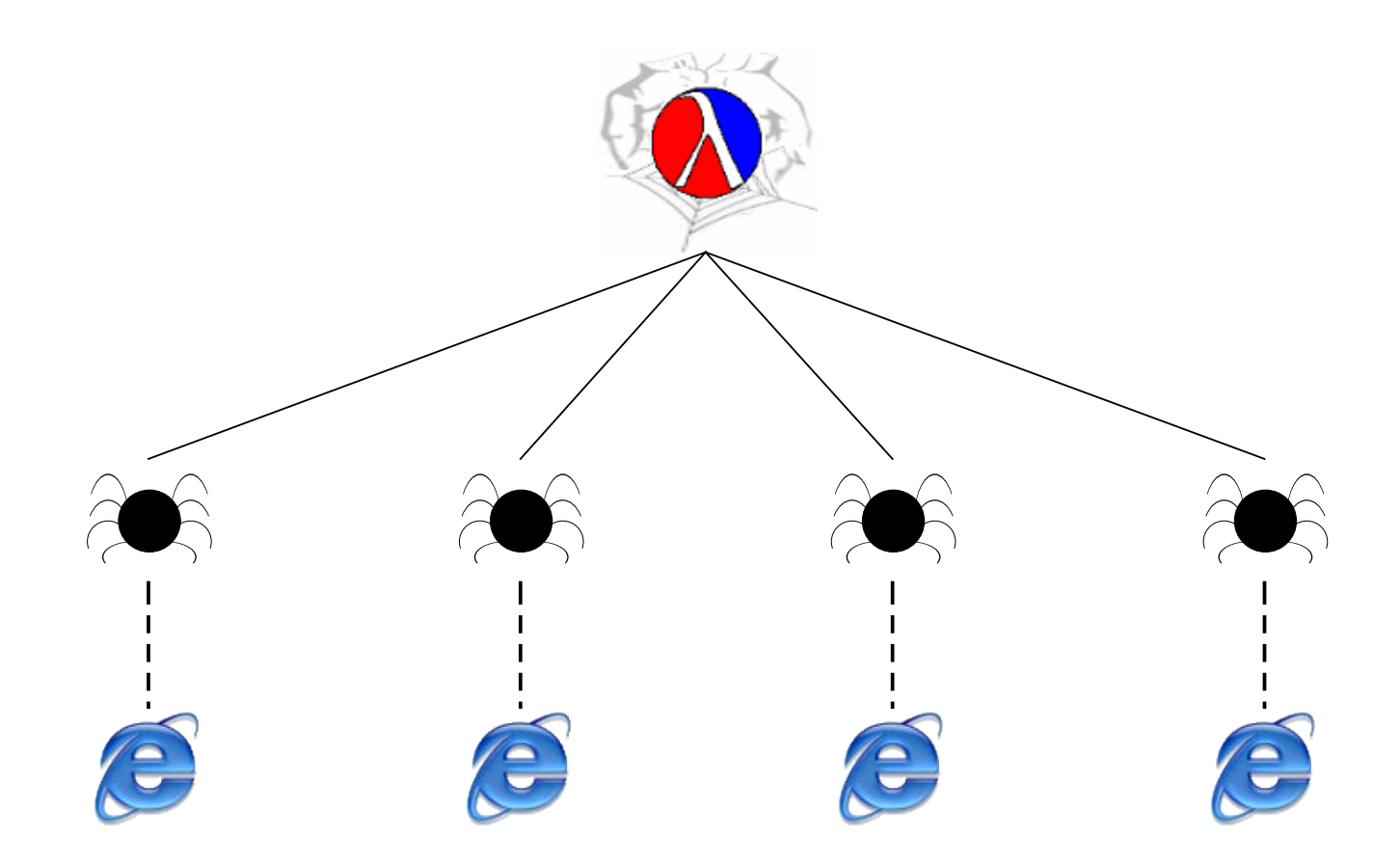

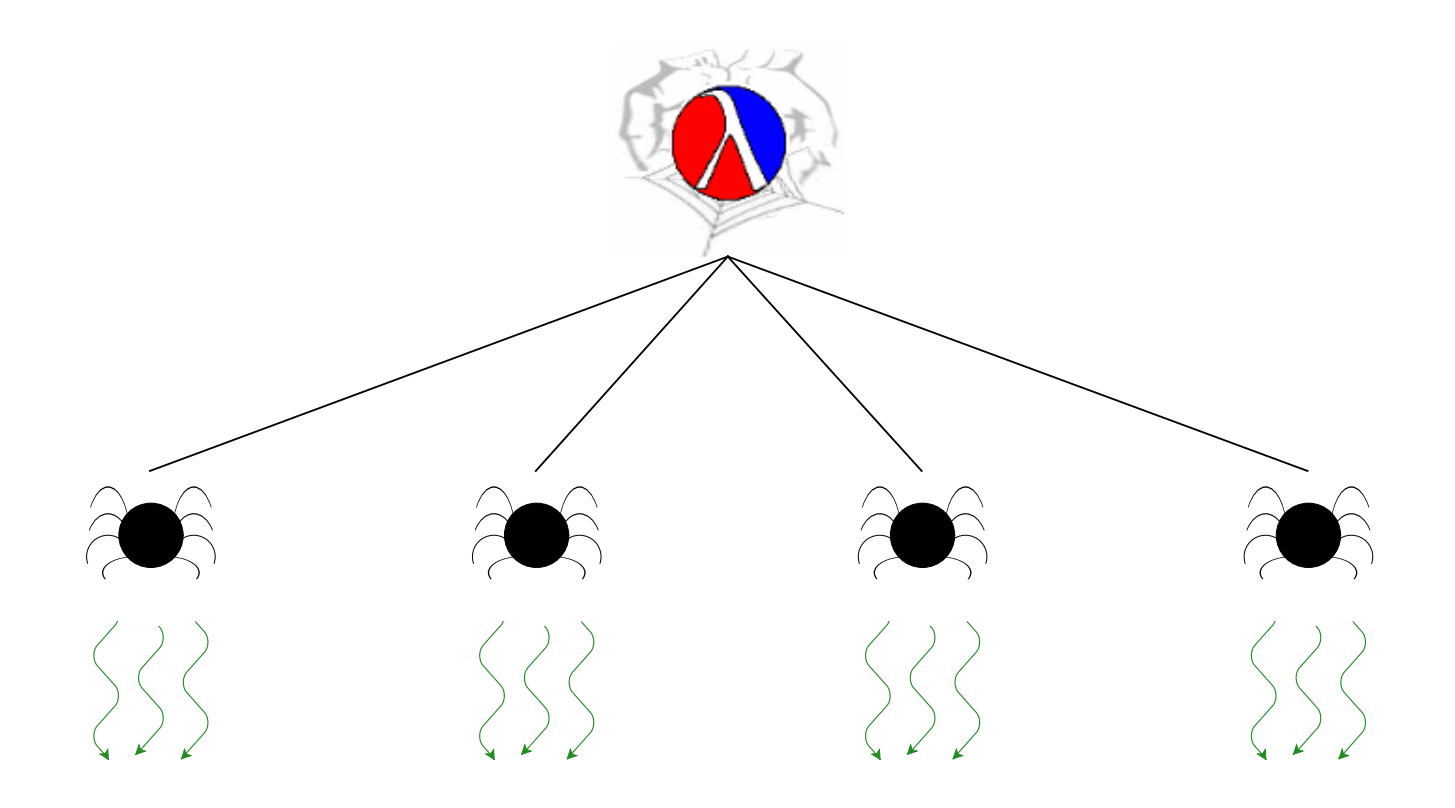

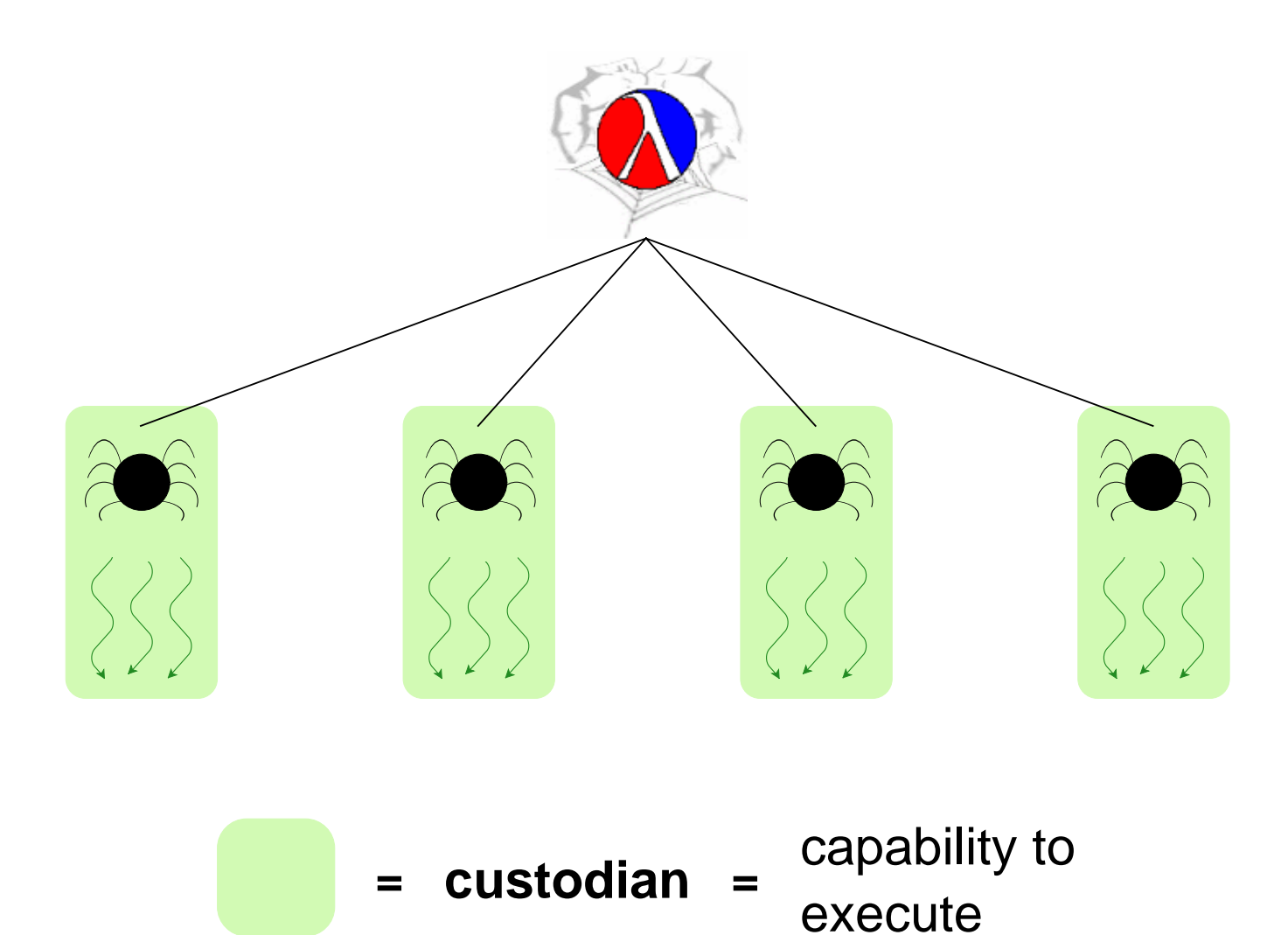

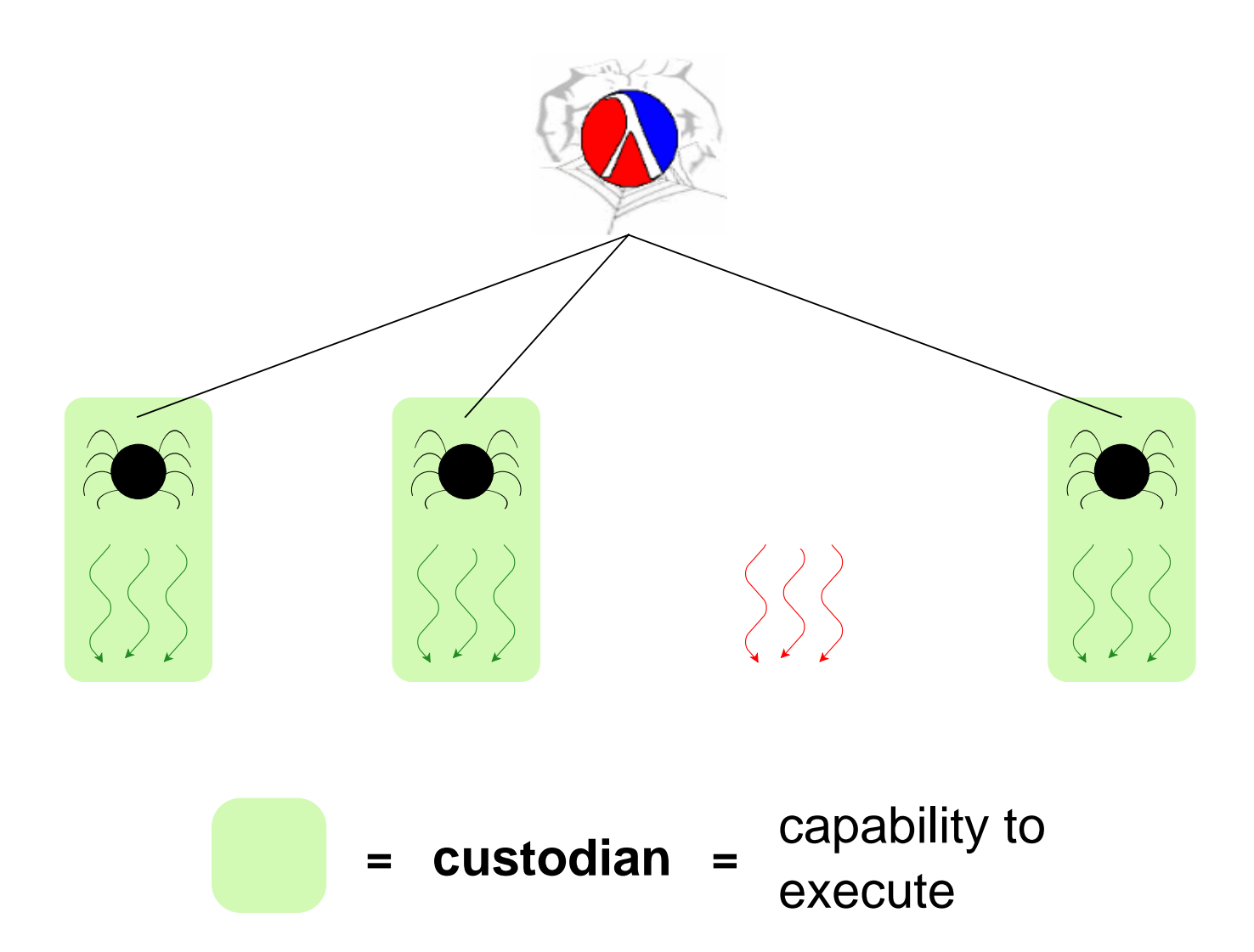

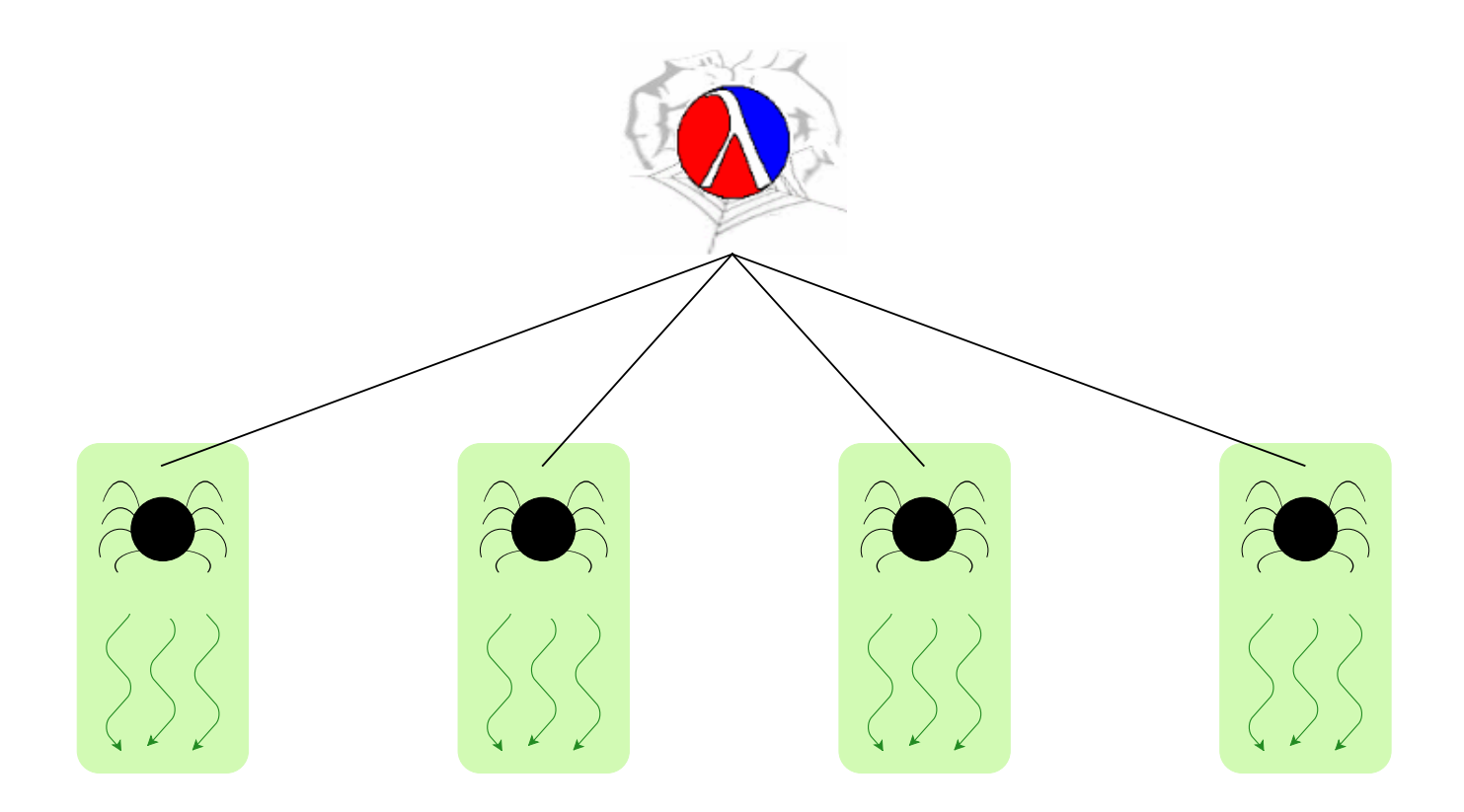

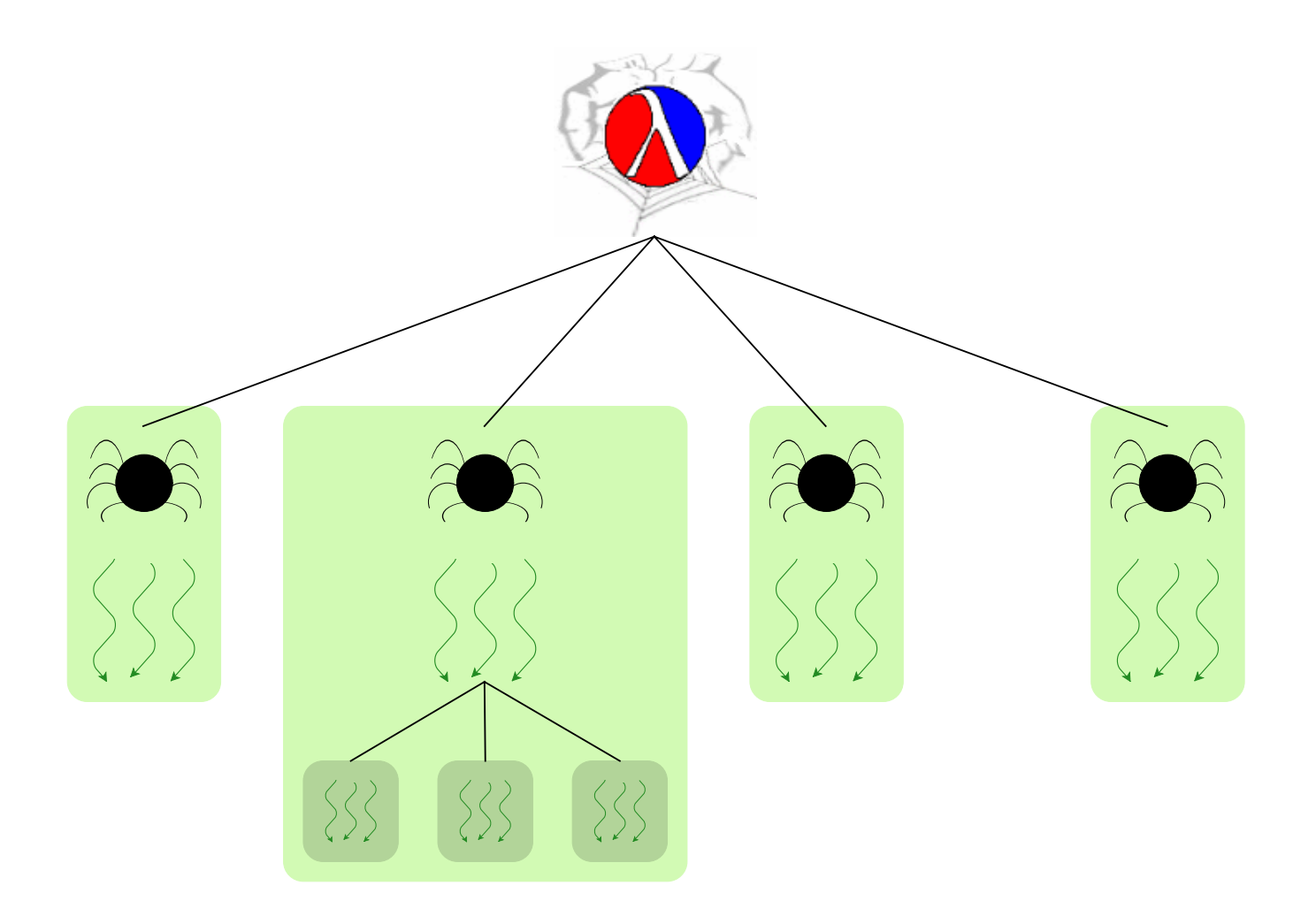

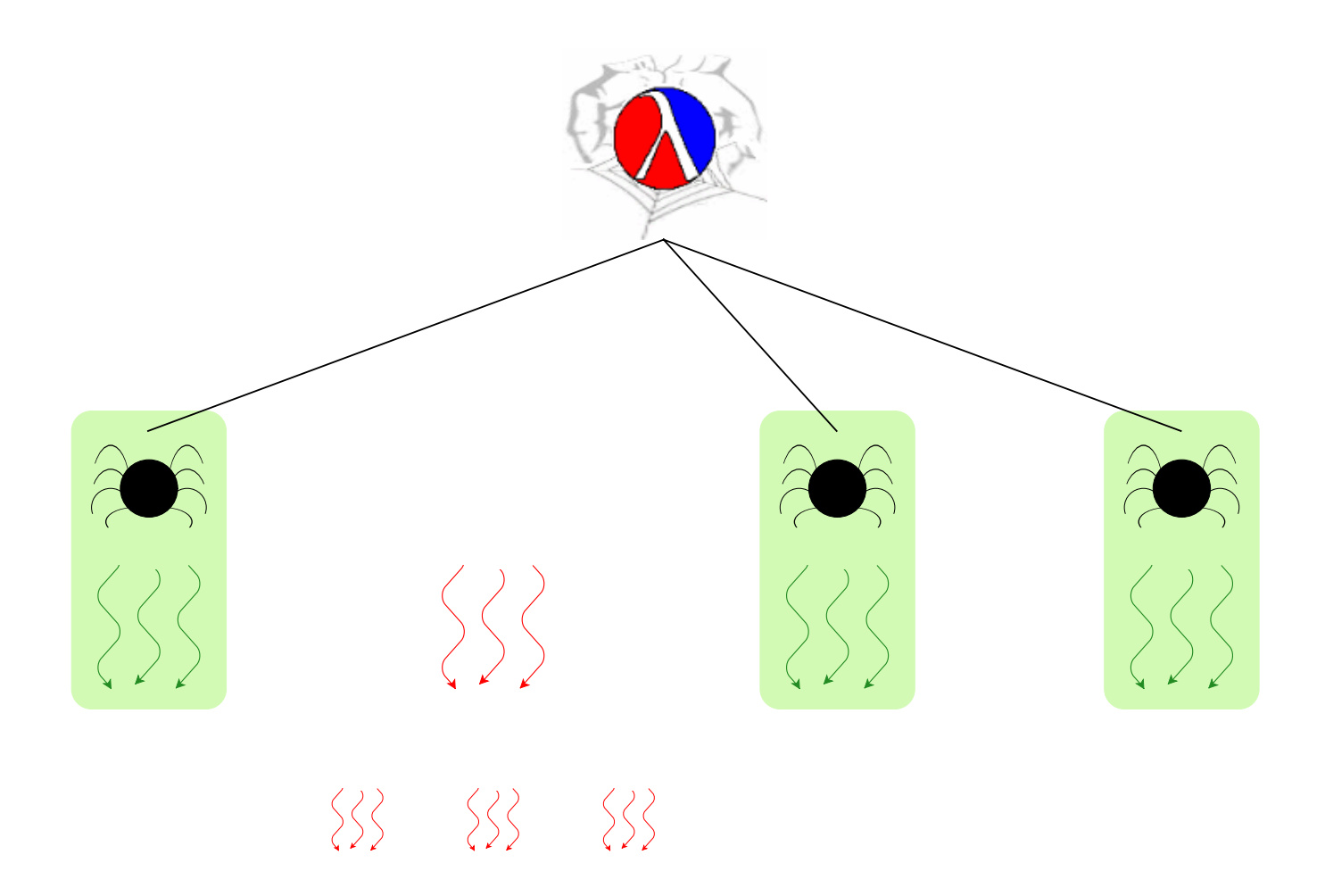

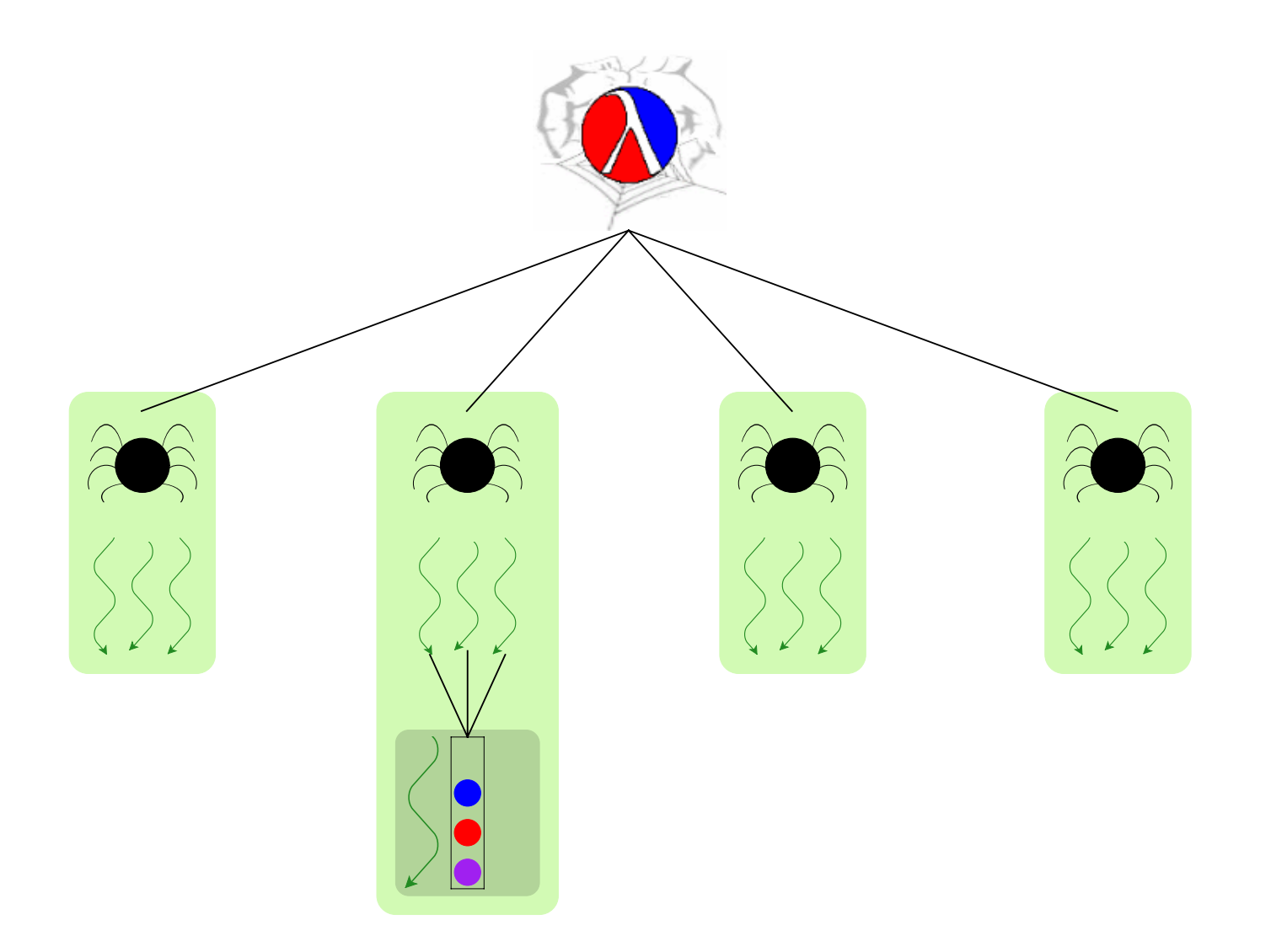

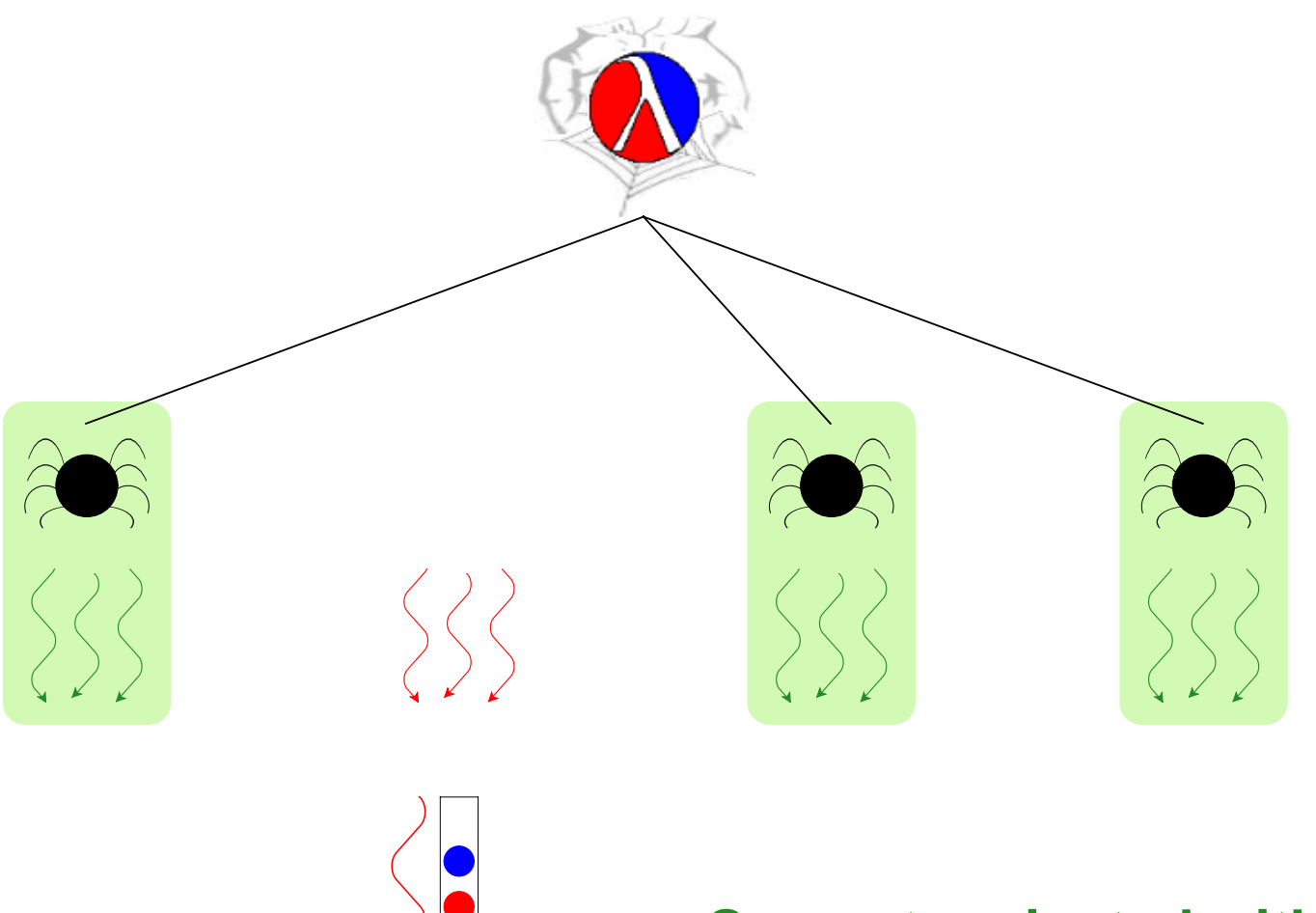

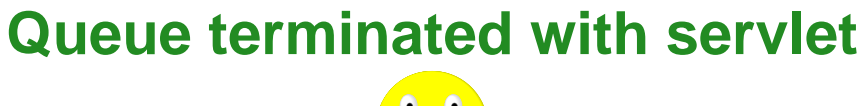

### **Thread-Safe Abstractions**

A language to support abstractions:

- Concurrent ML primitives for thread communication
- Custodians for process hierarchy

Each abstraction:

• Manager thread for state

### **Towards Kill Safety with Custodians**

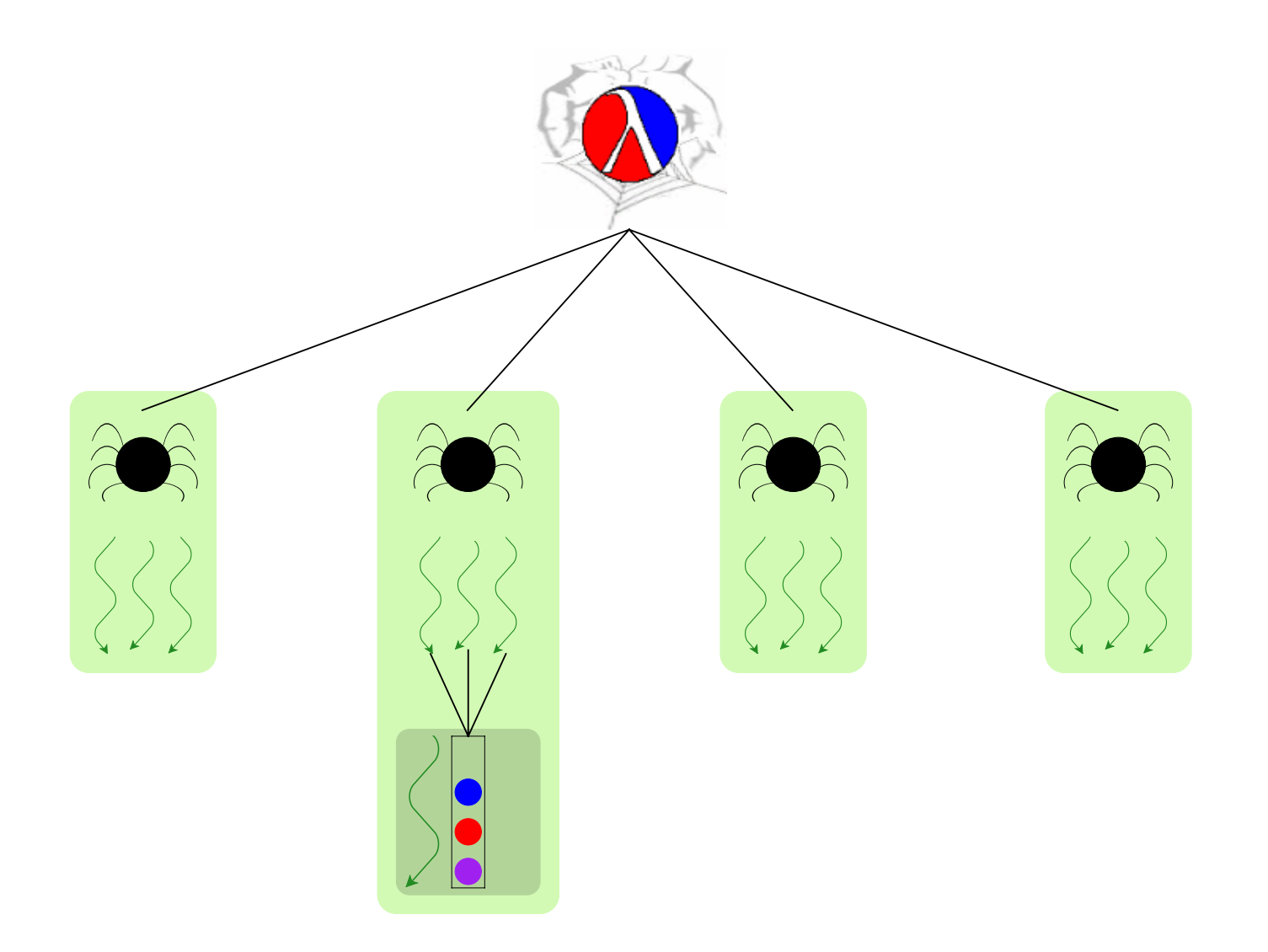

### **Towards Kill Safety with Custodians**

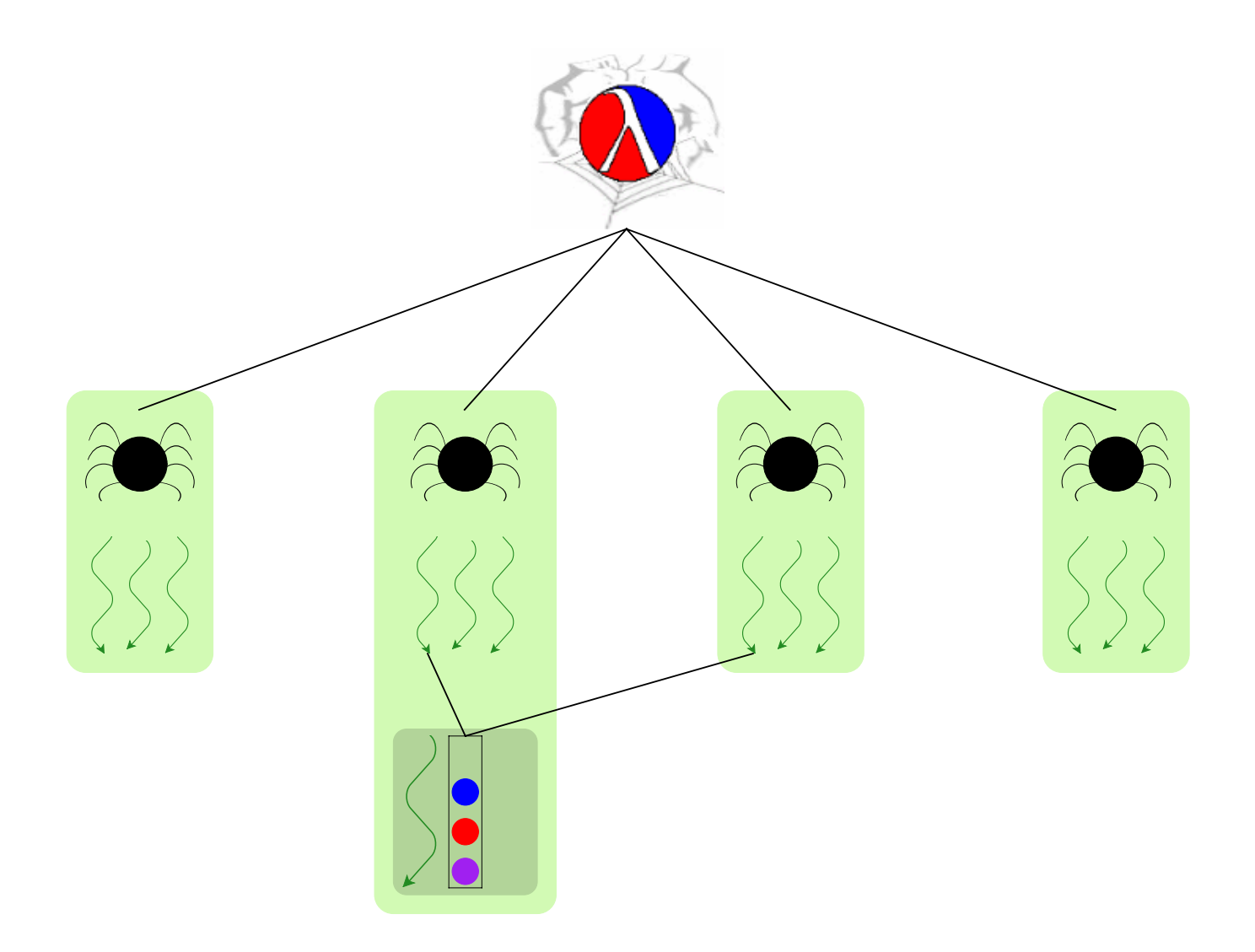

### **Towards Kill Safety with Custodians**

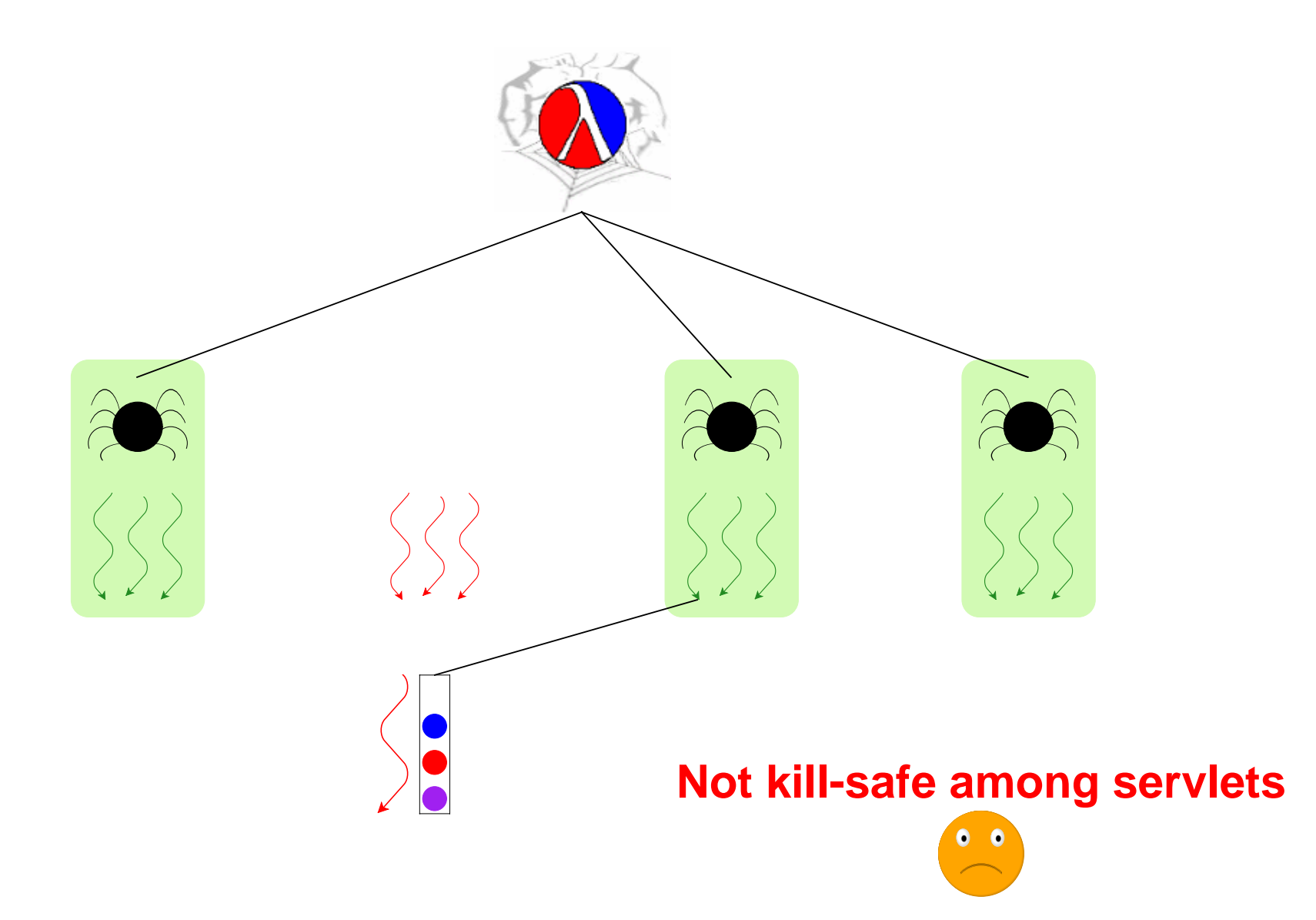

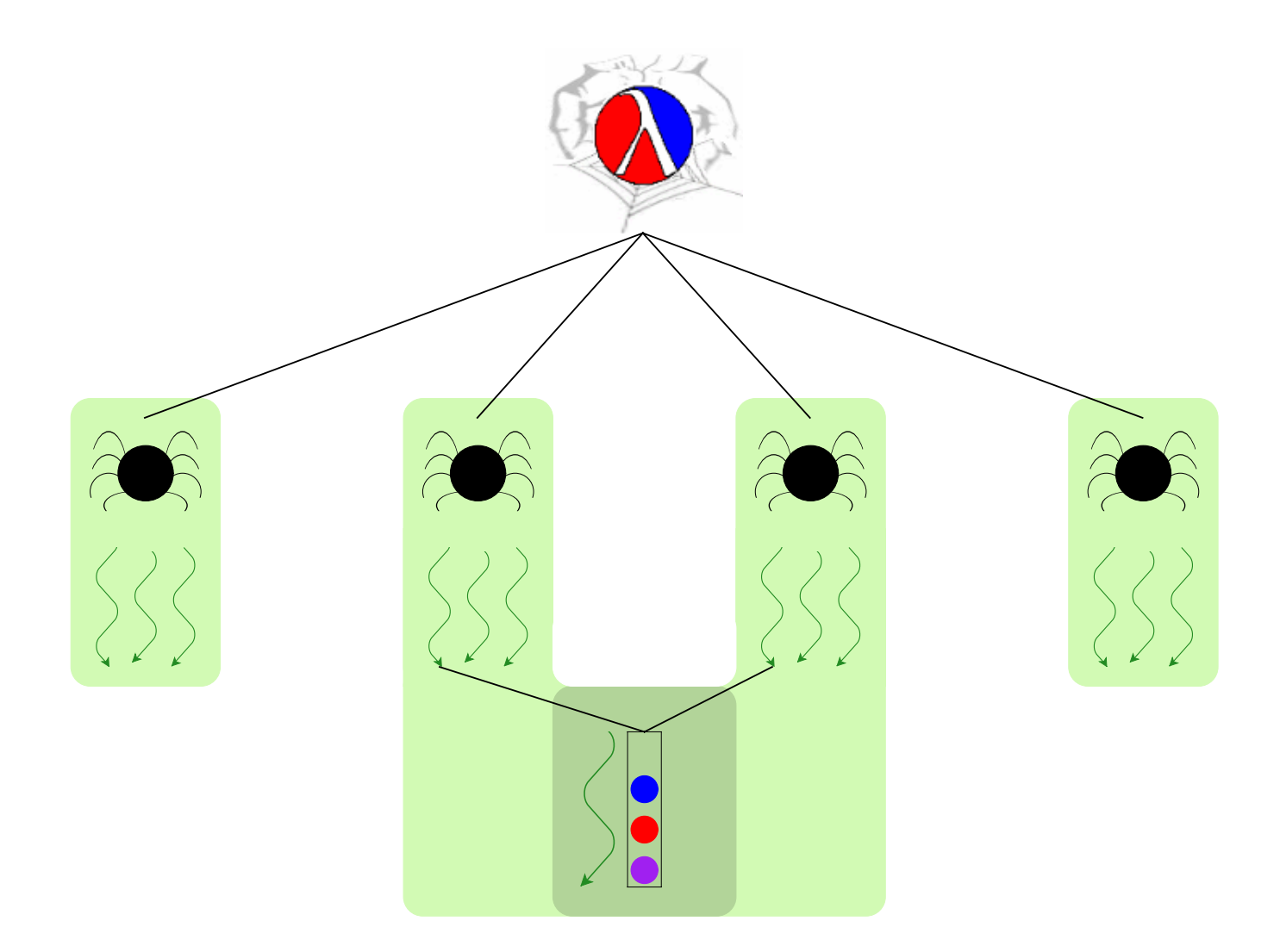

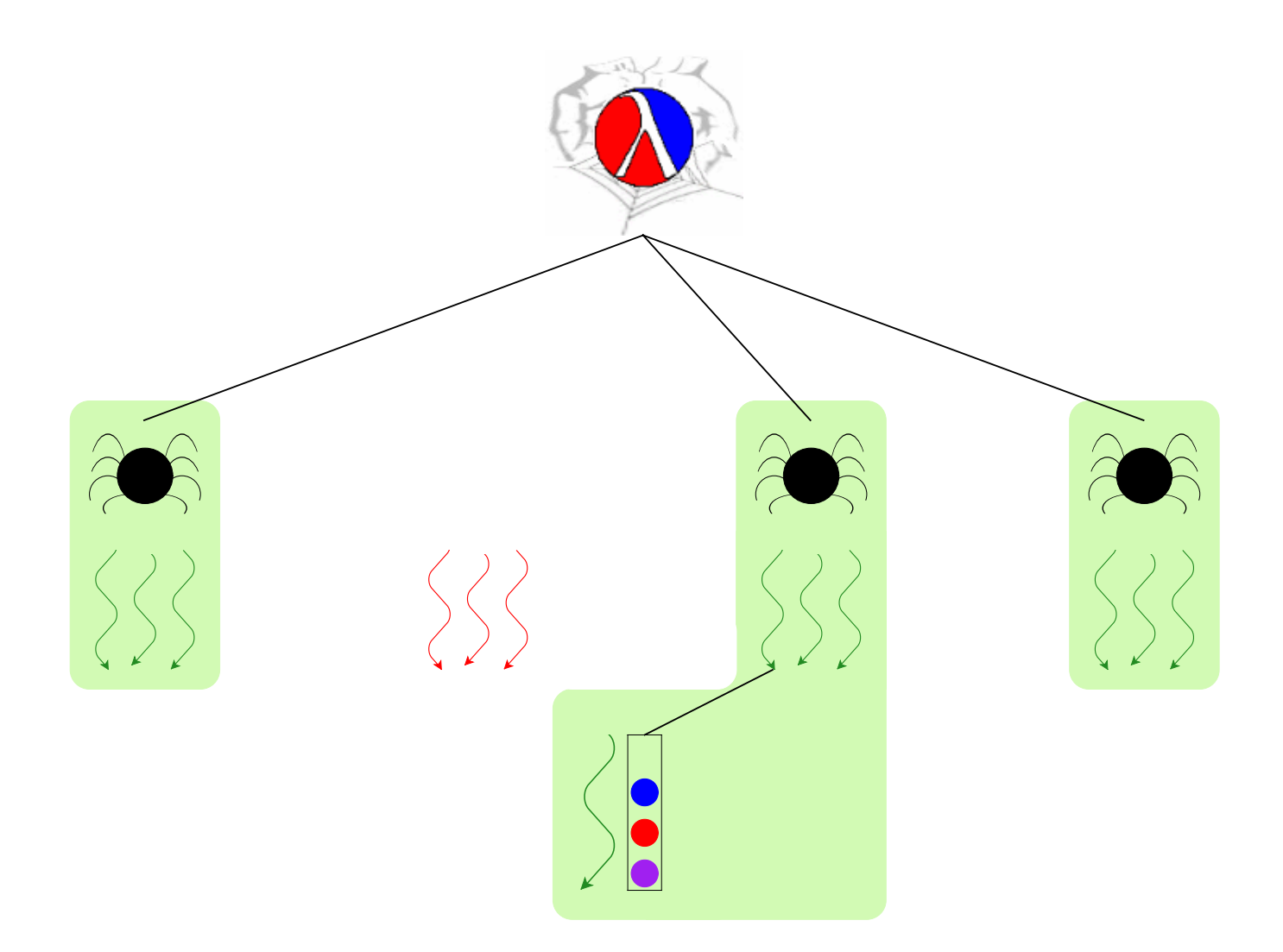

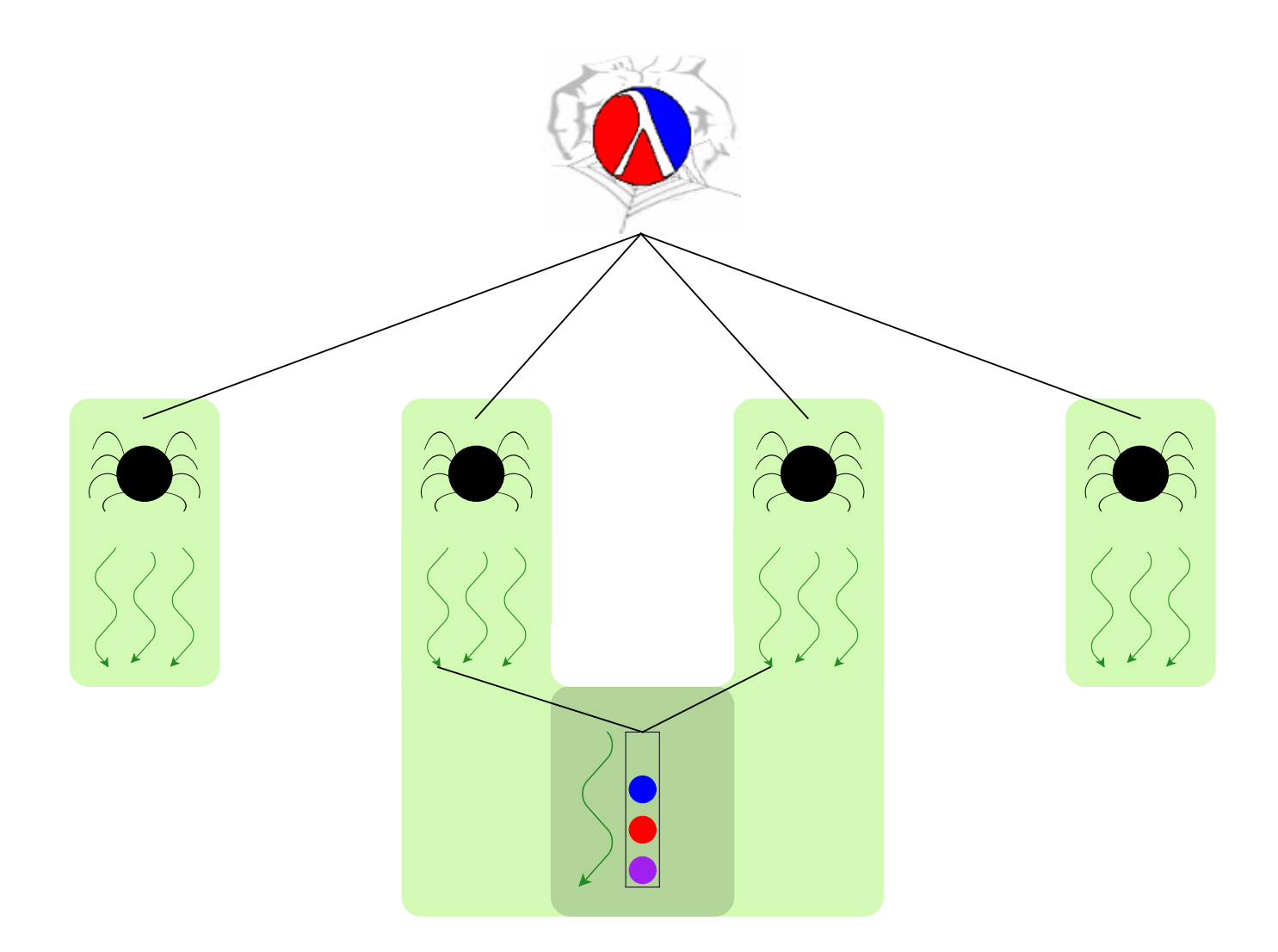

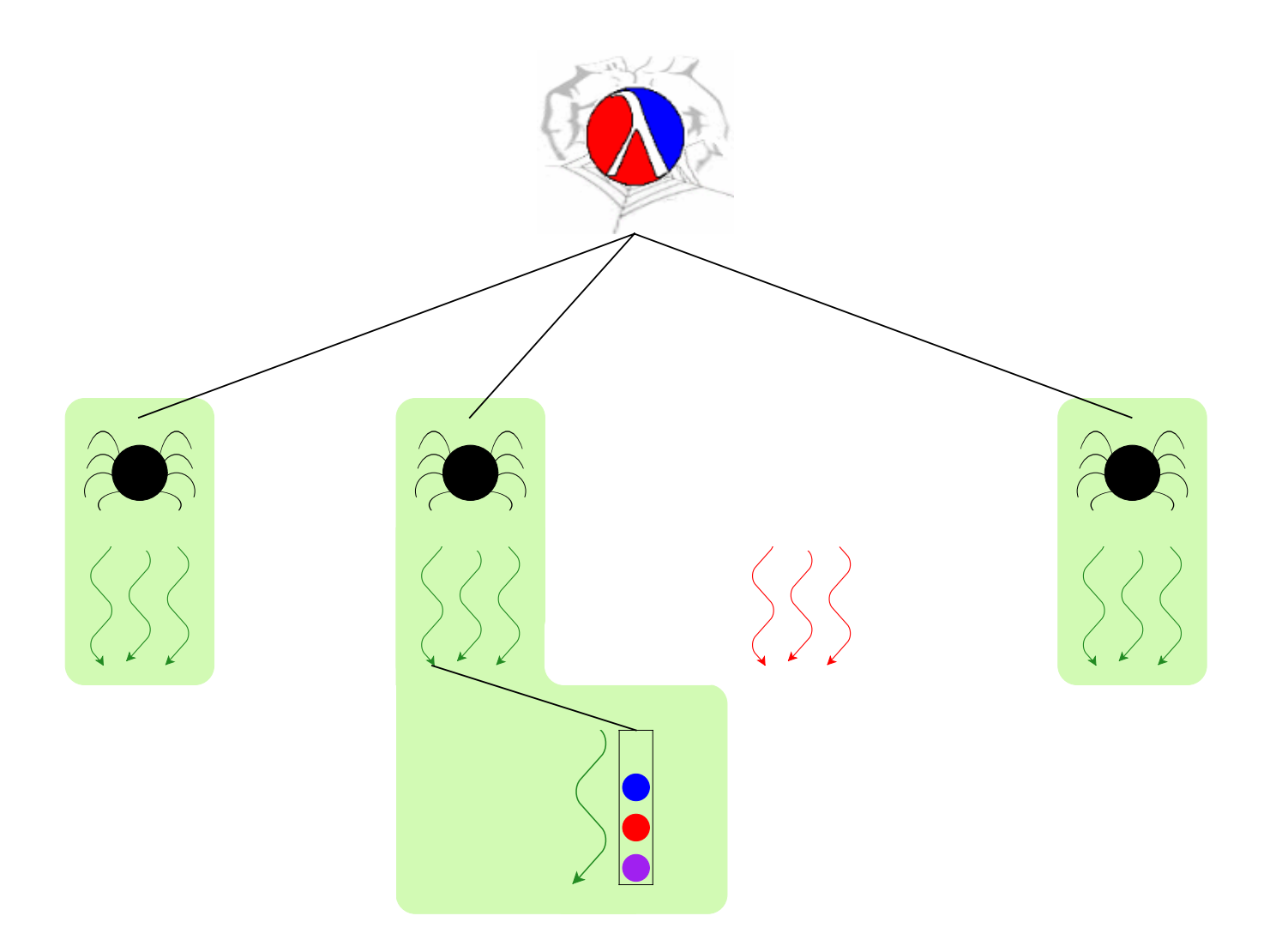

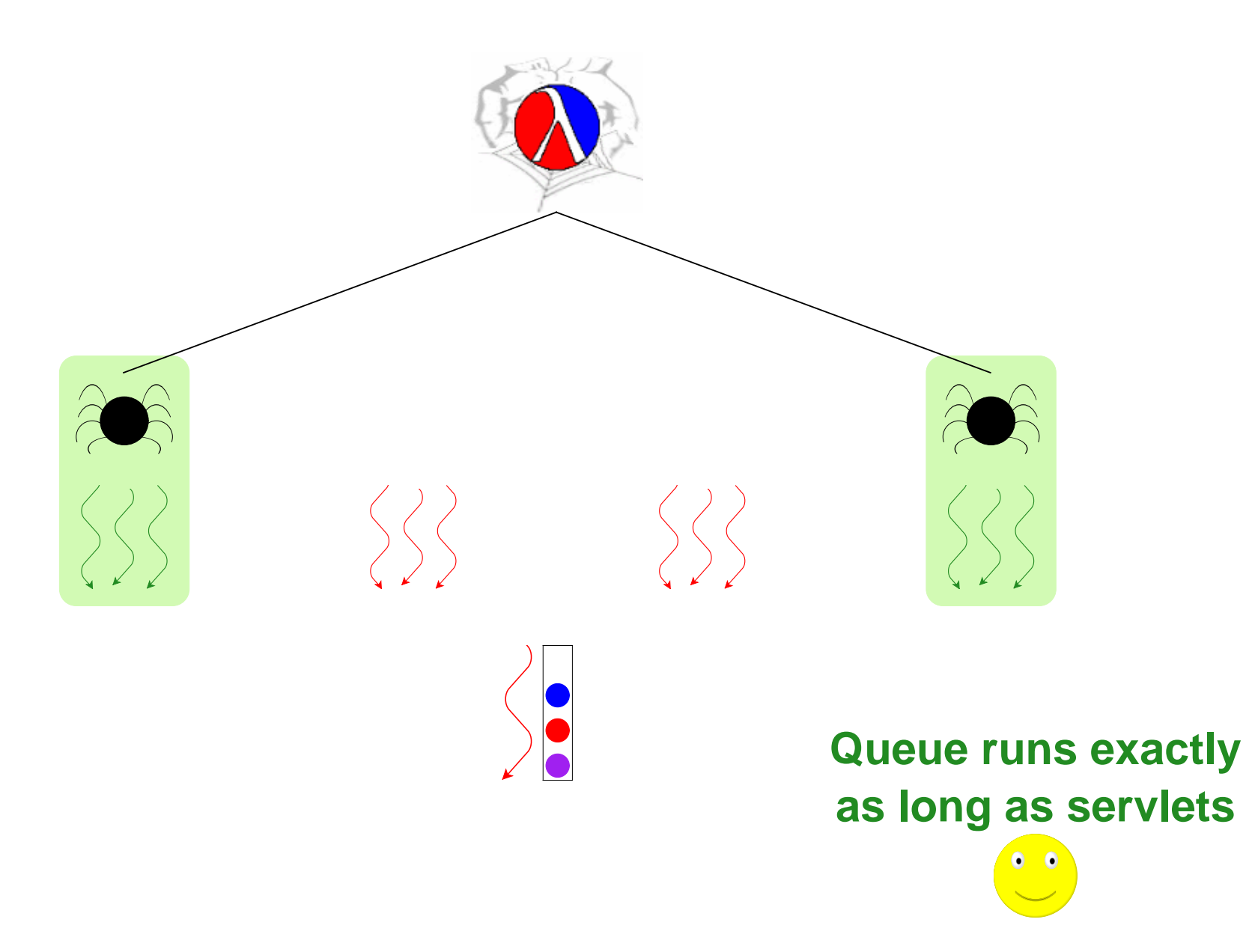

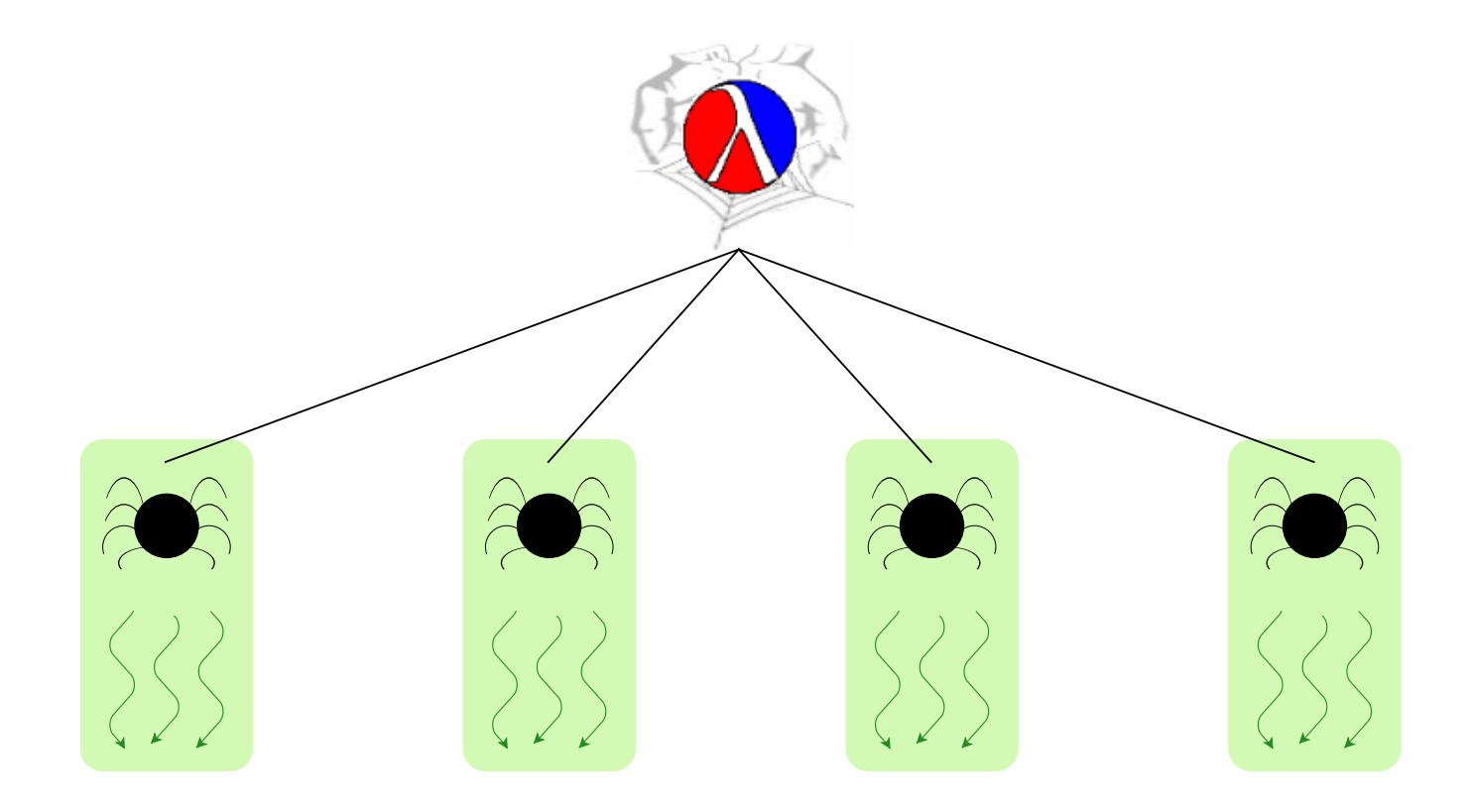

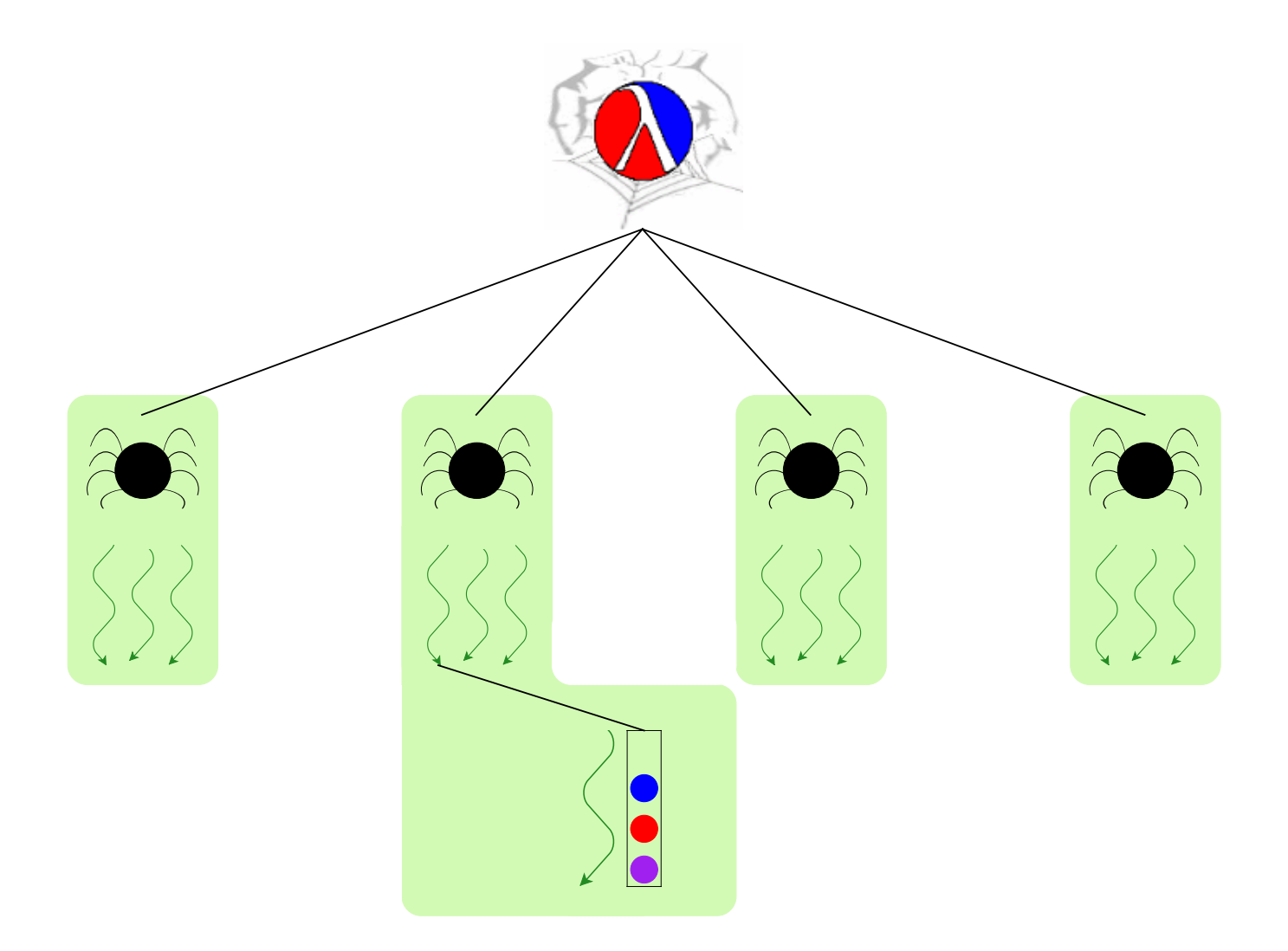

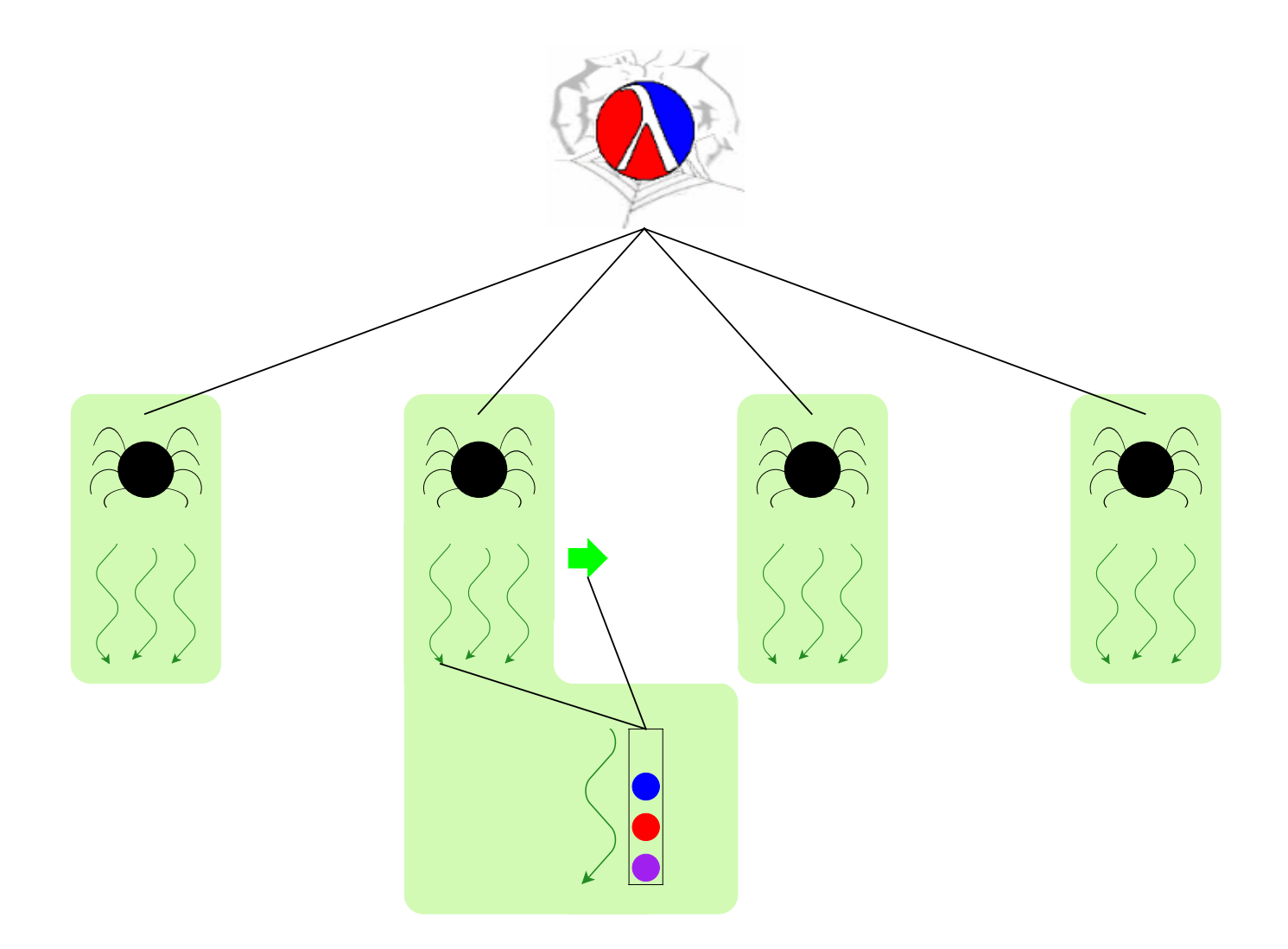

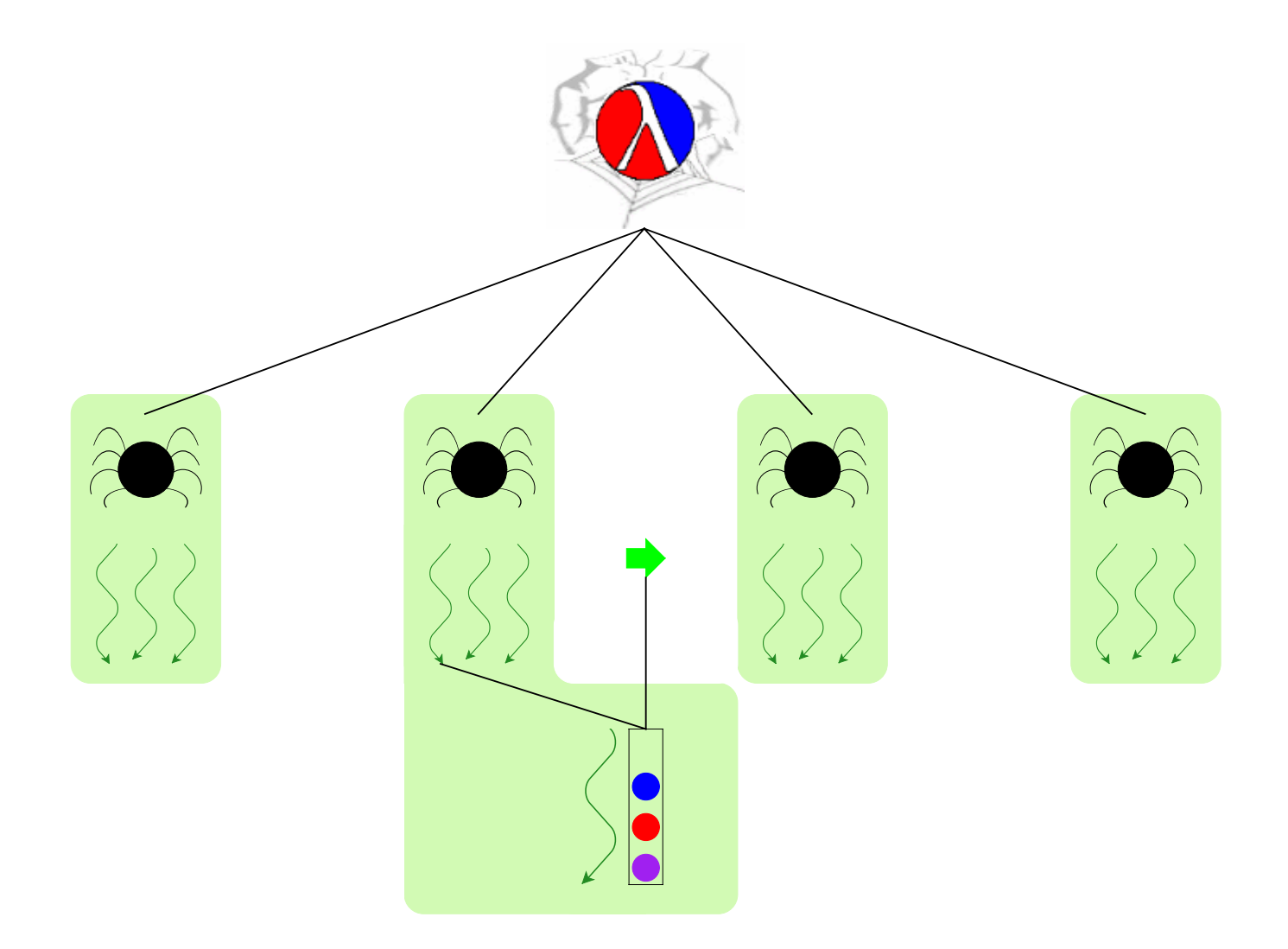

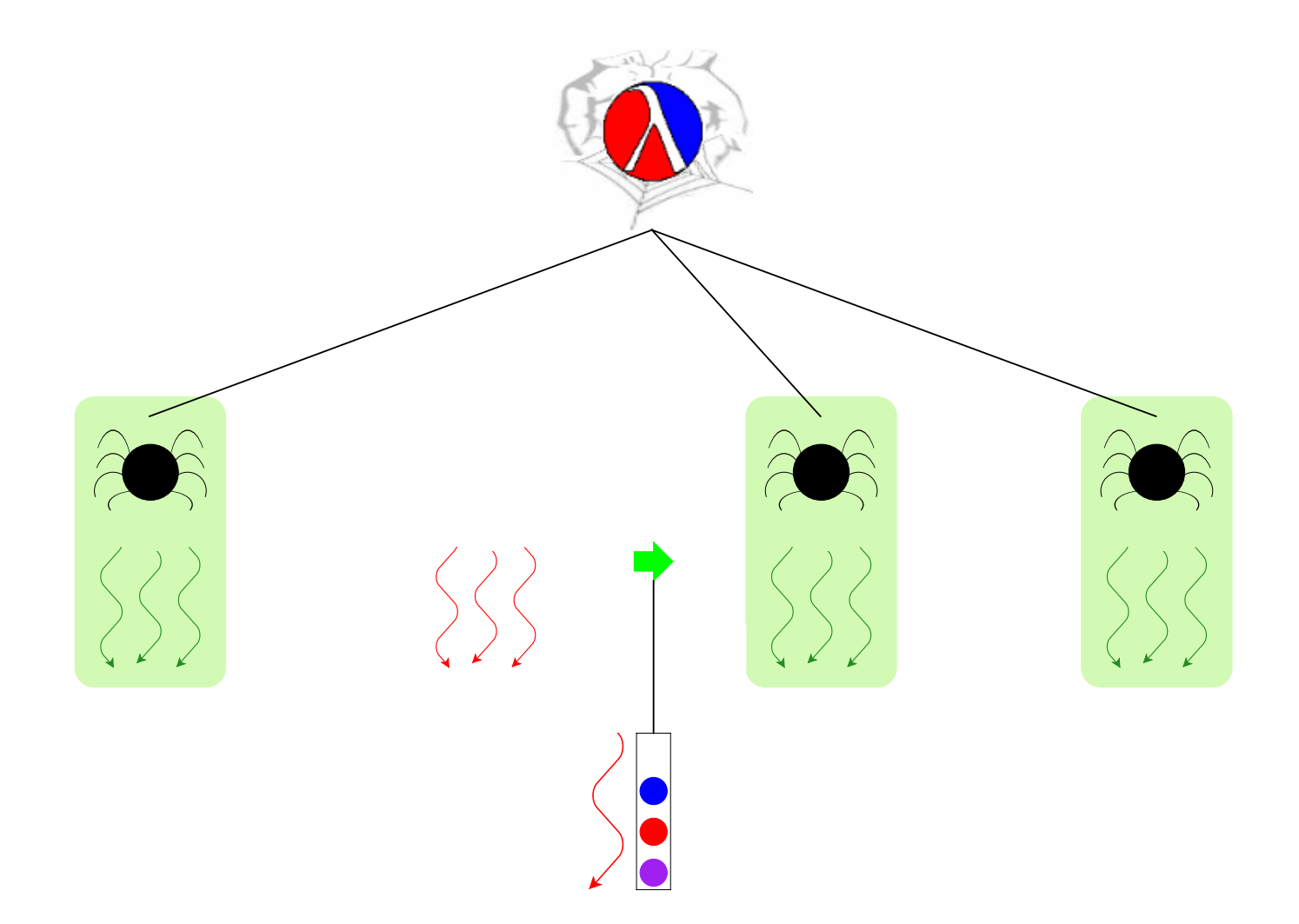

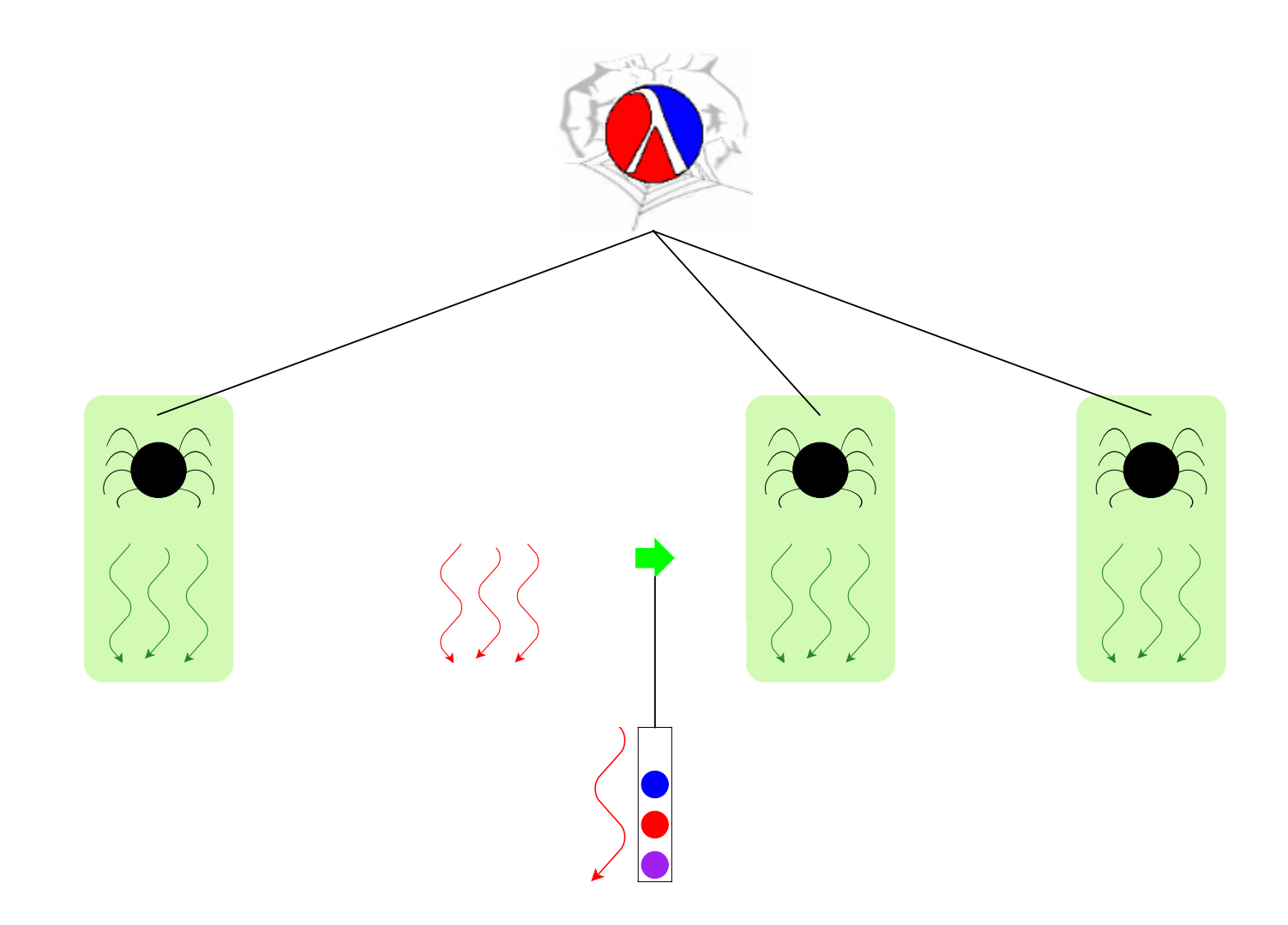

#### **Queue is only mostly dead**

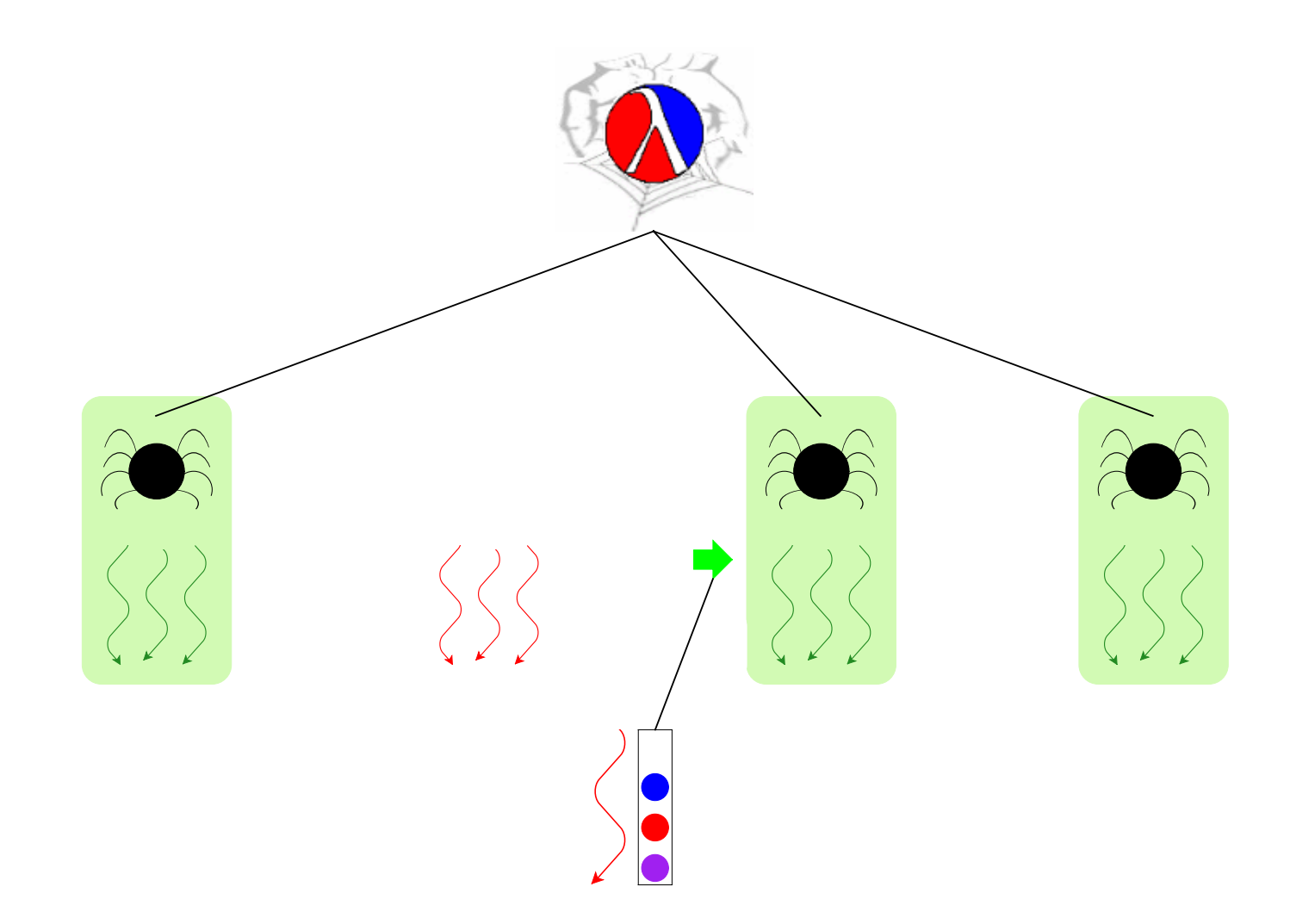

**Queue is only mostly dead**

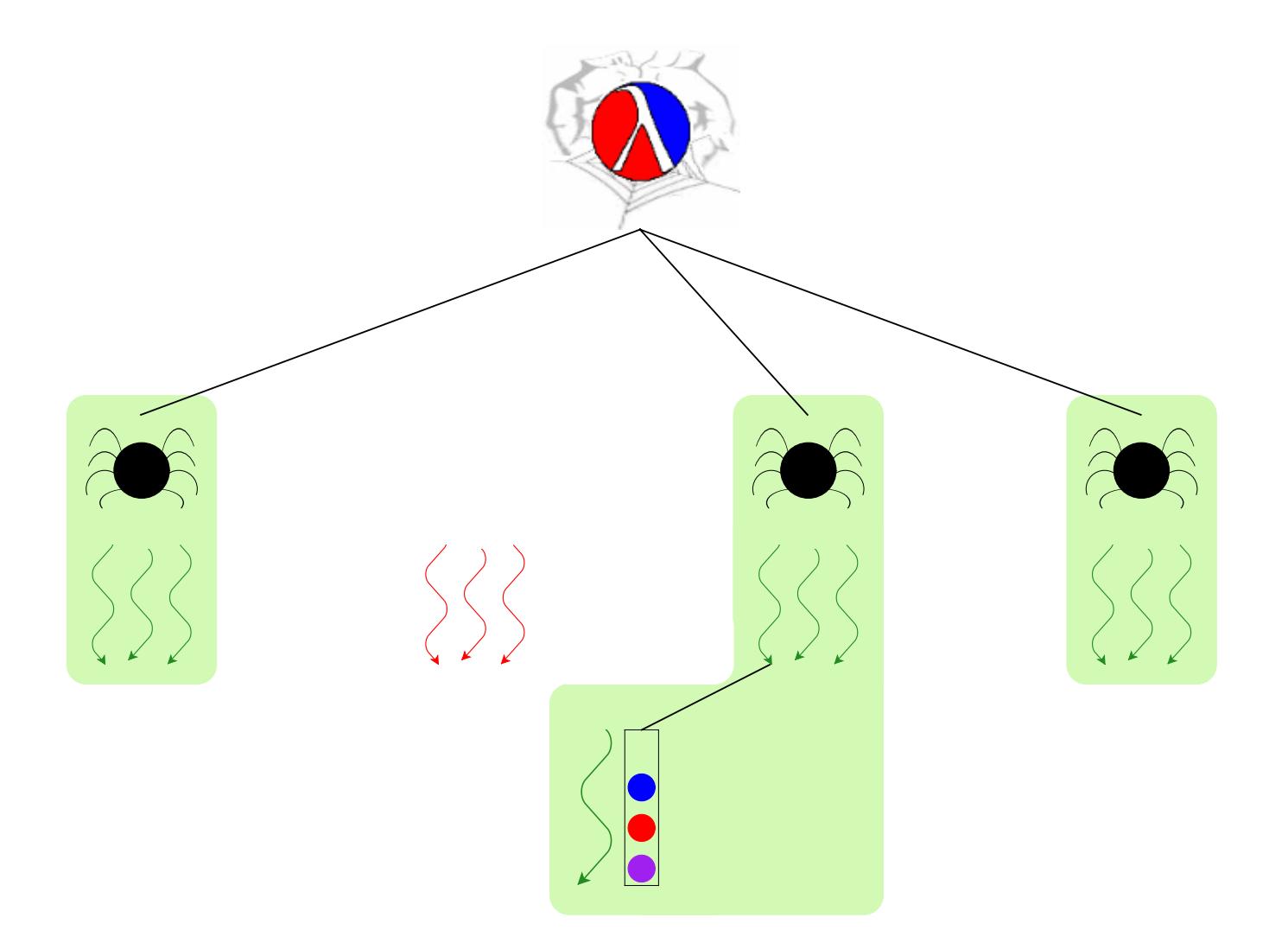

#### **Use queue** ⇒ **grant custodian**

### **Kill-Safe Abstractions**

A language to support abstractions:

- Concurrent ML primitives for thread communication
- Custodians for process hierarchy
- Operation to grant a thread another custodian

Each abstraction:

- Manager thread for state
- Each action grants custodian to manager thread

### **Non-Solution #1 — Atomic Region**

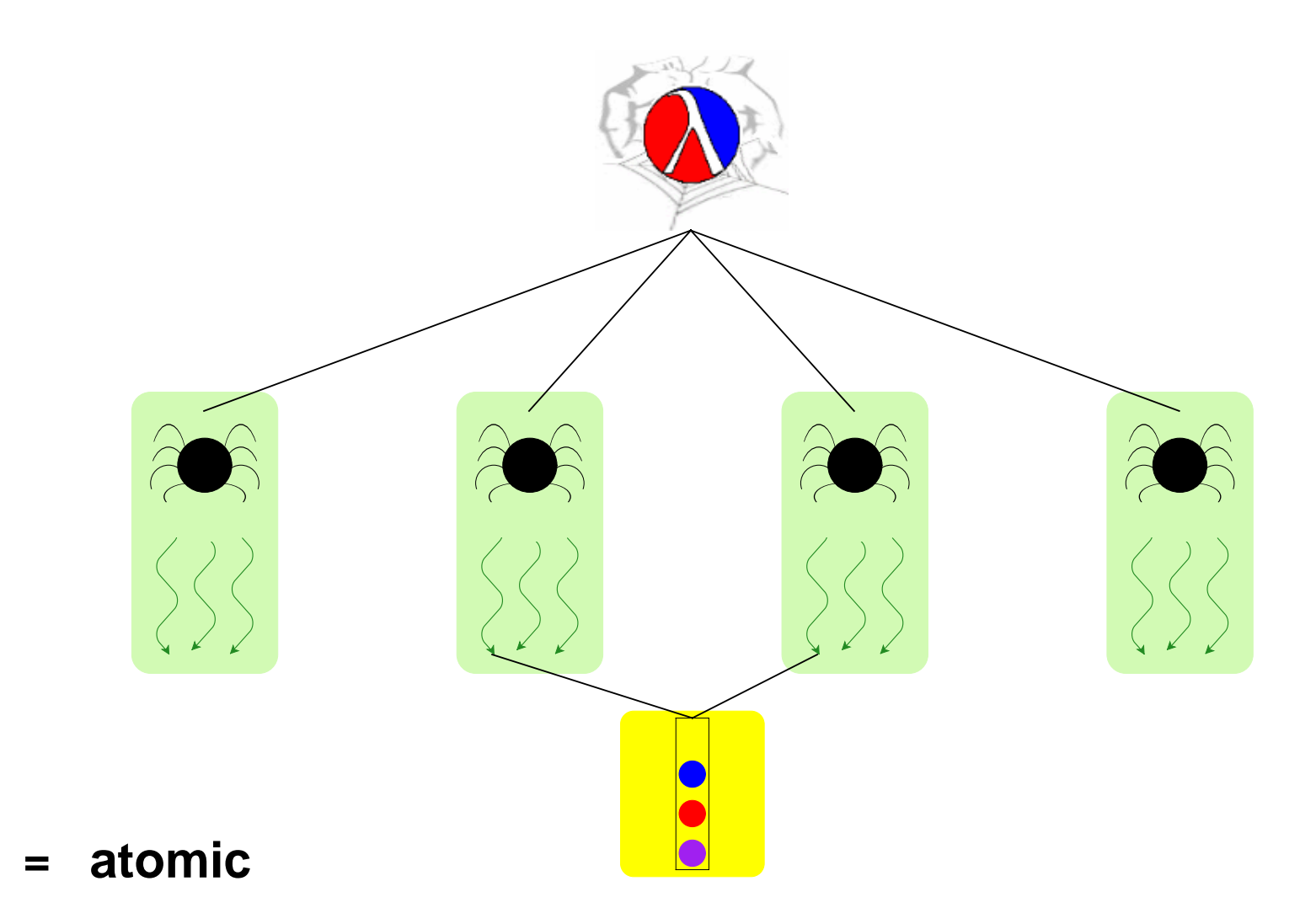

### **Non-Solution #1 — Atomic Region**

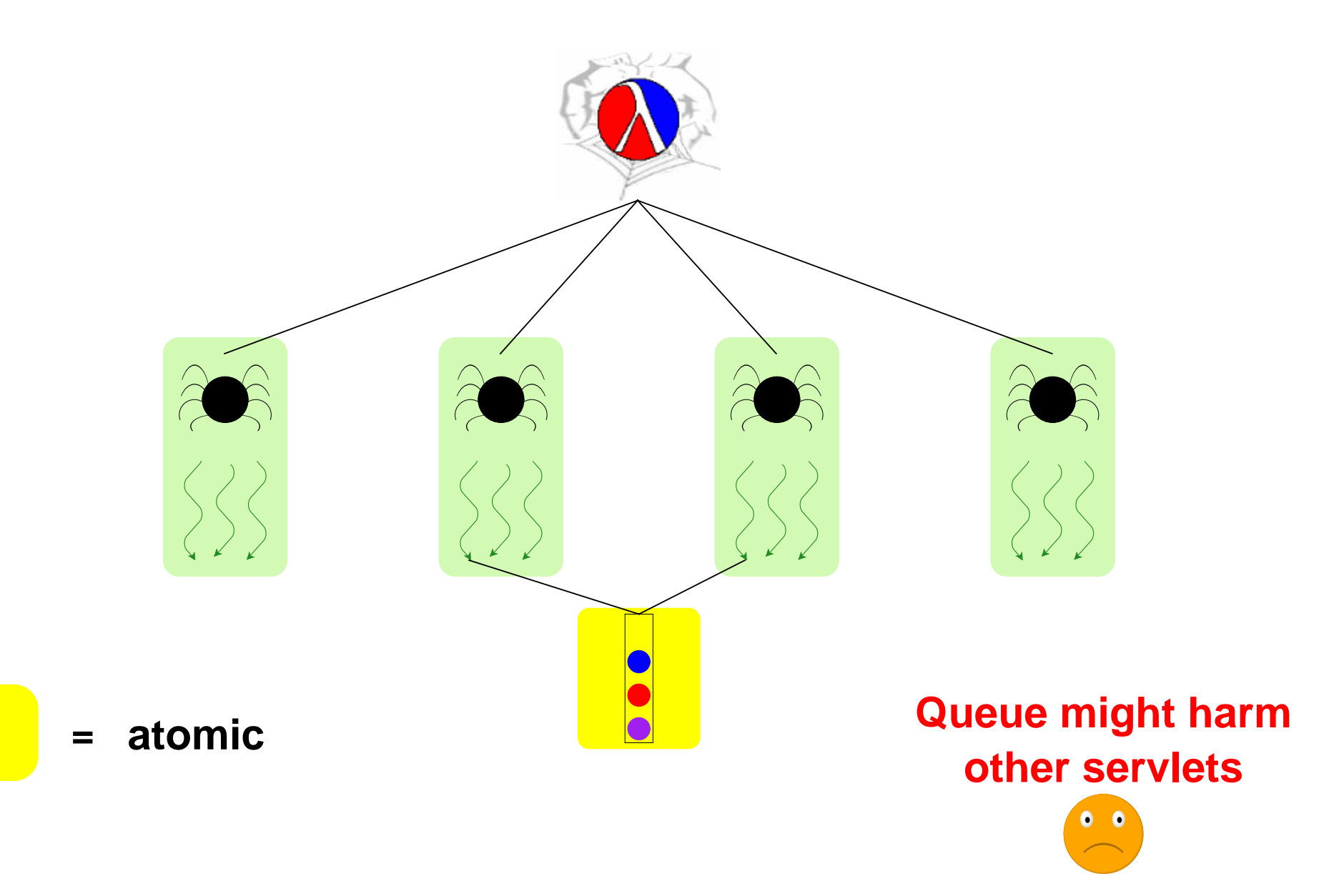

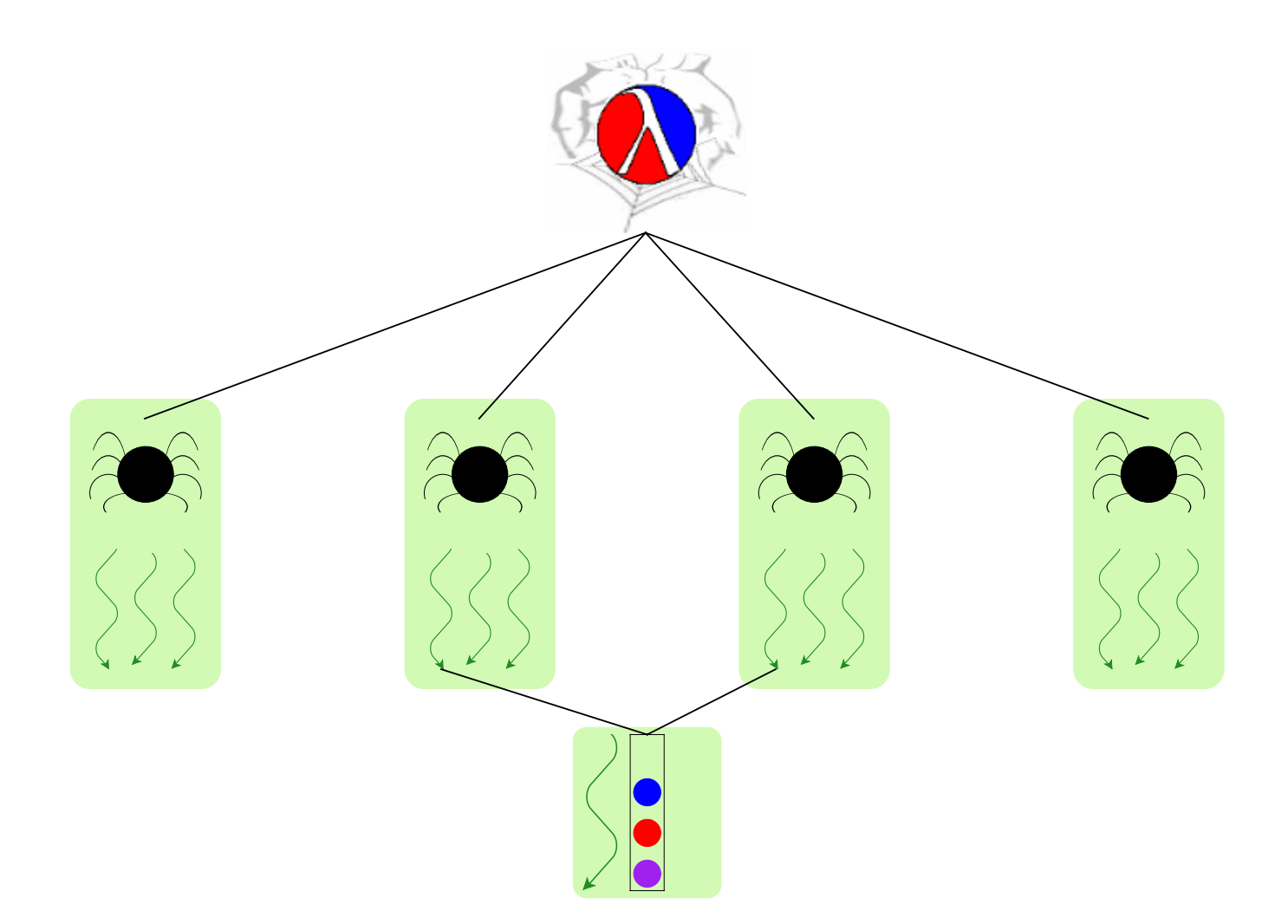

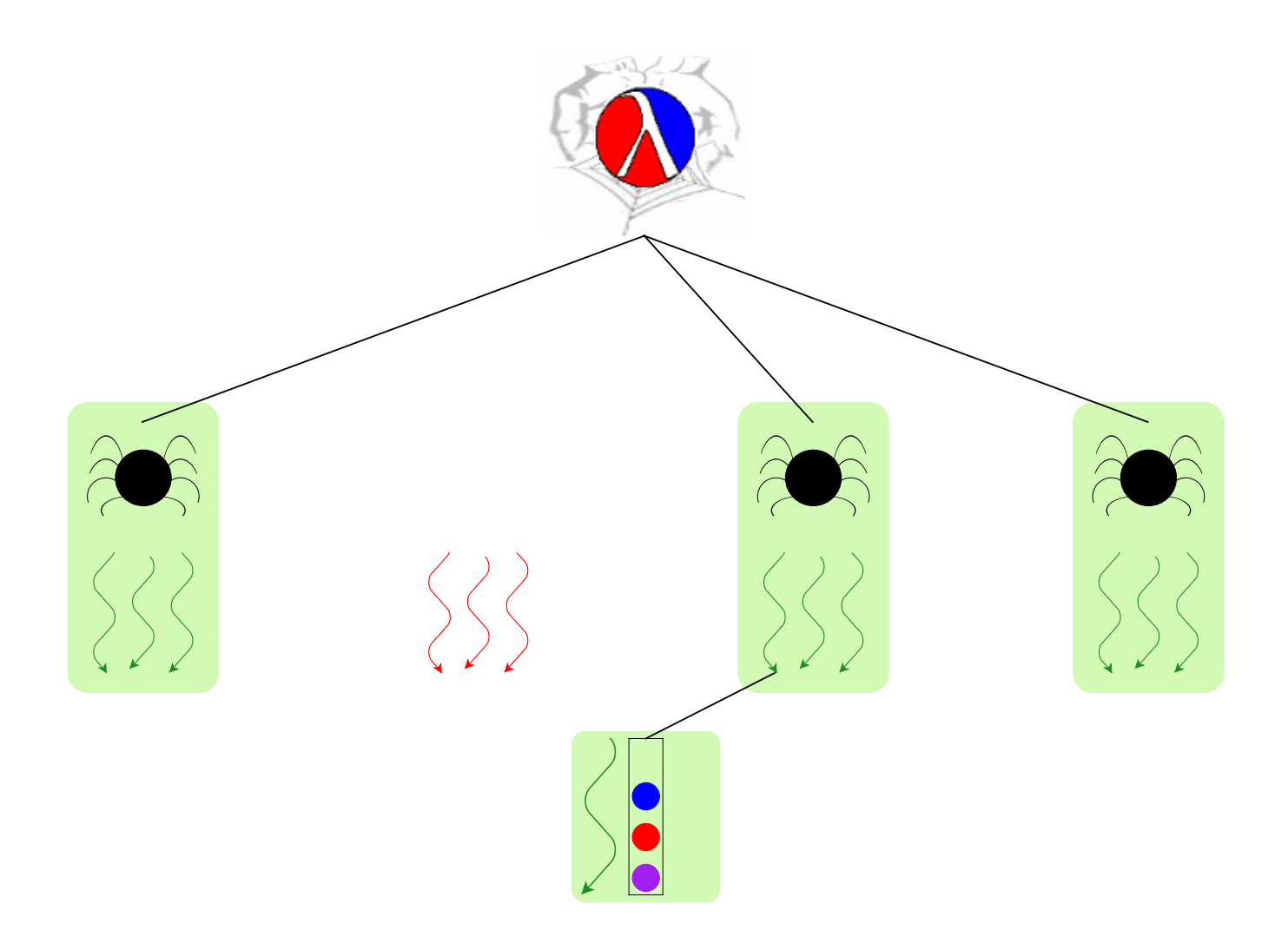

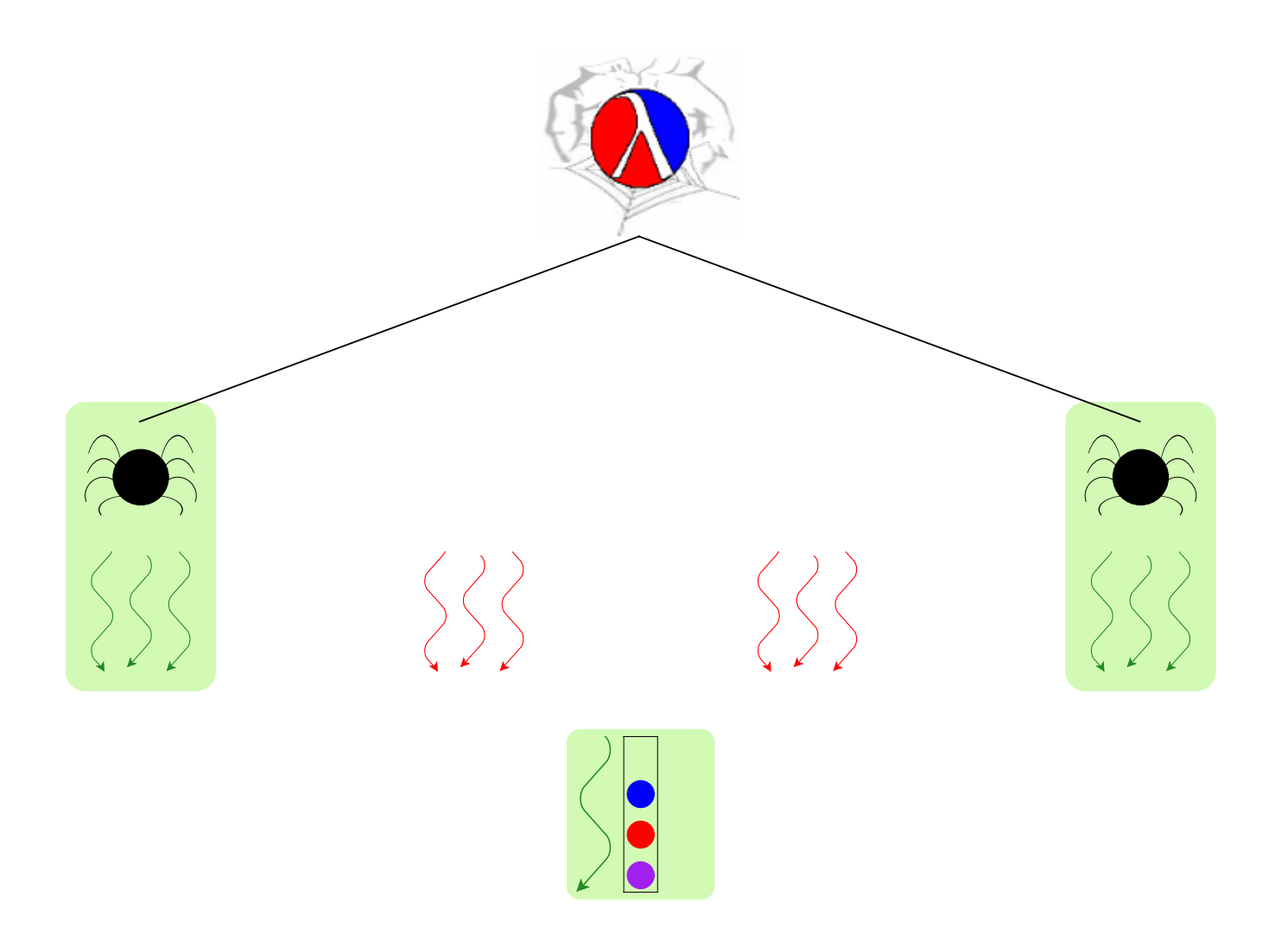

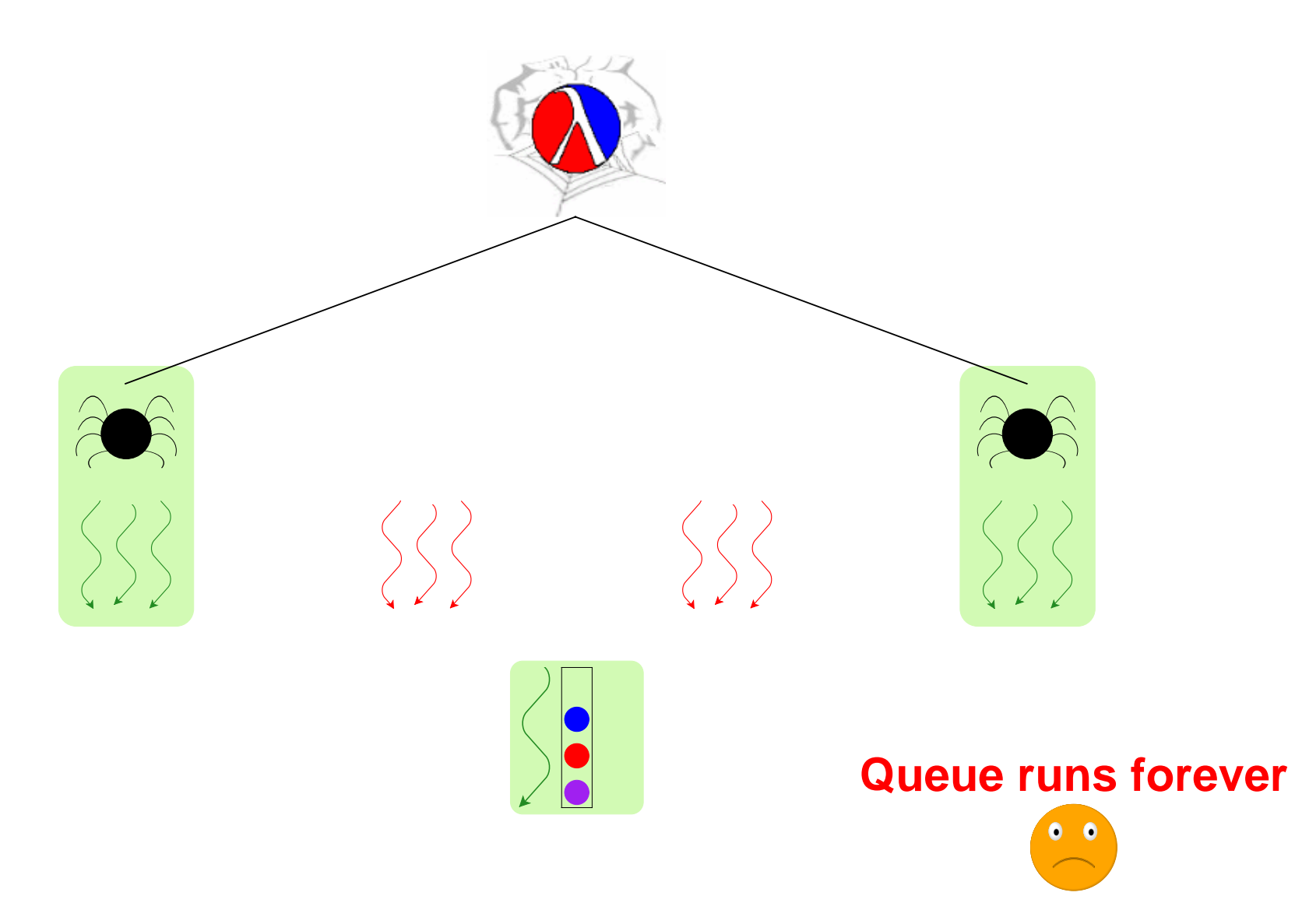

### **Non-Solution #3 — Meta-Servlet**

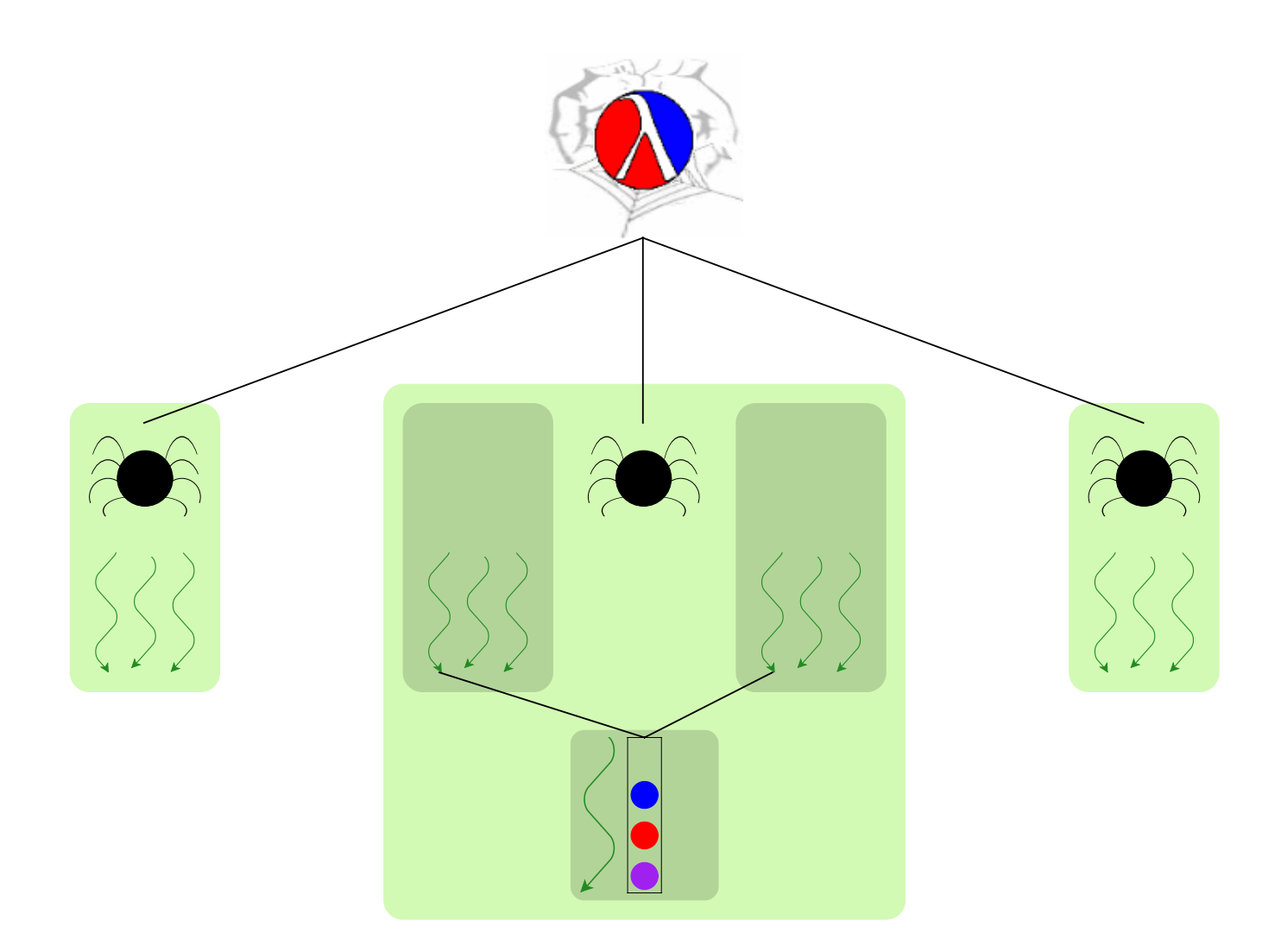

#### **Non-Solution #3 — Meta-Servlet**

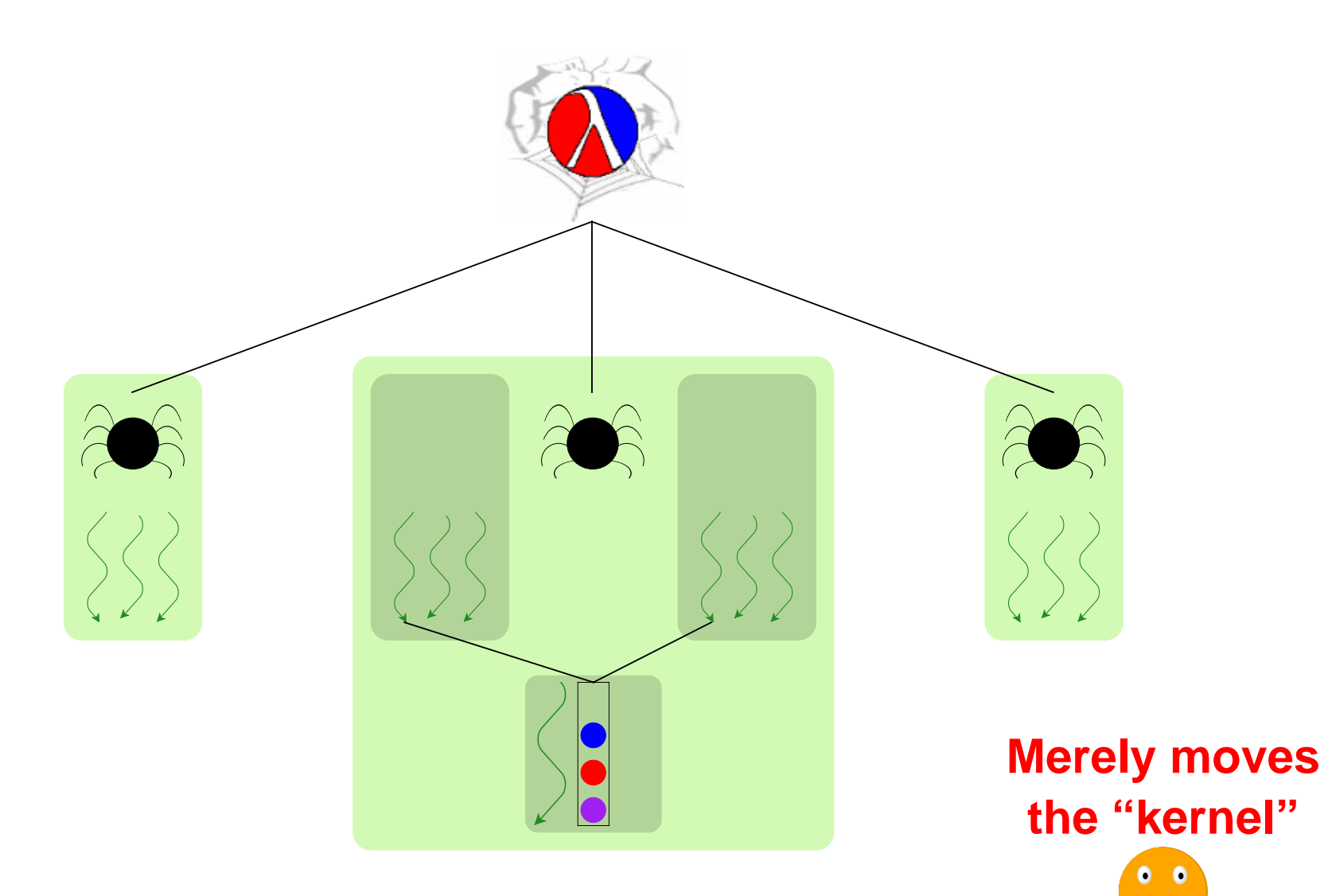

### **Solution — Joint Custody**

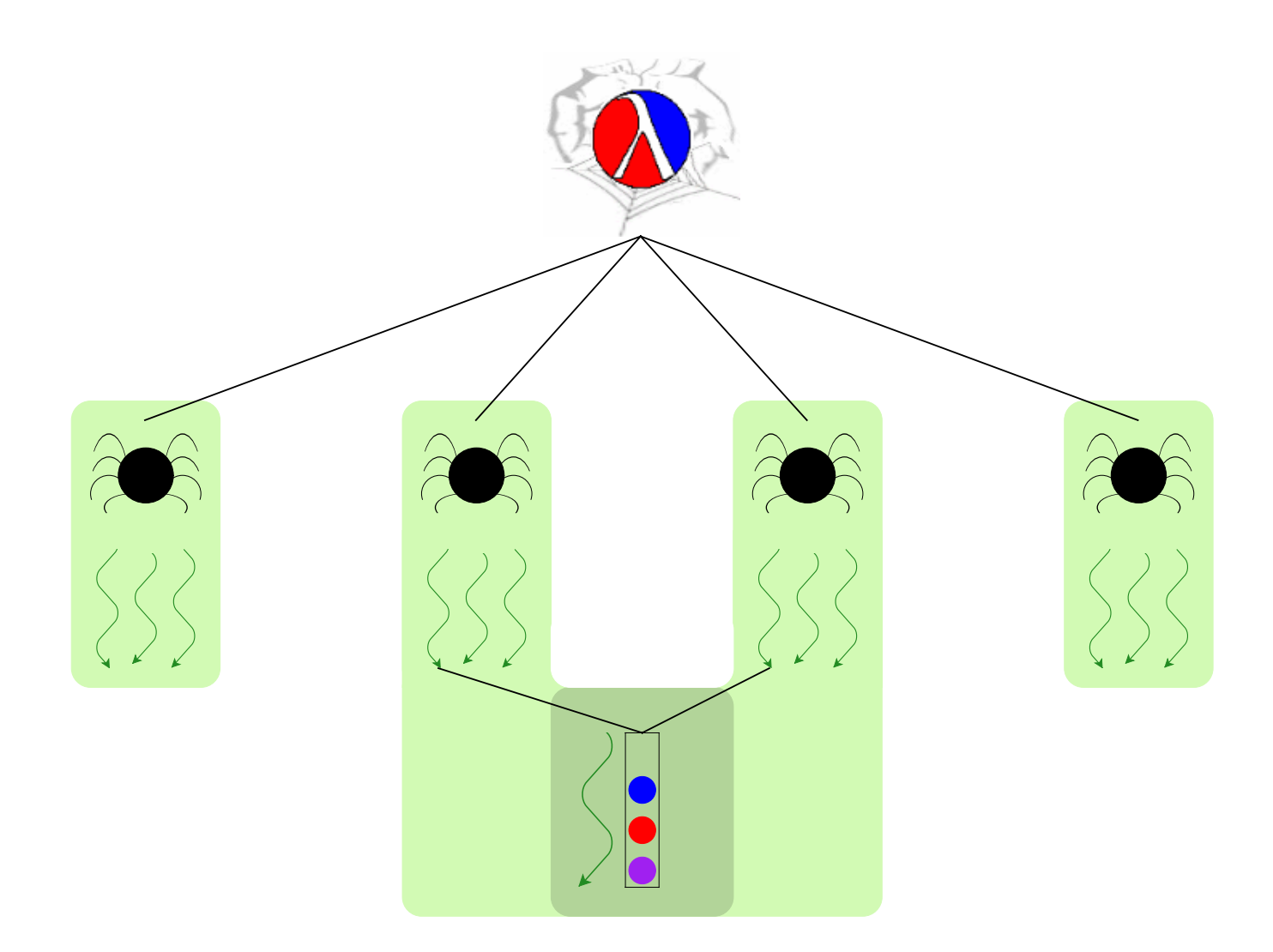

### **Details (See Paper)**

- Custodians granted through **thread-resume**
- CML's **guard-evt** a natural place for **thread-resume**
- Improved **nack-guard-evt** for two-step protocols
- Kill-safe does not always imply break-safe, nor vice-versa

#### **A Thread-Safe Queue**

```
(define-struct safe-q
  (put-ch get-ch))
(define (safe-queue)
  (define q (queue))
  (define get-ch (channel))
  (define put-ch (channel))
  (define (q-loop)
    (sync
     (choice-evt
      (wrap-evt
       (channel-send get-ch (peek q))
       (lambda () (get q)))
      (wrap-evt
       (channel-recv put-ch)
       (lambda (v) (put q v)))))
    (q-loop))
  (spawn q-loop)
  (make-safe-q put-ch get-ch))
```

```
(define (safe-get sq)
 (channel-recv
  (safe-q-get-ch sq)))
```

```
(define (safe-put sq v)
 (channel-send
  (safe-q-put-ch sq) v))
```
### **A Kill-Safe Queue**

```
(define-struct safe-q
  (manager-t put-ch get-ch))
(define (safe-queue)
  (define q (queue))
  (define get-ch (channel))
 (define put-ch (channel))
  (define (q-loop)
    (sync
     (choice-evt
      (wrap-evt
       (channel-send get-ch (peek q))
       (lambda () (get q)))
      (wrap-evt
       (channel-recv put-ch)
       (lambda (v) (put q v)))))
    (q-loop))
  (define manager-t (spawn q-loop))
  (make-safe-q manager-t put-ch get-ch))
```

```
(define (safe-get sq)
  (resume sq)
 (channel-recv
  (safe-q-get-ch sq)))
```
**(define (safe-put sq v) (resume sq) (channel-send (safe-q-put-ch sq) v))**

```
(define (resume sq)
 (thread-resume
  (safe-q-manager-t sq)
  (current-thread)))
```